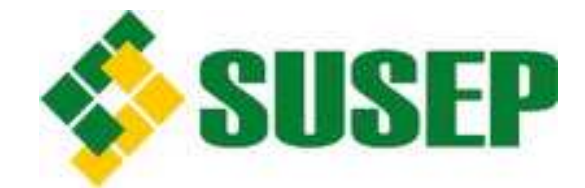

# CAPITAL DE RISCO BASEADO NO RISCO DE MERCADO – CÁLCULO DOS FATORES

RELATÓRIO

Superintendência de Seguros Privados – SUSEP Diretoria Técnica – DITEC Coordenação Geral de Monitoramento de Solvência – CGSOA Coordenação de Monitoramento de Ativos e Riscos – COARI Divisão de Monitoramento de Riscos – DIRIS

Dezembro / 2013

## **1. Introdução**

No relatório inicial "Modelo de Cálculo do Capital de Risco Baseado no Risco de Mercado das Seguradoras, Resseguradores Locais, Entidades Abertas de Previdência Complementar e Sociedades de Capitalização", divulgado no site da SUSEP (vide link http://www.susep.gov.br/setores-susep/cgsoa/coris/dicem/grupo-tecnico-de-risco-demercado), foi abordada toda a estrutura proposta para a regulação do capital de risco relativo ao risco de mercado. Contudo, não foi tratado, com a devida profundidade que o tema requer, o cálculo dos fatores utilizados no modelo para a quantificação do requerimento para cada sociedade supervisionada.

Esta segregação dos assuntos foi necessária devido aos inúmeros detalhes da metodologia proposta. Por isso, para fornecer um maior detalhamento e facilitar o estudo do modelo, decidiu-se pela elaboração de dois relatórios. No relatório previamente divulgado foi dispensada maior atenção nos conceitos utilizados para a elaboração da estrutura do modelo do requerimento de capital. Já no presente relatório toda a atenção foi direcionada para o cálculo dos fatores utilizados no cálculo do requerimento de capital, que é um tema central da metodologia.

Assim, com este relatório objetivou-se analisar mais aprofundadamente os aspectos metodológicos dos modelos financeiros, de estimação de volatilidade, de cálculo de riscos e as considerações acerca das agregações necessárias para a elaboração desse modelo padrão de forma que fossem obtidos resultados consistentes e parcimoniosos que resultassem numa aplicação objetiva pelas sociedades supervisionadas.

Neste processo, buscou-se alinhar nossos objetivos às práticas internacionais, em grande parte apresentadas no modelo europeu Solvência II, e às nacionais, que basicamente hoje se restringem as normas do Banco Central do Brasil para instituições financeiras. Considerando esse alinhamento, apresentamos um modelo totalmente baseado em fatores fixos de stress que deverão ser aplicados aos valores expostos aos diferentes riscos. Tal alinhamento é efetuado de forma responsável e se faz necessário para a melhor adequação das sociedades supervisionadas, tendo em vista que atualmente os sistemas utilizados, os serviços prestados e as empresas que já mensuram o capital de risco de mercado no Brasil já estão preparados para tal abordagem.

O restante deste trabalho está organizado da seguinte forma. A próxima seção descreve as séries históricas utilizadas para o cálculo dos fatores, bem como análises básicas das mesmas. A seção 3 é a principal parte deste relatório, pois descreve os modelos de séries financeiras considerados, a conceituação do valor em risco, os critérios de agregações e as técnicas utilizadas, entre outros aspectos. A seção 4 sintetiza os resultados demonstrados na seção 3 e define resumidamente o cálculo do requerimento de capital. A última seção conclui o trabalho.

## **2. Base de dados**

Como fora mencionado na introdução, foi divulgada no relatório inicial toda a estrutura proposta para a regulação do capital de risco relativo ao risco de mercado. Na oportunidade

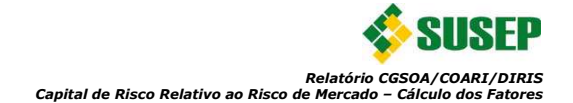

foram apontadas as principais fontes de riscos oriundos dos mercados financeiros para os entes supervisionados que deveriam ser tratados no modelo padrão de capital de risco.

#### **2.1. Fatores de Risco e Séries Históricas**

Diante do exposto acima os fatores de riscos identificados foram:

- Fluxos de direitos e obrigações com taxas Pré-Fixadas;
- Fluxos de direitos e obrigações com taxas Pós-Fixadas:
	- o Cupom de Índice;
	- o Cupom de Taxa de Juros;
	- o Cupom Cambial;
- Investimentos em ações;
- Indexações em moedas estrangeiras de contratos e investimentos; e
- Aplicações em commodities (comum em fundos multimercados).

Desta forma, para a determinação das volatilidades e correlações utilizadas no cálculo dos fatores do modelo padrão, foram utilizadas as séries mensais (fim de mês) dos seguintes instrumentos:

- Valores Pré-Fixados: Tendo em vista sua adoção pela maior parte das empresas do mercado segurador, foi utilizada a estrutura a termo das taxas de juros pré-fixadas estimada mensalmente pela SUSEP para o período entre janeiro de 2006 e agosto de 2013;
- Valores Pós-Fixados (Índices e Cupons de Índices): Considerando serem os principais índices utilizados no nosso mercado segurador para os fluxos indexados, foram utilizados para determinar os fatores de riscos a série histórica do Índice Nacional de Preços ao Consumidor Amplo (IPCA) bem como do Índice Geral de Preços - Mercado (IGPM). A série do IPCA e a do IGP-M contemplaram o período entre janeiro de 2000 e agosto de 2013. Adicionalmente, tendo em vista sua adoção pela maior parte das empresas no mercado segurador, foram utilizadas as estruturas a termo das taxas de juros do cupom de IGPM e cupom de IPCA estimadas mensalmente pela SUSEP. A primeira série iniciando em janeiro de 2006 e a segunda iniciando em setembro de 2003 e ambas finalizando em agosto de 2013;
- Valores Pós-Fixados (Taxas e Cupons de Taxas): Adicionalmente, por ser a principal taxa de indexação de contratos antigos de previdência complementar e planos de capitalização, foi utilizada a série histórica da Taxa Referencial (TR) para o período que vai de janeiro de 2000 até agosto de 2013. Adicionalmente, tendo em vista sua adoção pela maior parte das empresas no mercado segurador, foi utilizada a estrutura a termo das taxas de juros de cupom de TR estimada mensalmente pela SUSEP durante o período de janeiro de 2006 a agosto de 2013;
- Valores Pós-Fixados (Moedas Estrangeiras e cupons cambiais): Tendo em vista que a maioria dos contratos negociados, incluindo contratos de seguro e resseguro observados em nosso mercado, é referenciada à moeda americana, foi utilizada a cotação do dólar americano registrado na transação PTAX800 (SISBACEN) entre o período de janeiro de 2000 e dezembro de 2013. Adicionalmente, tendo em vista sua adoção pela maior parte das empresas no mercado segurador, foi utilizada a estrutura a termo das taxas de juros de cupom cambial (dólar) estimada mensalmente pela SUSEP durante o período de janeiro de 2006 a agosto de 2013;
- Investimentos em Ações: Considerando ser o principal índice de ações do mercado brasileiro, foi utilizada a série histórica do Ibovespa entre o período janeiro de 2000 e agosto de 2013 para a determinação do fator de ações;
- Investimentos em Commodities: Através do monitoramento dos ativos executado mensalmente pela SUSEP, observa-se que atualmente os entes não possuem grandes somas investidas diretamente em commodities. Os investimentos que são afetados por este fator de risco são em sua maioria os fundos de investimentos multimercados. Por esse motivo foi utilizado para a determinação do fator de commodity o Índice de Commodities Brasil (ICB) que é um índice sólido e confiável baseado nas negociações dos contratos de derivativos (que são geralmente utilizados nos fundos multimercados) na Bolsa de Mercadorias e Futuros (BM&F). O período da série utilizada foi entre janeiro de 2004 (início da série) a agosto de 2013;

Como foi destacado acima, as estruturas a termo das taxas de juros utilizadas são elaboradas pela SUSEP seguindo o modelo de Franklin *et al.* (2011) e estão disponíveis no site da autarquia através do seguinte link: http://www.susep.gov.br/setoressusep/cgsoa/coris/dicem/modelo-de-interpolacao-e-extrapolacao-da-ettj.

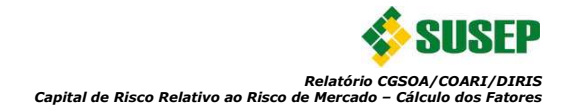

Para melhor visualizar e comparar a evolução da série histórica do IPCA, IGPM, TR, dólar americano e Ibovespa, foi ilustrado no gráfico da Figura 1 abaixo o comportamento de uma aplicação inicial no valor de R\$ 100 cuja rentabilização dependeu somente da variação dos índices durante o período que se iniciou em 31/12/1999 até agosto de 2013. Adicionalmente, por ser uma série mais recente apresentamos outro gráfico entre o período de janeiro de 2004 e agosto de 2013 seguindo o mesmo exemplo exposto acima acrescido do ICB, vide Figura 2 abaixo.

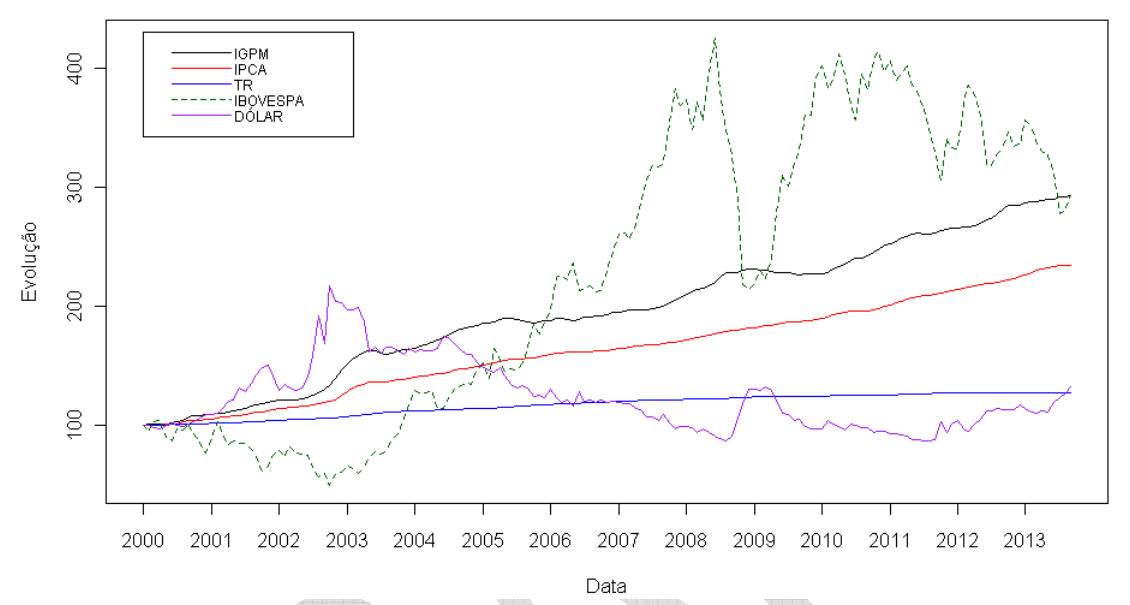

**Figura 1: Comparação da evolução da série histórica do IPCA, IGPM, TR, dólar e Ibovespa** 

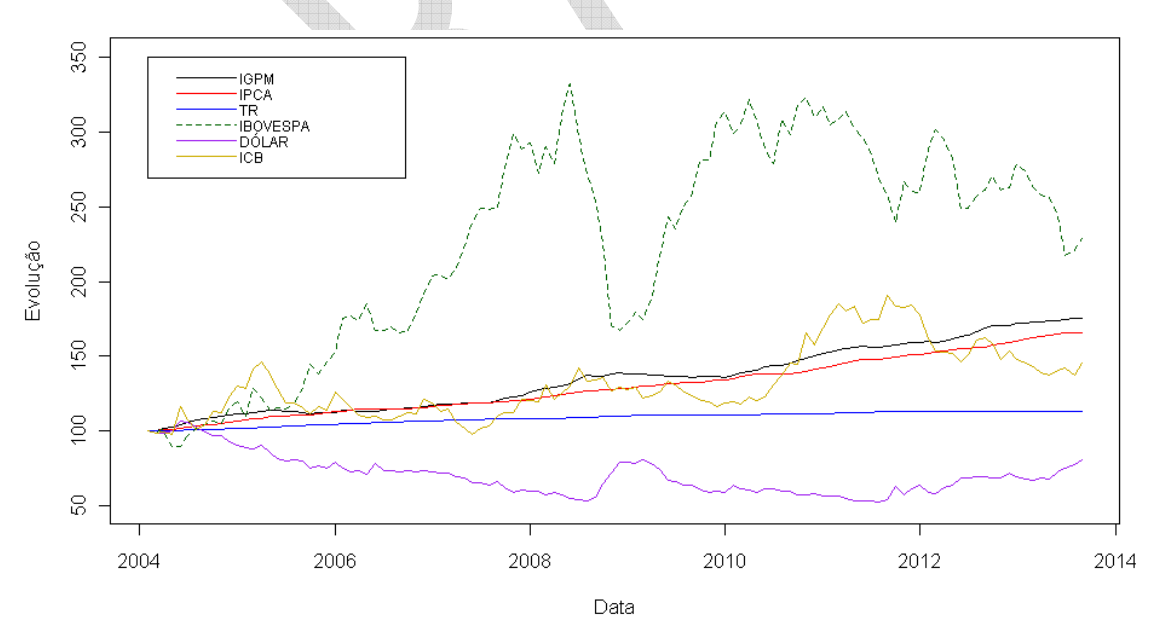

**Figura 2: Comparação da evolução da série histórica do IPCA, IGPM, TR, dólar, Ibovespa e ICB** 

Considerando o conhecimento prévio das séries, como já era esperado o investimento que demonstrou um comportamento menos previsível foi o indexado ao Ibovespa, já o valor investido em TR pouco variou no período. Adicionalmente, observa-se nitidamente uma correlação forte negativa entre o Ibovespa e o dólar, fato esse já conhecido pelo mercado (as correlações entre fatores foram estudadas na seção 3.5)

Também para estudar o comportamento das séries indicadas acima, apresentou-se da Figura 3 até a Figura 5 abaixo os gráficos das séries das taxas de juros para os seguintes vértices (prazos padrão) estabelecidos para o modelo a ser adotado:

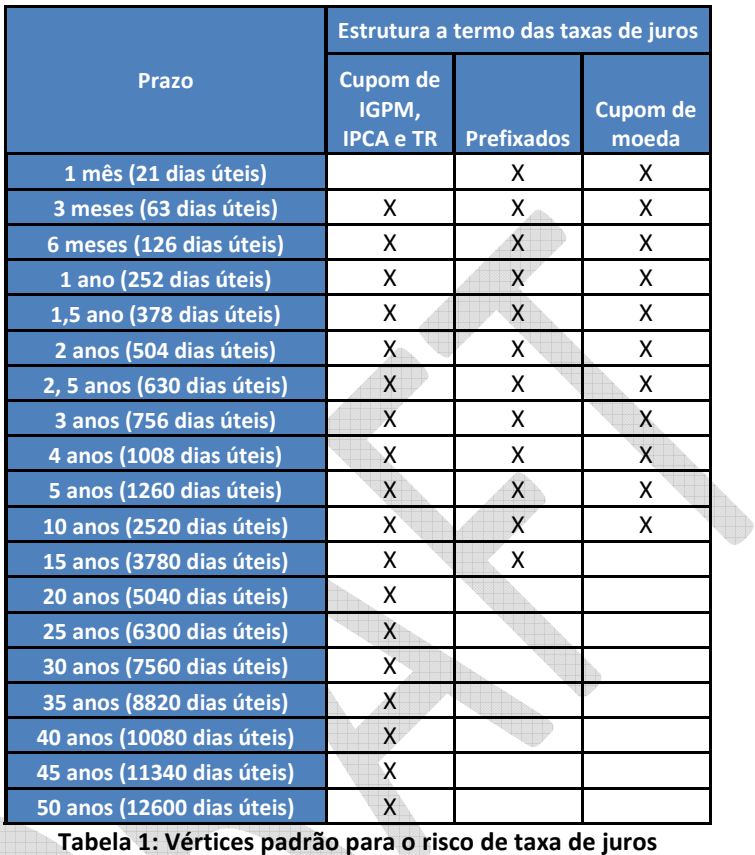

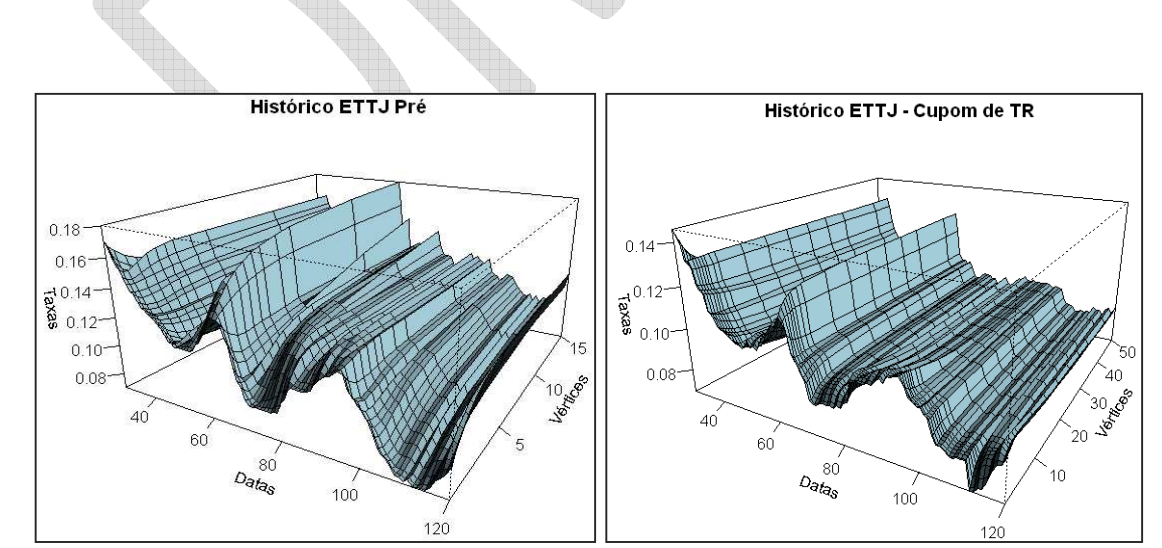

**Figura 3: Série Histórica dos Vértices padrão das Curvas Pré-fixada e de Cupom de TR** 

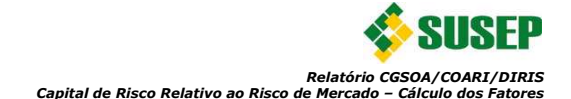

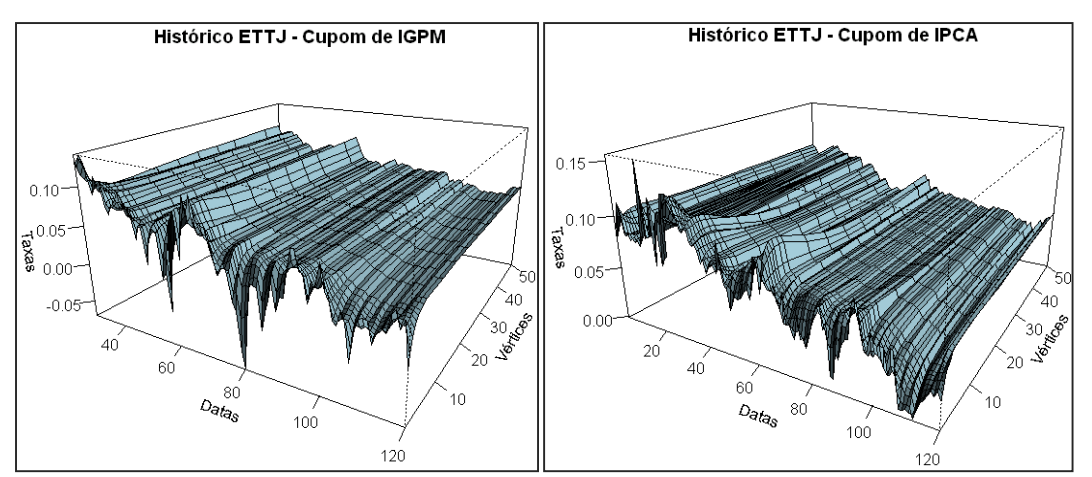

**Figura 4: Série Histórica dos Vértices padrão das Curvas de Cupom de IGPM e Cupom de IPCA** 

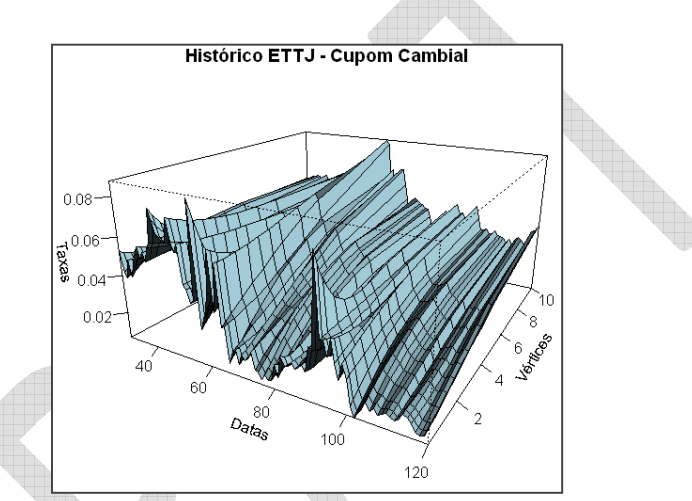

**Figura 5: Série Histórica dos Vértices padrão da Curva de Cupom Cambial** 

Nas figuras indicadas acima, o instante zero foi estabelecido como setembro de 2003 para todos os gráficos. Adicionalmente, foram destacados nos gráficos os meses de abril de 2005 (t=20), dezembro de 2006 (t=40), agosto de 2008 (t=60), abril de 2010 (t=80), dezembro de 2011 (t=100) e agosto de 2013 (t=120). Pode-se destacar como fato marcante a redução das taxas de juros no período pré-crise de 2008, seguida pela elevação abrupta para todos os prazos ao longo da crise diante da grande incerteza do cenário futuro. Nesse período, tivemos valores extremos praticados no último trimestre de 2013. Outro ponto importante a ser observado é o comportamento semelhante das curvas Pré e de Cupom de TR fato esse justificável devido ao valor pouco significante da TR, muitas vezes nulo. Também são muito parelhas as curvas de Cupom de IPCA e Cupom de IGPM, este fato também não é anormal ao lembrar que ambas estão diretamente ligadas às expectativas futuras de inflação medida oficialmente pelo IPCA e as expectativas de outra medida inflacionária (não oficial) que é representada pelo IGP-M.

Outra análise interessante é o estudo de algumas estatísticas descritivas básicas das séries das taxas de juros, da Tabela 2 até a Tabela 6 abaixo foram indicados alguns valores representativos das séries de dados:

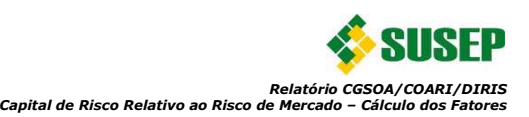

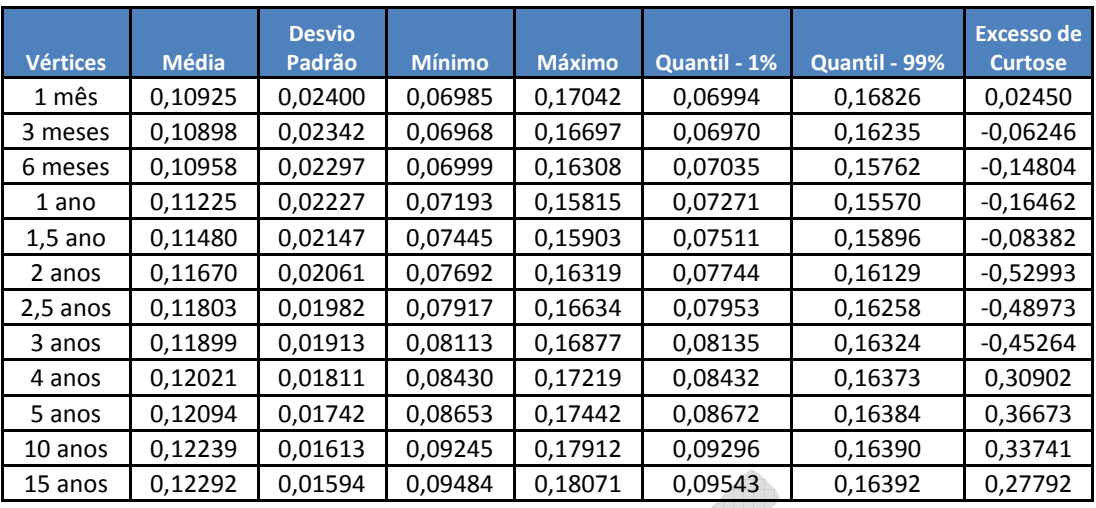

**Tabela 2: Estatísticas Básicas das Taxas dos Vértices da ETTJ prefixada** 

 $\triangle$ 

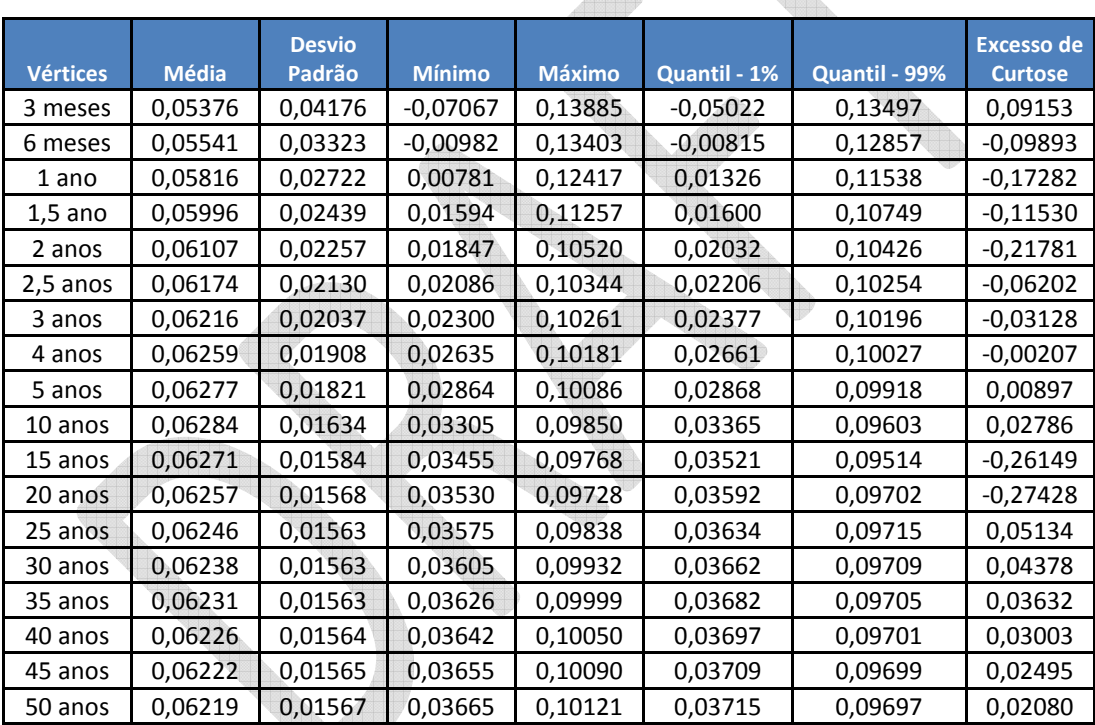

**Tabela 3: Estatísticas Básicas das Taxas dos Vértices da ETTJ de Cupom de IGPM** 

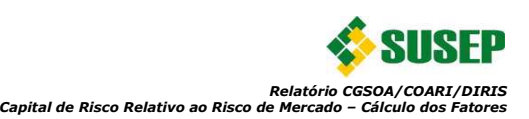

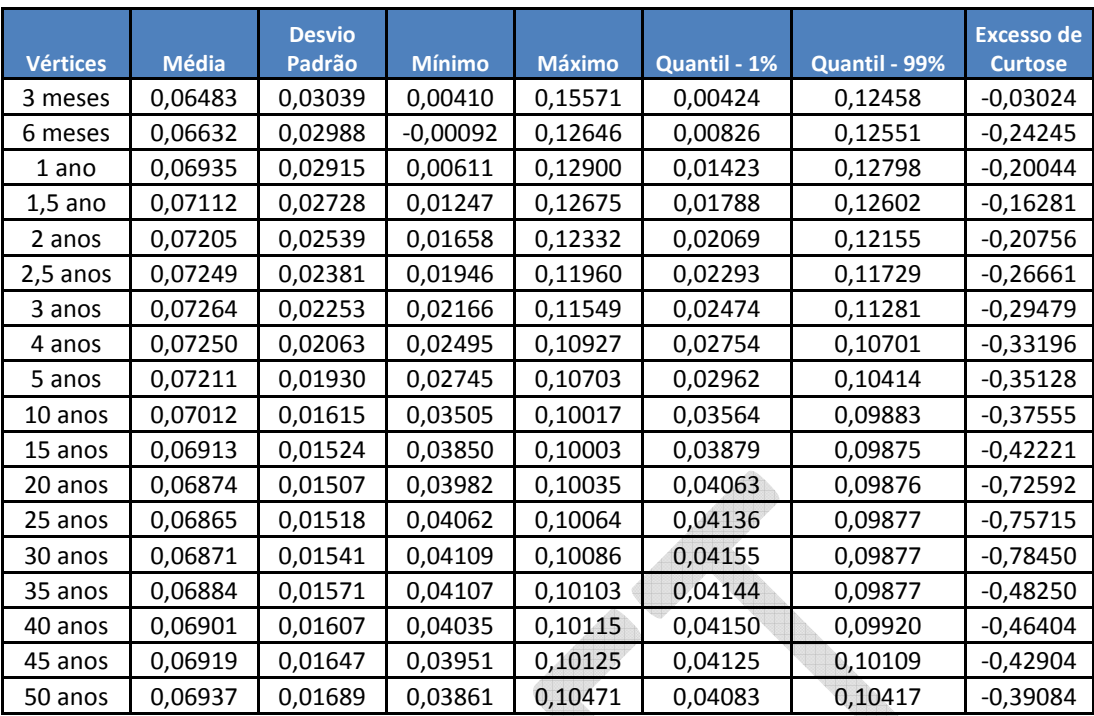

**Tabela 4: Estatísticas Básicas das Taxas dos Vértices da ETTJ de Cupom de IPCA** 

H.

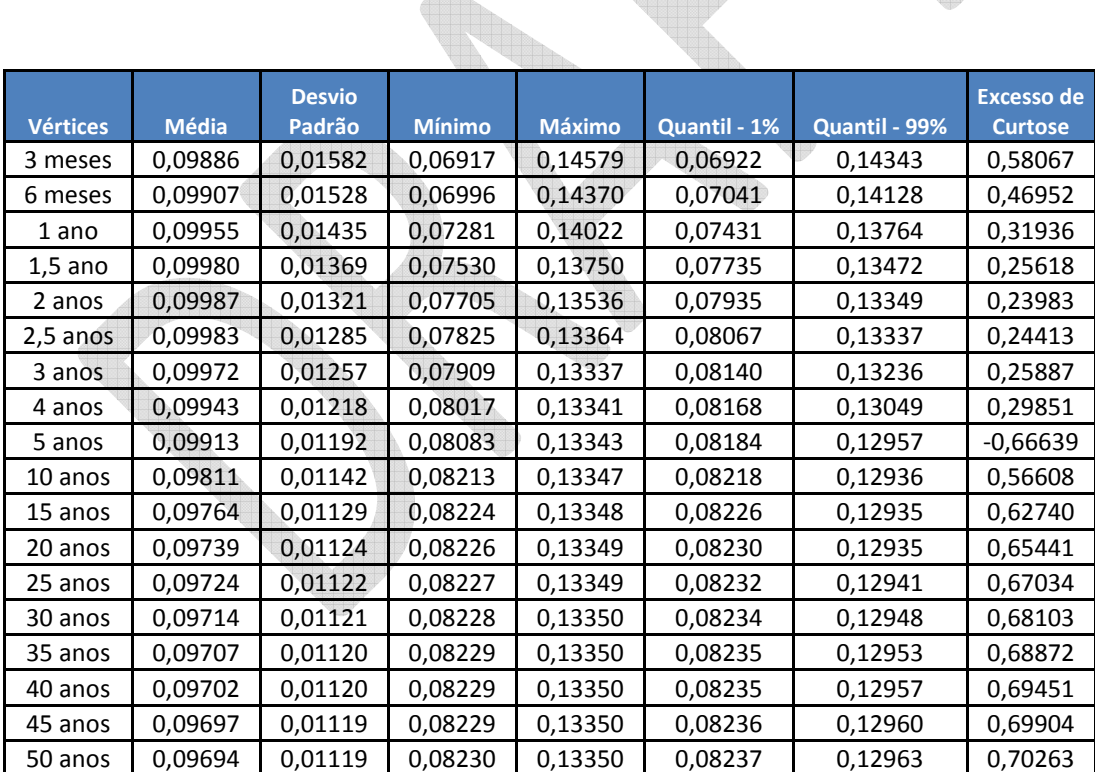

**Tabela 5: Estatísticas Básicas das Taxas dos Vértices da ETTJ de Cupom de TR** 

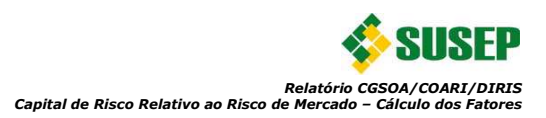

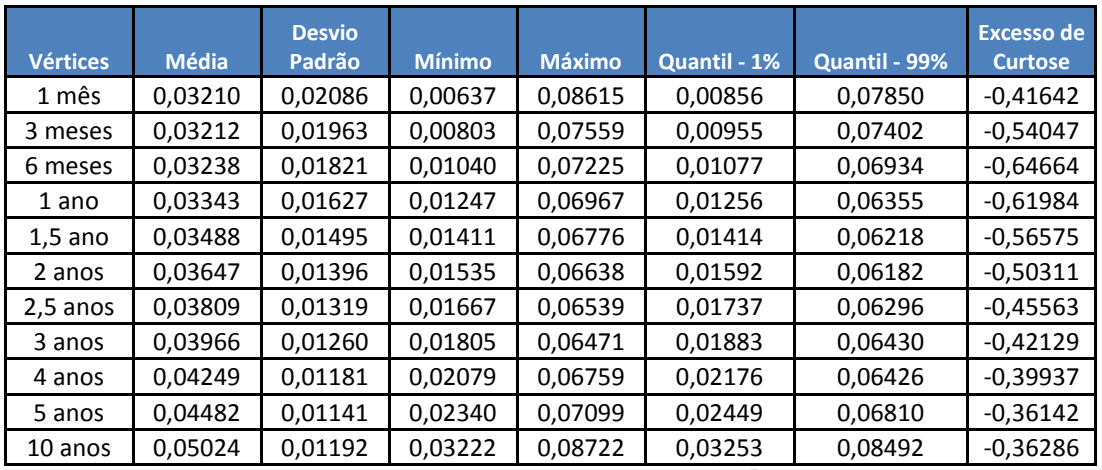

**Tabela 6: Estatísticas Básicas das Taxas dos Vértices da ETTJ de Cupom Cambial** 

A mais importante conclusão que se extrai das tabelas acima é o decréscimo da volatilidade das taxas para horizontes de tempos mais extensos, tal fato era esperado, pois quanto maior o prazo menor é o impacto de novas notícias na definição da mesma. Em outros termos, é provável a oscilação de curto prazo em resposta a acontecimentos relevantes, notícias e ações de governo, mas não é comum que os investidores alterem suas projeções de longuíssimo prazo a cada nova informação. Um exemplo de aplicação de tal fato são os choques aplicados nas curvas de juros no capital padrão do modelo Solvência II que é decrescente de acordo com o prazo.

Para o estudo de excesso de curtose, foi utilizado o estimador do coeficiente de excesso de curtose KR3. Tal coeficiente foi apresentado por Hogg (1972, 1974) e defendido por Kim e White (2004) como alternativa ao coeficiente de excesso de curtose simples baseado nos momentos,  $K = E(X - \mu)^4 / \sigma^4 - 3$ . Foi efetuada tal escolha porque os autores demonstram a maior robustez desse coeficiente e nos artigos apresentados foi demonstrado que o coeficiente simples tende a superestimar a curtose de séries financeiras, especialmente quando são observados valores extremos na amostra. Desta forma, como complementou White, pode ser difícil em algumas situações interpretar altos valores de curtose, pois não se sabe se os valores altos são realmente corretos ou se foram influenciados por *outliers*.

Considerando o exposto acima, em regra geral não se verificou um excesso de curtose muito acentuado nas séries, embora o elevado nível de curtose seja um fato estilizado de séries financeiras (Tsay, 2004). Ressalta-se, contudo, que tal fato é mais comum para séries diárias e que, conforme aumentam os períodos observados nas séries (mensais, anuais etc.), constatase uma diminuição do excesso de curtose.

#### **2.2. Séries de Retornos**

Na subseção acima, foram indicadas as séries estudadas e os motivos de suas seleções, contudo destaca-se que não há interesse nas séries diretamente, mas sim nos retornos (variações) observados tanto para os índices quanto para as taxas nos vértices escolhidos, maiores detalhes serão apresentados na seção 3.

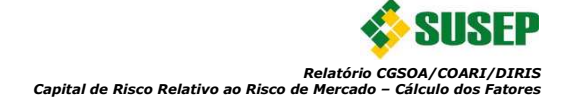

Desta forma foram calculados os log-retornos $^1$  mensais dos índices através das relações:

$$
r_t = \ln\left(l_t/l_{t-1}\right) \tag{1}
$$

$$
r_t = \ln\left(1 + R_t\right) \tag{2}
$$

Onde:

 $I_t$ é o valor do índice no final do mês t

 $R_t$ é a taxa mensal com composição discreta no final do mês t

Foi utilizada a equação 2 para a série histórica da TR que já é uma taxa mensal e para as demais séries históricas dos índices a equação 1.

Também foram calculados os log-retornos das taxas para os vértices k:

$$
r_{t,k} = \ln[(1 + i_{t,k})/(1 + i_{t-1,k})]
$$
\n(3)

Onde:

l

 $i_{t,k}$  é a taxa de juros anual com composição discreta (com 252 dias úteis) vigente no final do mês t, a ser incorrida no prazo de k dias úteis, onde k assume os valores da Tabela 1 para cada curva.

Como resultado, para os índices, foram obtidas as seguintes séries de retornos retratadas na Figura 6 e Figura 7 abaixo:

 $^1$  Foram adotados os log-retornos ao invés do retorno com capitalização discreta devido suas melhores propriedades matemáticas, em especial a propriedade de aditividade.

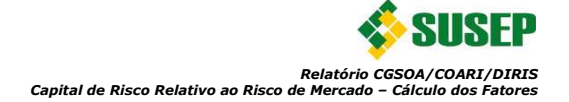

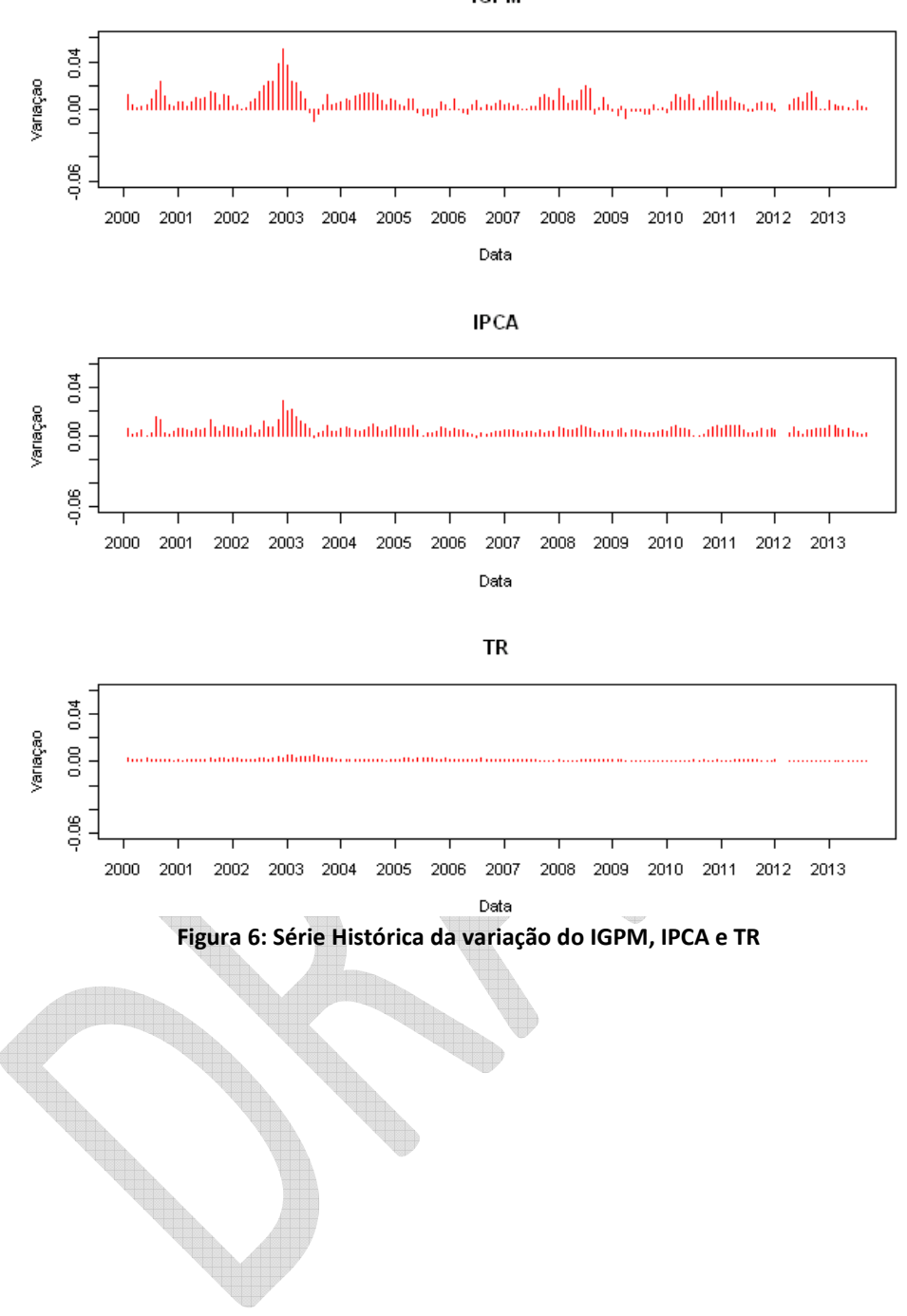

**IGPM** 

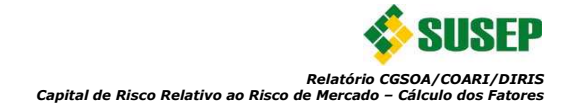

**IBOVESPA** 

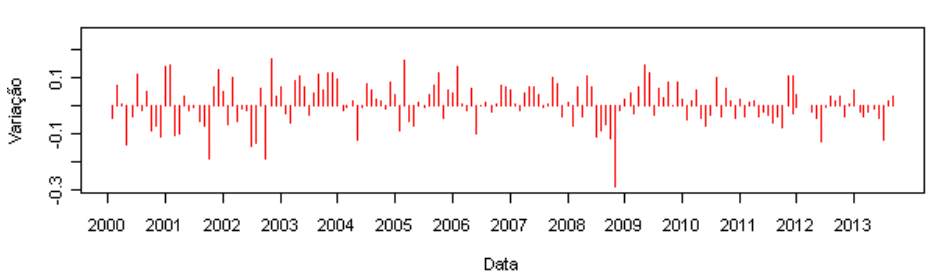

DÓLAR - PTAX800

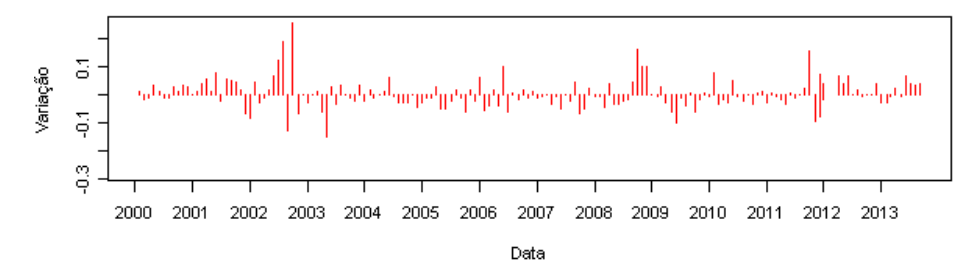

COMMODITY - ICB

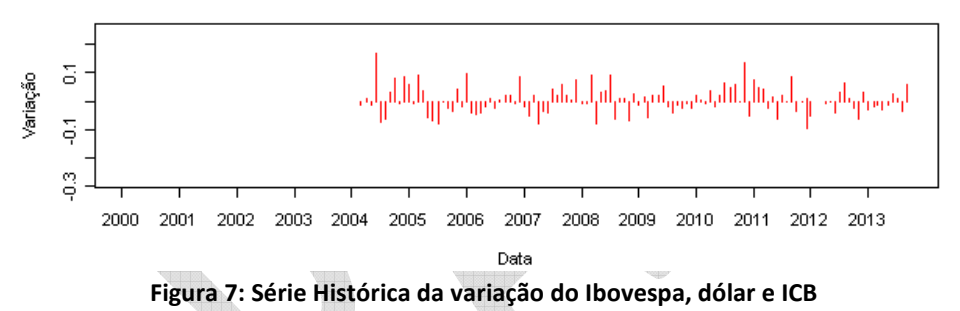

Primeiro destaca-se a diferença de escala dos gráficos, tal diferença foi necessária devido a diferença de grandeza dos retornos. Como era esperado, os retonos observados para as séries de retornos do IPCA, IGPM e TR foram muito menores que os demais índices. Claramente, como também era esperado a série de retornos do Ibovespa apresentou maior volatilidade, acompanhado depois das séries de retornos do dólar e do ICB.

Dando continuidade foram calculados os retornos das taxas de juros, que são apresentados abaixo da Figura 8 até a Figura 10:

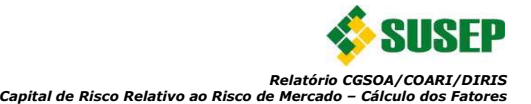

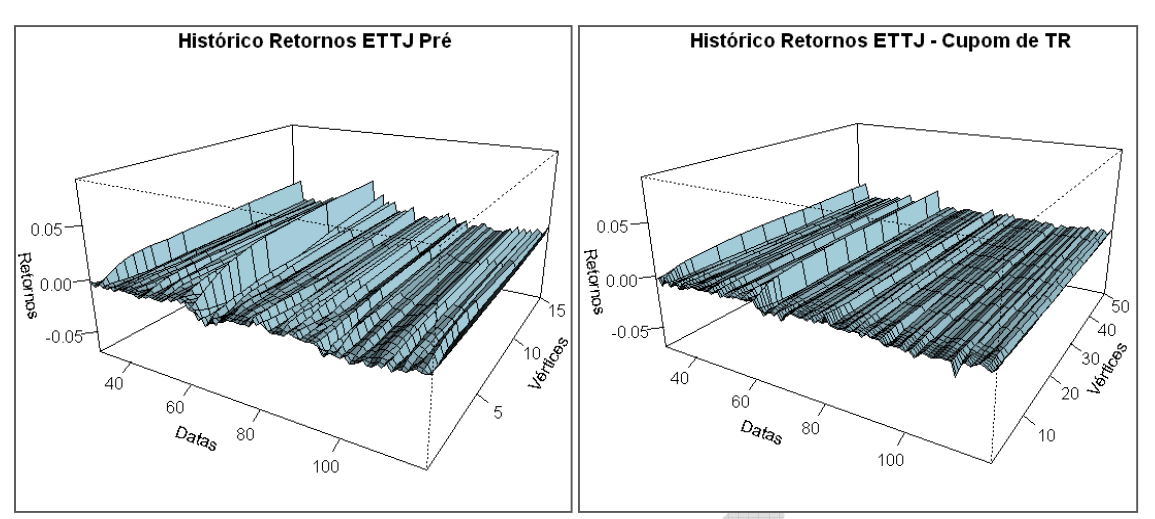

**Figura 8: Série Histórica dos Vértices padrão das Curvas Pré-fixada e de Cupom de TR** 

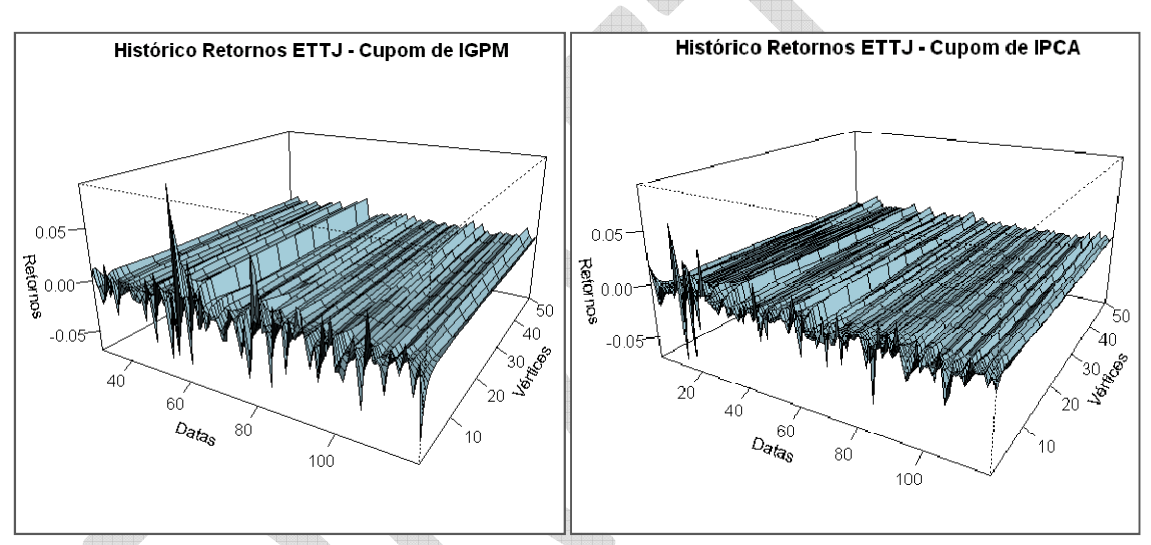

**Figura 9: Série Histórica dos Vértices padrão das Curvas de Cupom de IGPM e Cupom de IPCA** 

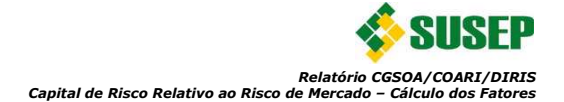

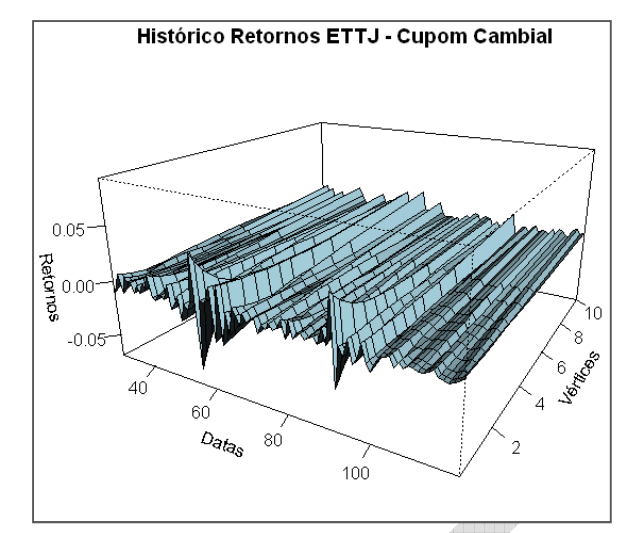

**Figura 10: Série Histórica dos Vértices padrão da Curva de Cupom Cambial** 

Nas figuras indicadas acima o instante zero foi estabelecido como outubro de 2003 para todos os gráficos. Adicionalmente, foram indicados nos gráficos os meses de maio de 2005 (t=20), janeiro de 2007 (t=40), setembro de 2008 (t=60), maio de 2010 (t=80), janeiro de 2012 (t=100) e agosto de 2013 (t=119). Pode-se destacar novamente a oscilação no período de crise de 2008 e outro fato que será importante para a definição das correlações dos módulos de capitais (vide seção 3.5) é a variação semelhante para diversos vértices. Como será apresentado adiante, isso se deve ao fato de que a principal componente responsável pelas oscilações das taxas é a componente de nível, e as componentes de tendência e curvatura possuem menor impacto nas variações.

Novamente para que fossem melhores analisadas as séries, calculou-se algumas estatísticas descritivas básicas e os resultados foram sintetizados da Tabela 7 até a Tabela 11 abaixo:

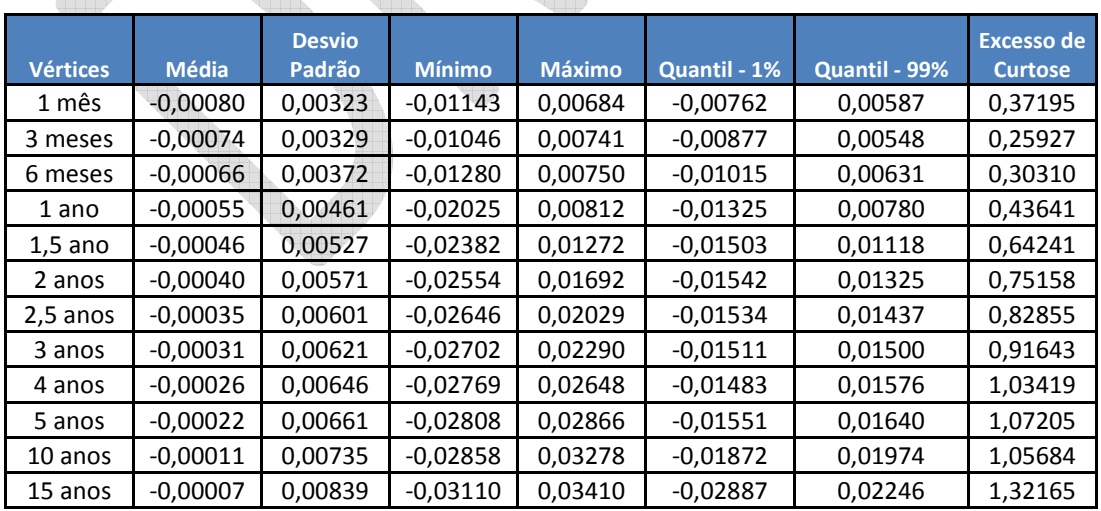

**Tabela 7: Estatísticas Básicas dos Retornos das Taxas dos Vértices da ETTJ prefixada** 

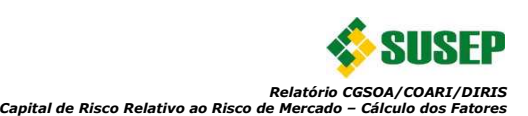

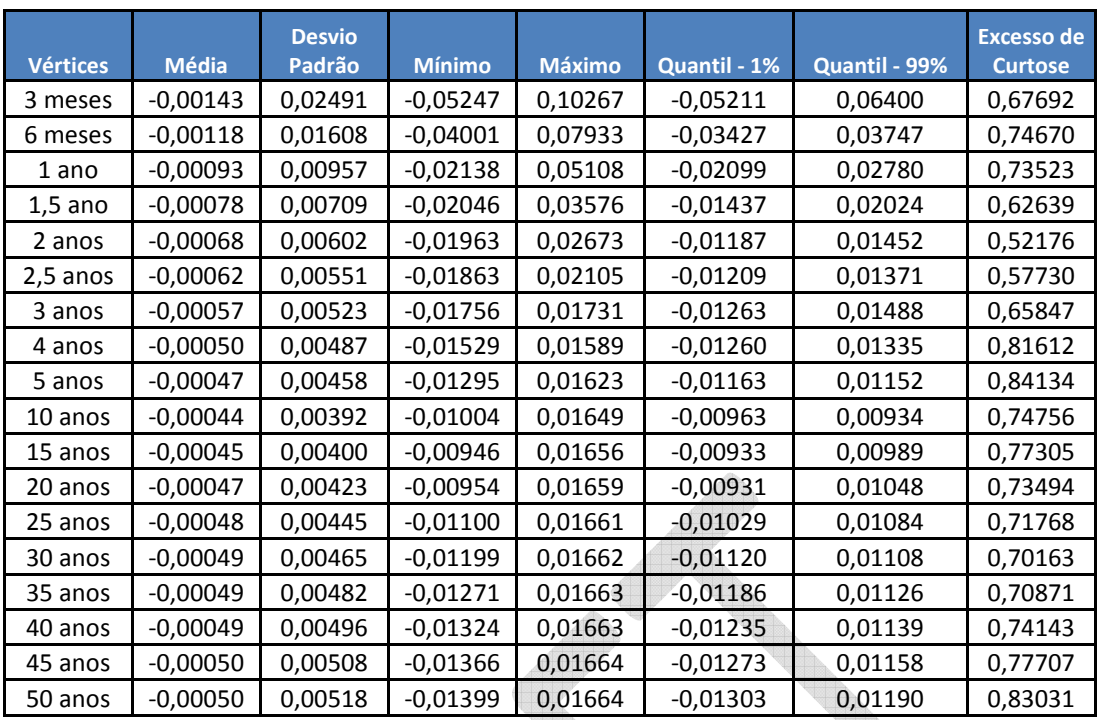

**Tabela 8: Estatísticas Básicas dos Retornos das Taxas dos Vértices da ETTJ de Cupom de IGPM** 

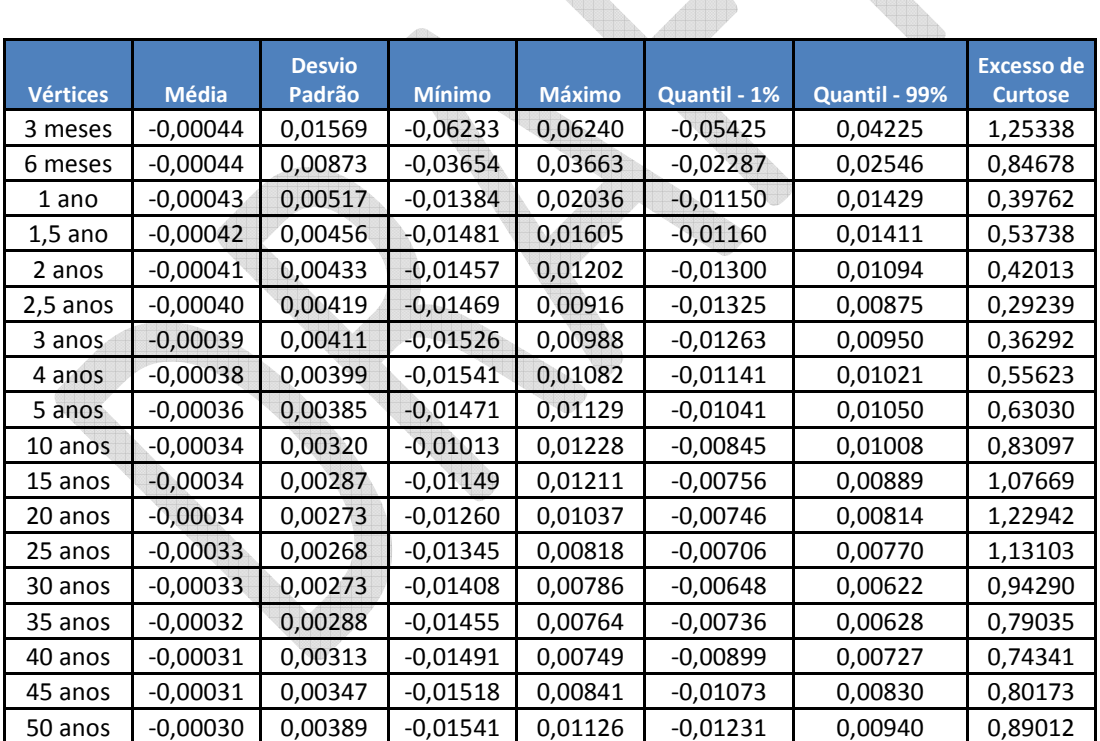

**Tabela 9: Estatísticas Básicas dos Retornos das Taxas dos Vértices da ETTJ de Cupom de IPCA** 

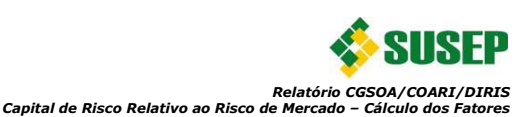

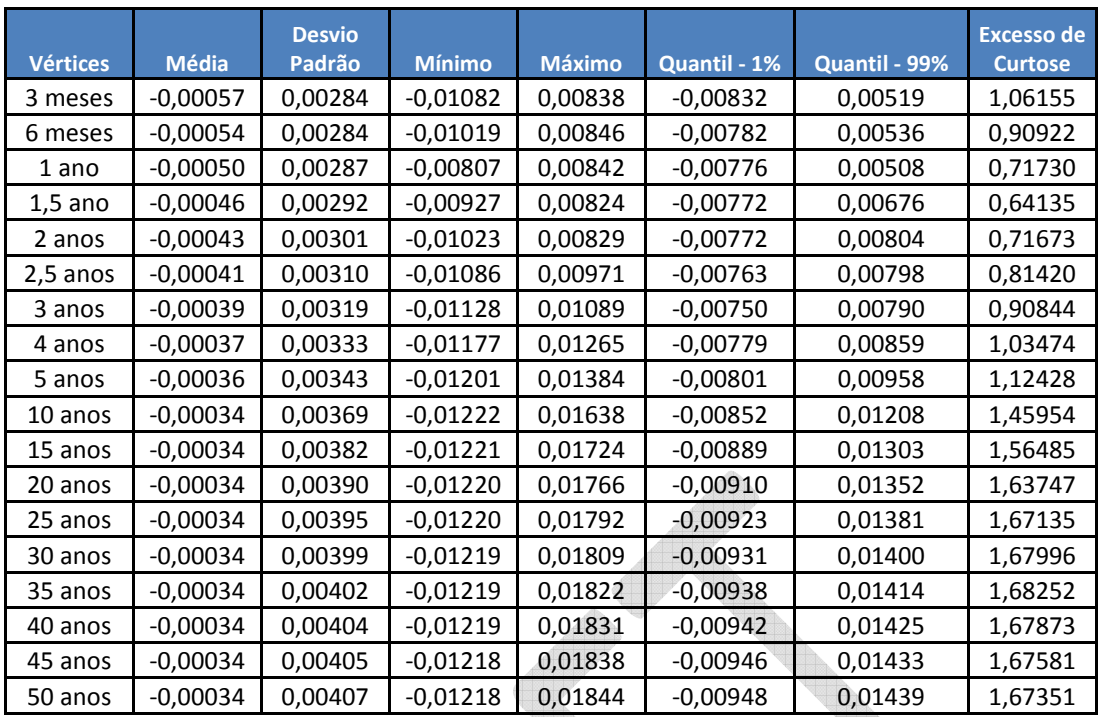

**Tabela 10: Estatísticas Básicas dos Retornos das Taxas dos Vértices da ETTJ de Cupom de TR** 

 $\mathbb{R}$  and

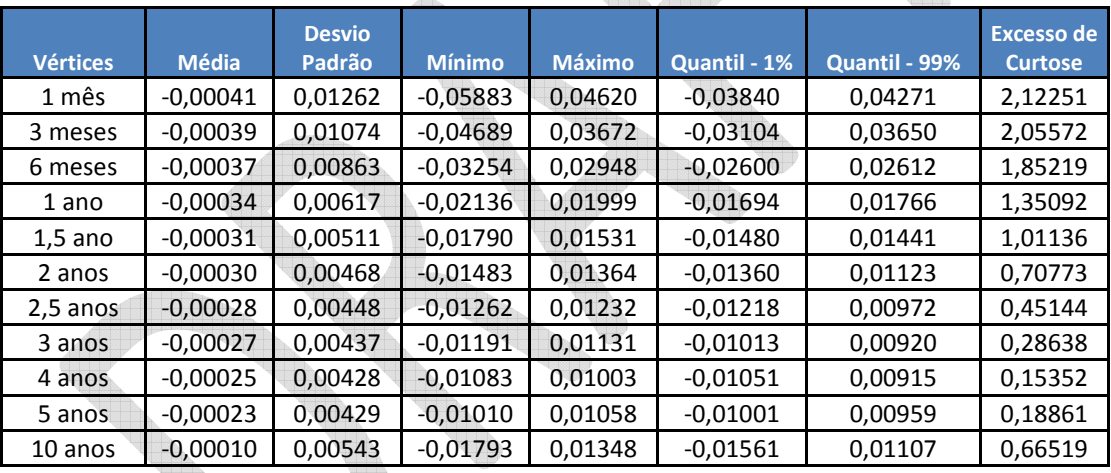

**Tabela 11: Estatísticas Básicas dos Retornos das Taxas dos Vértices da ETTJ de Cupom Cambial** 

Diferentemente do que foi observado para as séries das taxas, verificou-se, para a maioria dos vértices das curvas, um aumento das volatilidades para prazos mais longos. Tal resultado coincide com a evolução da volatilidade dos retornos das taxas para o modelo de mensuração de risco de mercado para taxas prefixadas do Banco Central do Brasil (BCB) – PJUR[1], apresentado na Figura 11 abaixo. Verifica-se que predominantemente a volatilidade de curto prazo (1 mês, 2 meses e 6 meses) em laranja é menor que a volatilidade de médio prazo (6 meses, 1 ano e 2 anos) que por sua vez é menor que a volatilidade de longo prazo (3 anos, 4 anos e 5 anos).

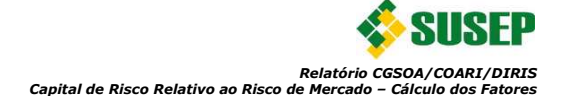

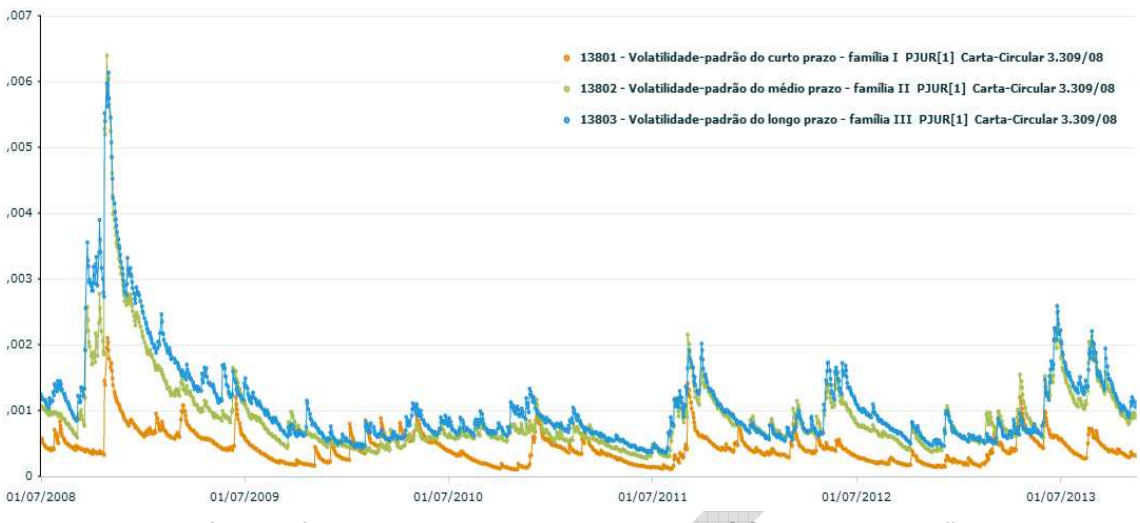

**Figura 11: Série Histórica das Volatilidades da parcela PJUR[1] do Modelo Padrão do BCB** 

Também se observou um excesso de curtose mais elevado do que observado nas taxas, o que também já era esperado considerando-se que o excesso de curtose é um fato estilizado de séries financeiras (Tsay, 2004), ou seja, é normal empiricamente observamos valores altos de curtose.

Adicionalmente, verifica-se na Tabela 12 abaixo as séries de retornos dos índices. Nela confirma-se o que já foi mencionado acima sobre a volatilidade ser muito superior para séries do Ibovespa, dólar e ICB. Também como esperado observa-se um considerável excesso de curtose. Destaca-se que empiricamente observam-se graus de curtose ainda maiores para séries de maior frequência, por exemplo, séries diárias.

| <b>Índices</b>  | <b>Média</b> | <b>Desvio</b><br>Padrão | <b>Mínimo</b> | <b>Máximo</b> | Quantil - 1% | <b>Quantil - 99%</b> | Excesso de<br><b>Curtose</b> |
|-----------------|--------------|-------------------------|---------------|---------------|--------------|----------------------|------------------------------|
| IGPM            | 0.00655      | 0.00803                 | $-0.01005$    | 0.05060       | $-0.00686$   | 0.03724              | 0.80880                      |
| <b>IPCA</b>     | 0.00520      | 0.00394                 | $-0.00210$    | 0.02975       | $-0.00068$   | 0.02132              | 1.35533                      |
| TR              | 0.00150      | 0.00110                 | 0.00000       | 0.00507       | 0.00000      | 0.00486              | 0.26413                      |
| <b>IBOVESPA</b> | 0.00654      | 0.07486                 | $-0.28489$    | 0.16483       | $-0.18674$   | 0.15185              | 0.18992                      |
| <b>DOLAR</b>    | 0.00172      | 0.05094                 | $-0.14870$    | 0.25365       | $-0.10902$   | 0.16870              | 1.04630                      |
| <b>ICB</b>      | 0.00326      | 0.04862                 | $-0.09470$    | 0.16766       | $-0.08156$   | 0.12992              | 0.05914                      |

**Tabela 12: Estatísticas Básicas dos Retornos das Séries de Índices** 

#### **3. Modelo Proposto**

Neste capítulo será apresentada a proposta de modelagem para o cálculo do requerimento de capital de risco baseado no risco de mercado para as entidades supervisionadas pela Susep.

## **3.1. Value at Risk Para um Portfolio**

Na estrutura atual de capital é necessário definir o valor da parcela do Capital de Risco baseado no Risco de Mercado (CR<sub>merc</sub>). Ou seja, tem-se que definir o montante de capital que as supervisionadas deverão manter, a qualquer tempo, para se resguardarem do risco de

mercado no horizonte de um ano. Este risco, conforme definido pela IAIS (2004)<sup>2</sup>, surge nas operações de seguros devido a flutuações dos mercados financeiros, que causam mudanças nos valores de ativos e passivos e impactam na avaliação dos portfólios, podendo afetar de forma mais severa ou mais amena as companhias. Este impacto, como será apresentado adiante, será proporcional ao nível de descasamento entre ativos e passivos tanto com relação a seus fatores de risco como aos seus prazos de vencimento.

Define-se ainda, utilizando a abordagem de Valor em Risco, VaR (do inglês Value at Risk) que o valor do capital deverá ser aquele que resguarde as companhias de tal forma que a probabilidade delas incorrerem em uma perda maior do que o capital definido durante um ano seja de α%, onde α é o nível de significância adotado. Como se destacou no relatório inicial o nível de significância para esta parcela de capital será de 1%. Isto é, o valor da parcela de capital de risco de mercado terá um nível de confiança de 99%. Graficamente ilustra-se com a Figura 12 abaixo:

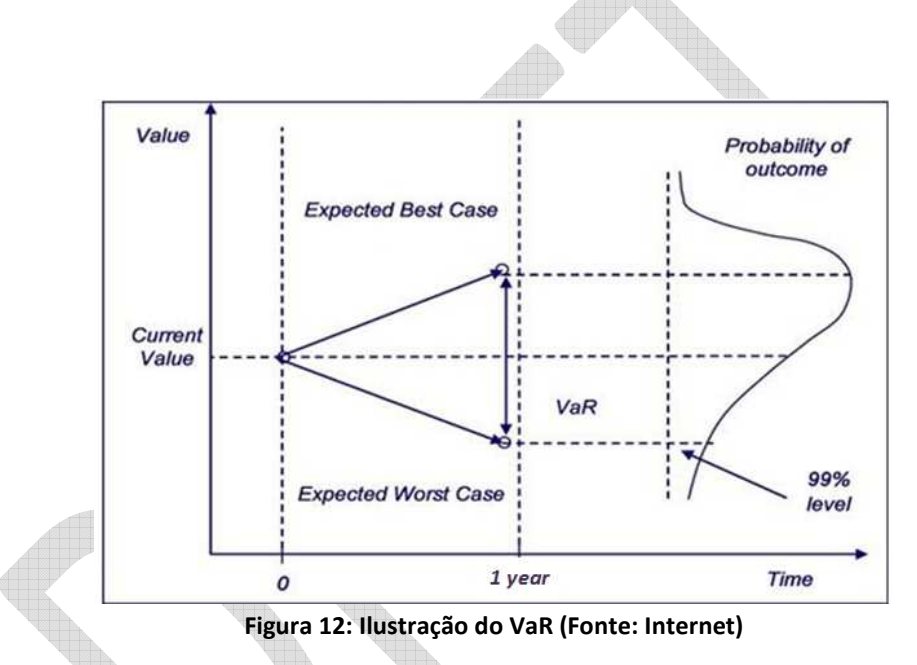

Formalmente, pode ser destacado que o valor em risco para um período de tempo qualquer é:

$$
VaR^{(\alpha)} = \Delta V_{t+1|t}^{(\alpha)} = V_t \cdot r_{t+1|t}^{(\alpha)}
$$
\n(4)

Onde:

 $r_{t+1|t}^{(\alpha)}$  é um quantil da distribuição dos retornos de  $r_{t+1}$  conhecida a informação até t

 $V_t$  é o valor em t

O comportamento da série financeira de retornos,  $r_t$ , pode ser generalizado por um processo do tipo:

$$
r_t = \mu_{t|t-1} + \sigma_{t|t-1} \epsilon_t \tag{5}
$$

<sup>2</sup> *International Association of Insurance Supervisors*.

Onde:

 $\mu_{t|t-1}$  é a média condicional conhecidas as informações até t-1, isto é, E $[r_t|F_{t-1}]$ 

 $\sigma_{t|t-1}^2$  é a variância condicional conhecidas as informações até t-1, isto é, V $[r_t|F_{t-1}]$ 

 $\epsilon_t$  possui distribuição iid com média 0 e variância 1.

O processo acima mencionado pode ser tratado com diferentes modelos de passeios aleatórios que são amplamente utilizados na modelagem de séries financeiras e alguns foram apresentados em Campbell et al.(1997). Os modelos podem ser classificados, por exemplo, em RW1, RW2, DM e RW3, sendo:

- RW1 (Random Walk 1): Modelo simplificado onde se adota que  $\epsilon_t$  tem distribuição normal(0, $\sigma^2$ ) e o processo de retorno é um passeio aleatório simples com drift, isto é,  $r_t = \beta + \epsilon_t$ . Por se tratar de um passeio aleatório simples este modelo possui baixo poder de previsão, logo não é de interesse prático.
- RW2 (Random Walk 2): Neste modelo é relaxada a premissa de que o processo é identicamente distribuído, e com isso adota-se que  $\epsilon_t$  tem distribuição normal(0, $\sigma_t^2$ ). Destaca-se que o fato da variância variar no tempo é um fato estilizado muito aceito de séries financeiras, pois frequentemente verifica-se a mudança entre momentos de maior variabilidade para momentos de menor dispersão e vice-versa. Ressalta-se ainda que nesse modelo é mantida a premissa de que os retornos são independentes.
- DM (Diferença de Martingal): A característica mais marcante de um processo do tipo Martingal é que se sustenta que a melhor expectativa para o retorno no instante "t" é aquele observado em "t-1", isto é, E $[r_t|F_{t-1}]$ =  $r_t$ . Assim tem-se que um modelo do tipo Diferença de Martingal propõe que  $E[r_t - r_{t-1}|F_{t-1}] = 0$ . Este modelo é amplamente utilizado na modelagem de séries financeiras e adotando-o simplifica-se a equação 5 para:

$$
r_t = \sigma_{t|t-1}.\epsilon_t \tag{6}
$$

Esta simplificação é muito utilizada na mensuração do VaR e assim como será tratado mais adiante nesta seção o valor em risco de um portfólio com múltiplos retornos pode ser simplificadamente definido por:

$$
VaR^{(\alpha)} = \sigma_{t|t-1}^{(c)} \cdot \epsilon_t^{(\alpha)}
$$
\n<sup>(7)</sup>

Onde:

 $\sigma_{t|t-1}^{(\mathcal{C})}$  é a o desvio padrão da variação da carteira conhecidas as informações até t-1  $\epsilon_t^{(\alpha)}$  é um quantil da distribuição dos resíduos

• RW3 (Random Walk 3): O processo dos resíduos é descorrelatado, isto é,  $Corr(\epsilon_t, \epsilon_{t-k}) = 0$ , mas  $Corr(\epsilon_t^2, \epsilon_{t-k}^2) \neq 0$ , logo há independência linear, mas existe dependência não linear, pois os quadrados dos resíduos são correlacionados.

Os modelos considerados neste relatório serão do tipo DM.

No relatório inicial, foi apresentada a abordagem defendida em Varga (2002) a qual será complementada abaixo. Primeiramente, o autor adotou o embasamento teórico para a definição do VaR apresentado acima que resultou na equação 7, em seguida tratou cada indexador de uma carteira de títulos indexados como se fosse outra moeda e, no fim calculou a matriz de covariância das diferentes moedas e a aplicou no tradicional conceito de VaR para o cálculo do valor em risco de um portfólio. Resumidamente, o autor demonstrou os seguintes resultados:

$$
VaR^{(\alpha)} = z^{(\alpha)}\sqrt{D}\left(\sqrt{V' \times Cov(S) \times V}\right)
$$
\n(8)

Onde:

 $z^{(\alpha)}$  é o valor do quantil (1-α %) de uma distribuição normal-padrão;

3 é o horizonte de tempo para o cálculo do VaR.

$$
V = \begin{pmatrix} VMTM_1 & VMTM_{1,1} & \frac{-P_{1,1}}{252} & \dots & VMTM_{1,k_1} & \frac{-P_{1,k_1}}{252} & \dots \\ & & \dots & VMTM_m & VMTM_{m,1} & \frac{-P_{m,1}}{252} & \dots & VMTM_{m,k_m} & \frac{-P_{m,k_m}}{252} & \dots \end{pmatrix}
$$

$$
\mathit{Cov}(\mathcal{S}) =
$$

$$
\begin{bmatrix} \sigma_1 & \cdots & 0 \\ 0 & \sigma_{1,1} & \cdots & 0 \\ \vdots & & & & \\ 0 & \cdots & \sigma_{m,k_m-1} & 0 \\ 0 & \cdots & 0 & \sigma_{m,k_m} \end{bmatrix} \begin{bmatrix} 1 & \rho_{1;1,1} & \cdots & \rho_{1;m,k_m-1} & \rho_{1;m,k_m} \\ \rho_{1,1;1} & 1 & \cdots & \rho_{1,1;m,k_m-1} & \rho_{1,1;m,k_m} \\ \vdots & & & & \\ \rho_{m,k_m-1;1} & \rho_{m,k_m-1;1,1} & \cdots & 1 & \rho_{m,k_m-1;m,k_m} \\ \rho_{m,k_m;1} & \rho_{m,k_m;1,1} & \cdots & \rho_{m,k_m;m,k_m-1} & 1 \end{bmatrix} \begin{bmatrix} \sigma_1 & \cdots & 0 \\ 0 & \sigma_{1,1} & \cdots & 0 \\ \vdots & & & \\ 0 & \cdots & \sigma_{m,k_m-1} & 0 \\ \vdots & & & & \\ 0 & \cdots & 0 & \sigma_{m,k_m} \end{bmatrix}
$$

Sendo:

 $\textit{VMTM}_i$  é o valor investido na moeda i, com i = 1,...,m

 $VMTM_{i,j}$  é o valor investido na taxa de juros na moeda i no vértice j, com j = 1,..., $k_m$ 

 $\rho_{i_1, j_1; i_2, j_2}$  é a correlação da i<sub>1</sub>-ésima moeda ou taxa de juros nessa moeda no vértice j<sub>1</sub> com a da i<sub>2</sub>-ésima moeda ou taxa de juros nessa moeda no vértice j<sub>2</sub>

 $\sigma_i$  é a volatilidade da moeda i

 $\sigma_{i,j}$  é a volatilidade da taxa de juros na moeda i no vértice j

 $P_{i,i}$  é o prazo referente ao vértice j da taxa de juros na moeda i

Embora o autor não o faça, pode-se ainda expandir a ideia apresentada para uma carteira composta por ativos expostos a todos os fatores de risco de mercado, e não somente para carteira de títulos indexados.

Através de alguns recursos algébricos pode-se alterar a equação acima, primeiramente:

$$
V = E \times P \tag{9}
$$

Onde:

 $\boldsymbol{E} = (VMTM_1 \quad VMTM_{1,1} \quad ... \quad VMTM_{m,k_m-1} \quad VMTM_{m,k_m})$  é o vetor de Exposições Líquidas

$$
\boldsymbol{P} = \begin{bmatrix} 1 & 0 & \dots & 0 & 0 \\ 0 & -P_{1,1}/252 \dots & 0 & 0 \\ \vdots & & & & \\ 0 & 0 & \dots -P_{m,k_m-1}/252 & 0 \\ 0 & 0 & \dots & 0 & -P_{m,k_m}/252 \end{bmatrix} \notin \text{ a matrix diagonal com os}
$$

prazos

Por conveniência adota-se:

$$
\boldsymbol{U} = \begin{bmatrix} \sigma_1 z^{(\alpha)} \sqrt{D} & 0 & \cdots & 0 \\ 0 & \sigma_{1,1} z^{(\alpha)} \sqrt{D} & \cdots & 0 \\ \vdots & 0 & \sigma_{m,k_m-1} z^{(\alpha)} \sqrt{D} & 0 \\ 0 & \cdots & 0 & \sigma_{m,k_m} z^{(\alpha)} \sqrt{D} \end{bmatrix}
$$

Verifica-se então que a equação 8 pode ser reescrita:

$$
VaR^{(\alpha)} = \sqrt{E' \times F \times E}
$$
\n<sup>(10)</sup>

Onde:

$$
\mathbf{F} = \mathbf{P} \times \mathbf{U} \times \mathbf{Corr}(\mathbf{S}) \times \mathbf{U}' \times \mathbf{P}' = \mathbf{P} \times \mathbf{U} \times \mathbf{Corr}(\mathbf{S}) \times \mathbf{U} \times \mathbf{P}
$$
(11)

Desta forma,  $\vec{F}$  pode ser entendida como sendo a matriz de fatores para o cálculo do capital.

## **3.2. Premissa de Normalidade**

Destaca-se que na equação 8, apresentada acima, considerou-se que os retornos possuem distribuição normal, isto é,  $r_t \sim N(\mu_{t|t-1}, \sigma_{t|t-1}^2)$ . Tal procedimento é muito utilizado por gestores em estudos de risco de portfólios, mesmo empiricamente se observado o contrário, ou seja, que os retornos não possuem distribuição normal.

Esse recurso se justifica porque é possível verificar que, para fins práticos, mesmo não tendo distribuição normal, as séries de retornos apresentam valores aproximados a de uma distribuição normal para determinados quantis (não extremos). Desta forma, se estivéssemos trabalhando com quantis de 99,5%, 99,7% ou 99,9%, provavelmente haveria ganhos muito relevantes em se adotar distribuições mais propícias, tais como GEV e t-student. Entretanto, para o nível de confiança adotado no modelo proposto, entendemos que é adequado adotar uma distribuição normal dos retornos, tal como foi feito pelo BCB na definição da parcela de juros prefixada (PJUR[1]) do capital referente ao risco de mercado para instituições financeiras. Para ilustrar tal procedimento, sem a pretensão de esgotar o assunto, foi estudada uma série financeira amplamente utilizada no Brasil, a dos retornos da ação preferencial da Petrobras (PETR4) durante o período de 02/01/2007 a 20/08/2012, para a qual definiu-se a variância condicional dos retornos através do ajuste de um modelo do tipo GARCH(1,1). Posteriormente, ao aplicar os testes de normalidade de Jarque-Bera e D'Agostino Pearson, verificou-se que a hipótese de normalidade dos resíduos fora rejeitada. Constatou-se ainda que a série dos resíduos se ajustou bem a uma GEV (Fréchet). Contudo ao definir o VaR e efetuar o teste de falhas proposto por Christorffersen $3$ (1998) foram obtidos os resultados da Tabela 13 abaixo:

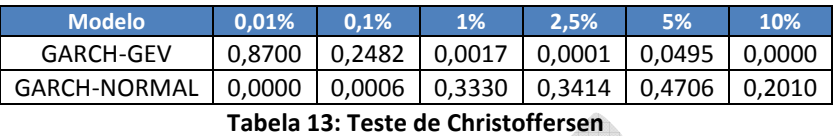

Analisando a Tabela 13, verifica-se que há evidências para rejeitar, ao nível de significância de 1%, que o modelo  $\mathit{GARCH}(1,1)$  com resíduos normais possui uma cobertura adequada quando se trata de quantis extremos  $(0.01\% \text{ e } 0.1\%)$ . Todavia, o teste apresentou bons resultados para quantis maiores ou iguais a 1%, onde não há indícios de que se deva rejeitar a hipótese nula de que o intervalo estimado seja adequado. Já para os modelos com resíduos sendo ajustados por uma GEV ocorre o inverso. Isso ratifica novamente a vantagem da utilização da Teoria dos Valores Extremos (TVE) no cálculo do  $VaR$ . Entretanto, para os quantis maiores ou iguais a 1% o resultado não foi adequado, o que novamente evidencia que o uso da TVE é mais recomendado para os casos em que se estudam quantis extremos.

## **3.3. Alocação nos vértices padrão**

A alocação dos fluxos em vértices padrões para os riscos de taxas de juros (apresentados na Tabela 1) será efetuada pela SUSEP após o recebimento dos fluxos enviados pelos entes supervisionados através de quadros estatísticos. O procedimento será o seguinte:

- 1. Define-se vértice padrão como o prazo  $P_{i,j}$  de j dias úteis, contados a partir da database, em que os fluxos de caixa referentes à i-ésima ETTJ devem ser alocados, conforme forma estruturada na Tabela 1.
- 2. T<sub>i</sub> representa o prazo a decorrer até um fluxo, considerando-se os dias úteis a partir da data-base, relativo à i-esima ETTJ indicada na Tabela 1.
- 3. P<sub>i.ult</sub> é o último prazo para a i-ésima ETTJ, conforme estabelecido na Tabela 1.
- 4. P<sub>i.prim</sub> é o primeiro prazo para a i-ésima ETTJ, conforme estabelecido na Tabela 1.
- 5. A alocação dos fluxos relativos à i-esima ETTJ nos seus vértices padrão deverá ser feita da seguinte forma:
	- a. os fluxos com prazos superiores a  $P_{i,ult}$  dias úteis (T<sub>i</sub> >  $P_{i,ult}$ ) serão alocados no vértice de último prazo da curva  $(P_{i,ult})$ , na proporção correspondente à fração T<sub>i</sub> / P<sub>i,ult</sub> do seu valor;
	- b. os fluxos com prazos inferiores a  $P_{i,prim}$  dias úteis ( $T_i < P_{i,prim}$ ) serão alocados no primeiro vértice da curva (P<sub>i,prim</sub>), na proporção correspondente à fração T<sub>i</sub> / Pi,prim do seu valor;

 $3$  Será detalhado mais detalhadamente o teste na seção 3.4.2

- c. os fluxos com prazos (T<sub>i</sub>) iguais aos dos vértices predefinidos (P<sub>i,j</sub>), ou seja, T<sub>i</sub> = P<sub>i,i</sub>, devem ser totalmente alocados nos mesmos;
- d. os fluxos compreendidos entre os prazos de  $P_{i,prim}$  e  $P_{i,ult}$  dias úteis, e que não coincidam com nenhum dos vértices predefinidos, ou seja,  $T_i \neq P_{i,j}$ , devem ser alocados nos vértices imediatamente anterior  $(P_{i,j})$  e imediatamente posterior  $(P_{i,i+1})$ , de acordo com os seguintes critérios:
	- i. no vértice P<sub>ij</sub> deve ser alocada a fração  $(P_{i,j+1} T_i)/(P_{i,j+1} P_{i,j})$  do valor de mercado do fluxo;
	- ii. no vértice  $P_{i,j+1}$  deve ser alocada a fração  $(T_i P_{i,j})/(P_{i,j+1} P_{i,j})$  do valor de mercado do fluxo.

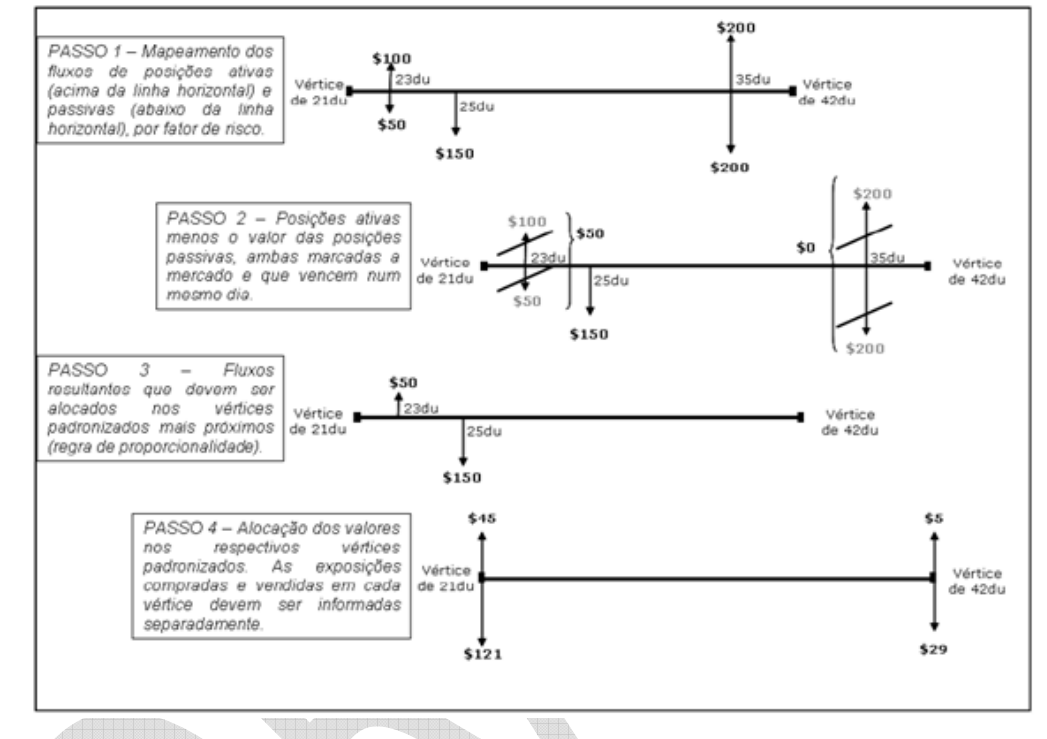

**Figura 13: Exemplo de mapeamento dos fluxos (Fonte: Anexo da Carta-Circular 3.376/09 – Banco Central do Brasil)** 

## **3.4. Estimação das volatilidades**

Na equação 11 acima, verifica-se que para o cálculo do capital são necessários os valores da volatilidade (desvio padrão) das séries históricas já enumeradas nas seções anteriores. Para isso, foram considerados alguns métodos: EWMA com parâmetros estimados, EWMA com parâmetros fixados de acordo com valores de referência e o modelo GARCH.

#### EWMA com parâmetros estimados

Como apresentado no relatório inicial, foi adotada a metodologia de alisamento exponencial EWMA que consiste no cálculo das volatilidades de acordo com a equação:

$$
\sigma_{t+1|t} = \sqrt{\lambda \sigma_{t|t-1}^2 + (1-\lambda)\tau_t^2}
$$
\n(12)

Onde:

 $\sigma_{t+1\mid t}$  é a volatilidade estimada para t+1 dado as informações que possuímos até t

 $\sigma_{t|t-1}$  é a volatilidade estimada para t dado as informações que possuímos até t-1  $\lambda$  é o fator de decaimento e é definido no intervalo [0,1]

Destaca-se que a equação 18 é um caso particular do estimador ponderado do desvio padrão, ao adotar a média nula ( $\bar{r} = 0$ ) e que a série de retornos disponíveis tende para infinito  $(T \rightarrow \infty)$ :

$$
\sigma_{t+1|t} = \sqrt{\frac{\sum_{i=1}^{T} \lambda^{i-1} (r_i - \bar{r})^2}{\sum_{i=1}^{T} \lambda^{i-1}}}
$$
\n(13)

A escolha do fator de decaimento  $(\lambda)$  é um importante passo desta metodologia, fatores maiores atribuem maior peso para os dados mais antigos, ao passo que se o fator for reduzido maior será o peso para dados recentes. Diversos valores são comumente utilizados, por exemplo, a documentação técnica do relatório Riskmetrics (1994), do banco JPMorgan, indica como fator o valor 0,94 para dados diários e 0,97 para dados mensais. Já o Banco Central do Brasil, na estimação da volatilidade diária das taxas de juros pré-fixadas, utiliza uma metodologia que se baseia na escolha do valor do lambda que maximiza a função de cálculo da volatilidade, os valores de lambda atualmente utilizados para a comparação são: 0,85 e 0,94. Para melhor visualizar a diferença entre estes fatores, o gráfico abaixo compara os pesos atribuídos para diferentes fatores na metodologia EWMA com pesos utilizando-se a média móvel simples:

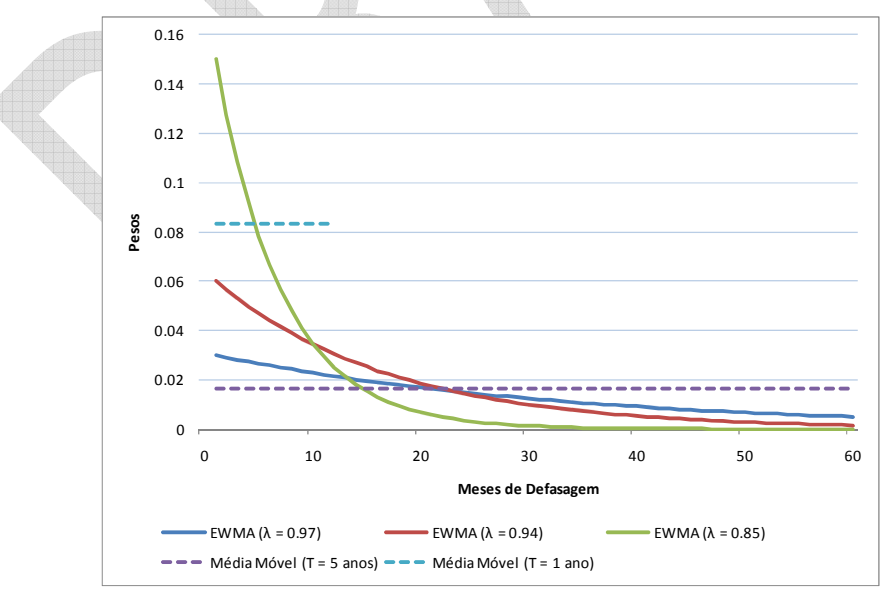

**Figura 14: Comparação entre os pesos de acordo com o fator de decaimento** 

Para estimar os valores do fator de decaimento  $\lambda$  foi adotada a proposta apresentada pelo banco JPMorgan no relatório Riskmetrics (1994). Nessa proposta, utiliza-se o fato de que a

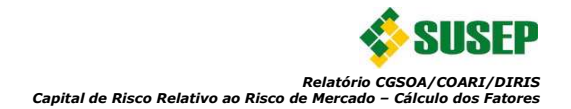

estimativa da variância do retorno do ativo no instante t+1, dado as informações que possuímos até t, é dada por  $E[r_{t+1}^2|F_t]=\sigma_{t+1|t}^2$ , ou seja, o valor esperado do retorno ao quadrado no instante t. Desta forma, definindo-se o erro de estimação da variância como sendo  $\varepsilon_{t+1|t} = r_{t+1}^2 - \sigma_{t+1|t}^2$ , pode-se obter a minimização deste erro ao identificar o menor valor da raiz do erro médio quadrático, através da equação:

$$
RMSE_t = \sqrt{\frac{1}{T} \sum_{t=1}^{T} (r_{t+1}^2 - \sigma_{t+1|t}^2(\lambda))^2}
$$
(14)

Adicionalmente, para utilizar o mesmo fator para todas as séries de retornos dos vértices de cada ETTJ utilizada, adotou-se o procedimento também indicado no Riskmetrics:

- 1) Calculou-se, para cada ETTJ considerada, o somatório Π de todos os mínimos RMSE's, τ<sub>j</sub>'s, calculados para a série de retornos de cada vértice j:  $\Pi = \sum_{j=1}^{N} \tau_j$  $\sum_{j=1}^{N} \tau_j$  (15)
- 2) Definiu-se a medida de erro relativo:  $\theta_i = \tau_i/\Pi$  $\tau_j/\Pi$  (16) 3) Definiu-se o peso  $\phi_i$  para cada mínimo:  $\phi_j = \theta_j^{-1} / \sum_{j=1}^N \theta_j^{-1}$  $\int_{j=1}^{N} \theta_j^{-1}$  (17)

4) Definiu-se o fator de decaimento ótimo:  
\n
$$
\hat{\lambda} = \sum_{j=1}^{N} \hat{\lambda}_j \phi_j
$$
\n(18)

Adotando os procedimentos acima foram obtidos os fatores de decaimento enumerados na Tabela 14 abaixo:

|  | Séries de Retornos      | Fator de decaimento $(\lambda)$ |  |  |
|--|-------------------------|---------------------------------|--|--|
|  | Taxas prefixadas        | 0,92                            |  |  |
|  | Taxas de cupom de IGP-M | 0,85                            |  |  |
|  | Taxas de cupom de IPCA  | 0,94                            |  |  |
|  | Taxas de cupom de TR    | 0,92                            |  |  |
|  | Taxas de cupom cambial  | 0,73                            |  |  |
|  | IGP-M                   | 0,97                            |  |  |
|  | <b>IPCA</b>             | 0,96                            |  |  |
|  | TR                      | 0,97                            |  |  |
|  | Ibovespa                | 0,96                            |  |  |
|  | <b>Dólar</b>            | 0,96                            |  |  |
|  | ICB                     | 0,98                            |  |  |

**Tabela 14: Fatores de decaimento do modelo EWMA**

## EWMA com parâmetros fixados de acordo com valores de referência

Em complemento aos valores das volatilidades estimadas utilizando a metodologia EWMA com os parâmetros  $(\lambda)$  enumerados na Tabela 14 acima, também para fins comparativos foram elaboradas as séries históricas das volatilidades adotando outros parâmetros de referência: 0,94 e 0,97 (valores de referência do Riskmetrics para séries diárias e mensais respectivamente)

## Modelo GARCH(1,1)

Como fora apresentado no relatório inicial, o modelo GARCH(p,q) generaliza o modelo ARCH(p) ao adicionar q parâmetros autorregressivos. Com isso, tem-se que a variância condicional é definida por:

$$
\sigma_{t|t-1}^2 = \omega + \sum_{i=1}^p \alpha_i \varepsilon_{t-i}^2 + \sum_{i=1}^p \beta_j \sigma_{t-j}^2
$$
\n(19)

Onde:

 $\sigma_{t|t-1}^2$  é a variância condicional estimada em t

 $\omega$  é uma constante positiva não nula

 $\alpha_i$  é o parâmetro ponderador do erro do instante t-i contido no intervalo  $[0,\infty]$ 

 $\varepsilon_{t-i}$  é o erro observado no instante t-i;

 $\beta_j$  é o parâmetro ponderador da variância condicional no instante t-j contido no intervalo $[0, ∞]$ 

$$
\sum_{i=1}^p \alpha_i + \sum_{i=1}^p \beta_j < 1
$$

Logo, tem-se que o modelo GARCH(1,1) é definido por:

$$
\sigma_{t|t-1}^2 = \omega + \alpha_1 \varepsilon_{t-1}^2 + \beta_1 \sigma_{t-1}^2
$$
\n(20)

Ao permitir que  $\sum_{i=1}^{p} \alpha_i + \sum_{i=1}^{p} \beta_i = 1$  tem-se um modelo do tipo IGARCH(p,q), particularmente para um IGARCH(1,1) teria :  $\alpha_1 + \beta_1 = 1 \rightarrow \alpha_1 = 1 - \beta_1$ 

$$
\sigma_{t|t-1}^2 = \omega + (1 - \beta_1) \varepsilon_{t-1}^2 + \beta_1 \sigma_{t-1}^2
$$
\n(21)

E caso  $\omega = 0$ , conclui-se que nesta situação que o EWMA é um caso particular de um modelo IGARCH.

Tal comparação é importante para mercados voláteis como o Brasil, pois nesses mercados observa-se empiricamente um nível de persistência alto para séries financeiras e, por isso, é muito comum utilizar valores altos para  $\alpha + \beta$ . Logo, é comum observarmos valor de  $\alpha + \beta$ muito próximo a 1.

Adicionalmente, o valor  $\omega$  pode ser interpretado como o peso de informações de longuíssimo prazo para a definição da volatilidade e, considerando a variabilidade das séries financeiras de mercados emergentes, é comum que esse peso seja pequeno. Logo, é normal  $\omega$  ser muito próximo de 0.

Por esses e outros motivos, justifica-se a utilização, até hoje, da metodologia EWMA no cálculo de volatilidade de séries financeiras, pois a mesma produz bons resultados e dificilmente há ganhos significativos em adotar o modelo GARCH(p,q). A sua utilização é observada na gestão de fundos de investimentos, em diversos softwares financeiros e até mesmo na elaboração de modelos padrão (por exemplo, BCB).

Sendo assim, considerando a ampla utilização da metodologia EWMA, sua eficácia e a simplicidade de implementação e replicação pelo mercado, esse método foi o utilizado como padrão para cálculo da volatilidade das séries financeiras consideradas na definição do modelo. Contudo foram estimados os valores das volatilidades utilizando o modelo GARCH(1,1) e o resultado pode ser comparado nas figuras abaixo. Nas figuras, a linha contínua vermelha indica o valor estimado utilizando o EWMA com os parâmetros estimados indicados na Tabela 14, a linha tracejada azul indica o valor estimado utilizando o EWMA com o fator de decaimento igual a 0,97, a linha tracejada verde indica o valor estimado utilizando o EWMA com o fator de decaimento igual a 0,94, a linha tracejada amarela indica o valor estimado utilizando o modelo GARCH e a linha tracejada preta indica o valor estimado do desvio padrão incondicional.

Destaca-se que as séries de volatilidades alternativas utilizando EWMA( $\lambda$  = 0,97 e 0,94) abordadas nessa seção foram estimadas com o objetivo de serem utilizadas como valores de comparação nos diagnósticos documentados nas próximas seções.

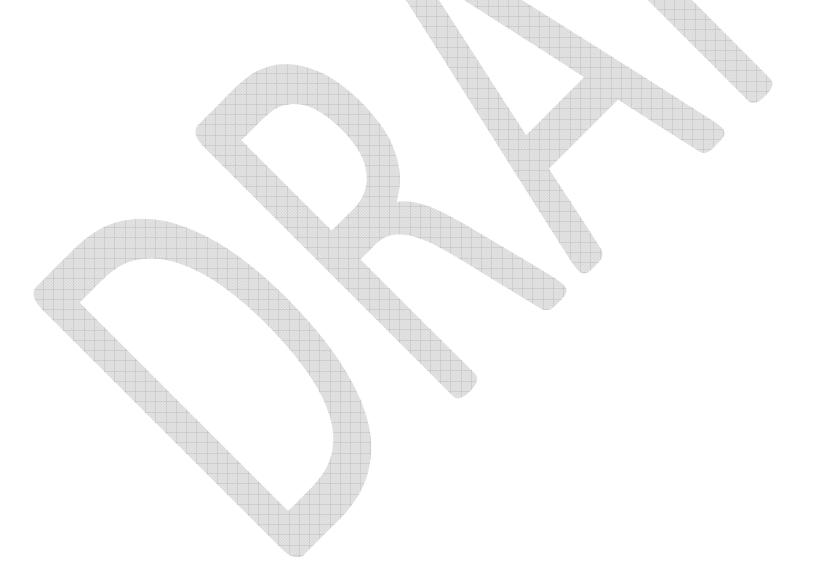

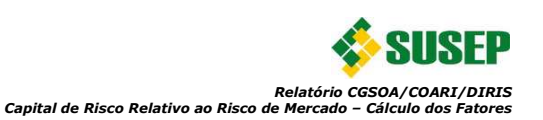

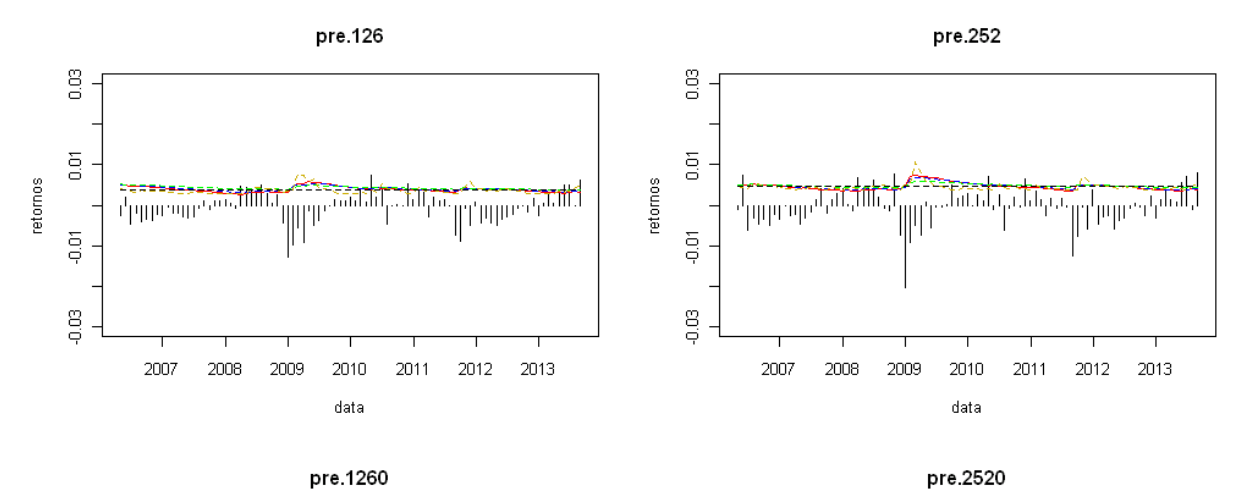

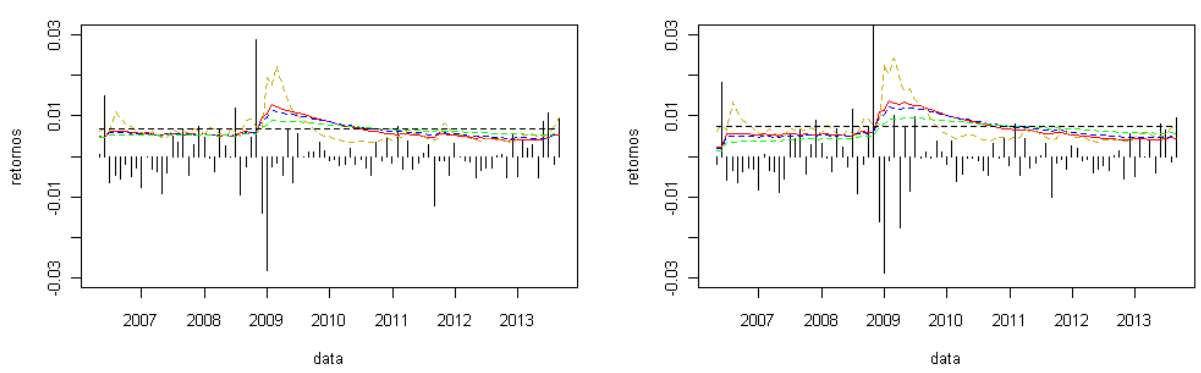

**Figura 15**<sup>4</sup> **: Volatilidades dos retornos dos vértices prefixados de 6 meses, 1, 5 e 10 anos** 

l

<sup>&</sup>lt;sup>4</sup> Para essa análise e para as outras nas demais seções, somente foram indicados, para exemplificação, os gráficos referente às séries de retornos dos vértices de 6 meses, 1 ano, 5 anos e 10 anos das cinco curvas de juros, retornos do Ibovespa, retornos do dólar e retornos do ICB.

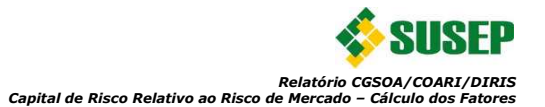

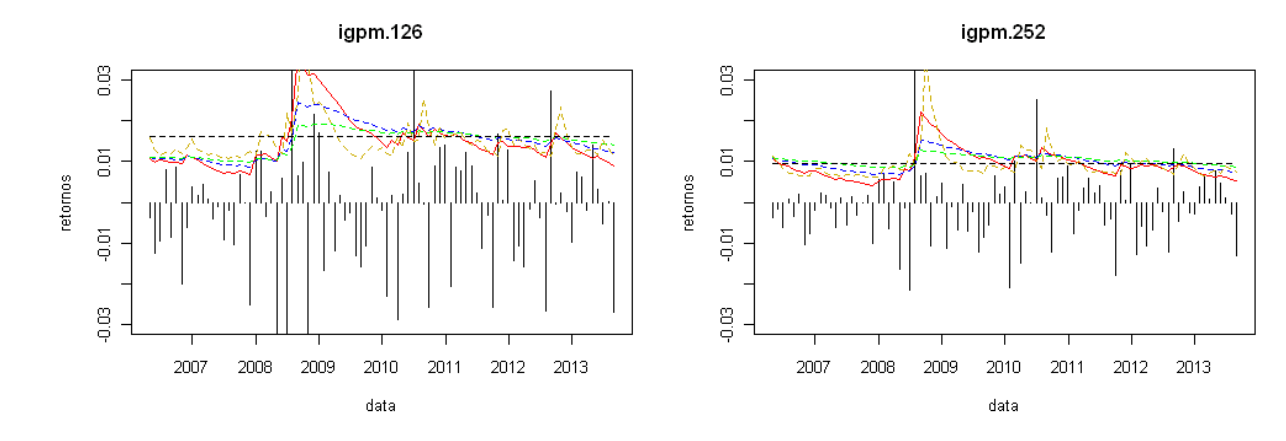

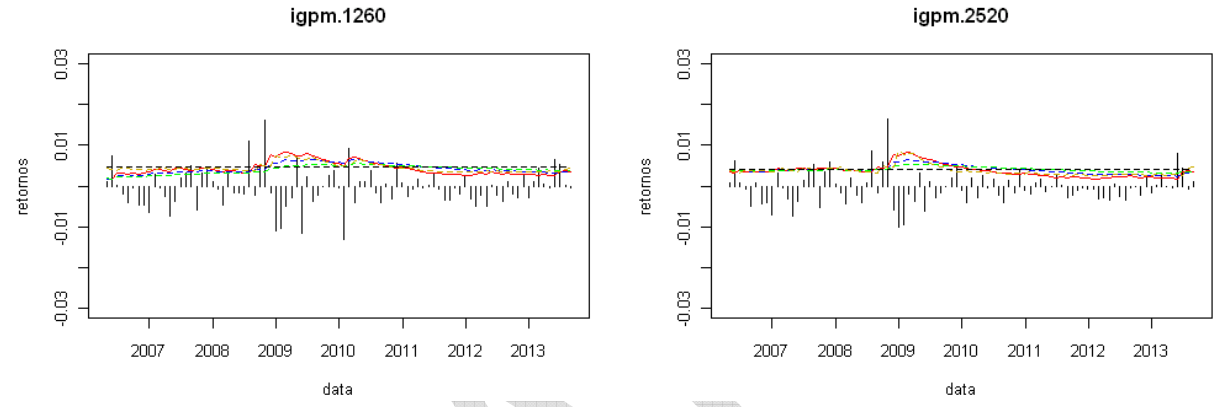

**Figura 16: Volatilidades dos retornos dos vértices de cupom de IGPM de 6 meses, 1, 5 e 10 anos** 

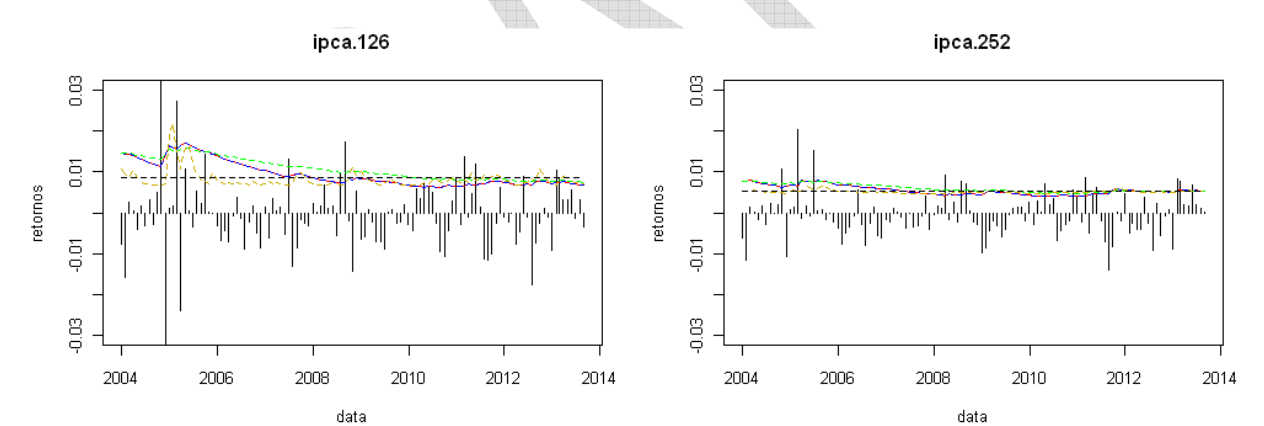

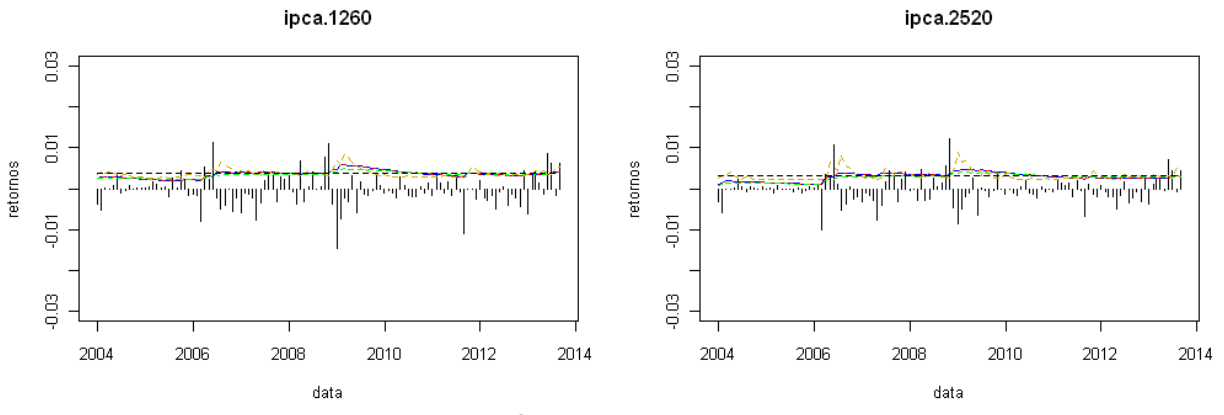

**Figura 17: Volatilidades dos retornos dos vértices de cupom de IPCA de 6 meses, 1, 5 e 10 anos** 

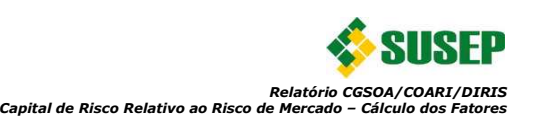

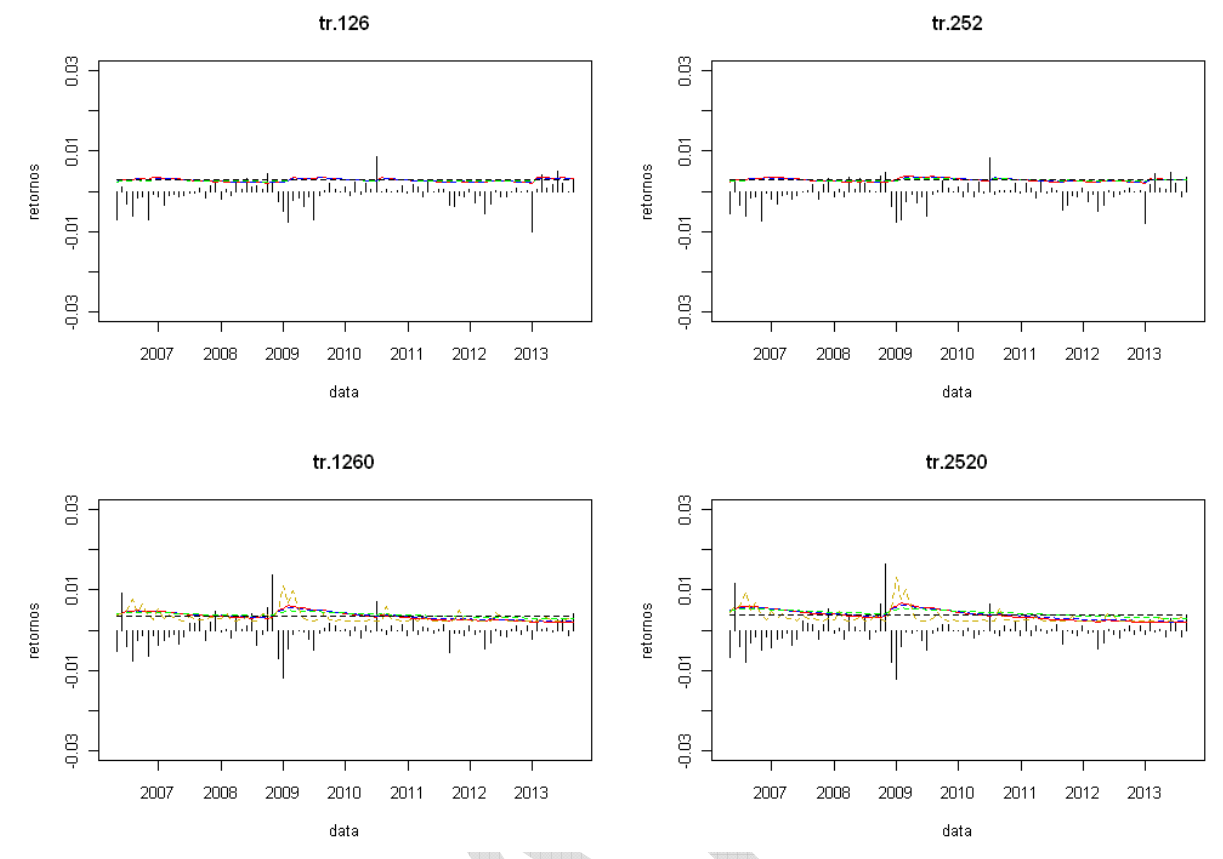

**Figura 18: Volatilidades dos retornos dos vértices de cupom de TR de 6 meses, 1, 5 e 10 anos** 

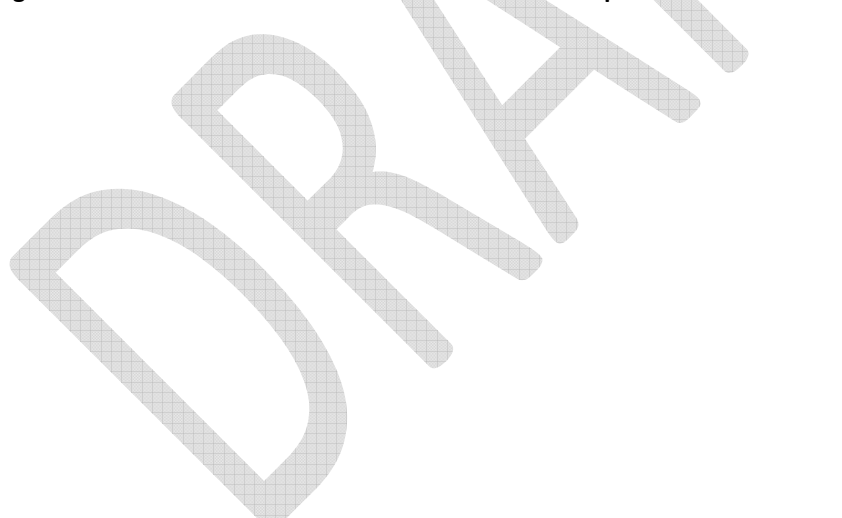

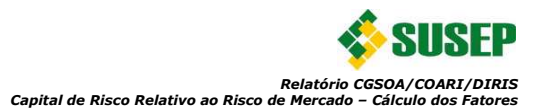

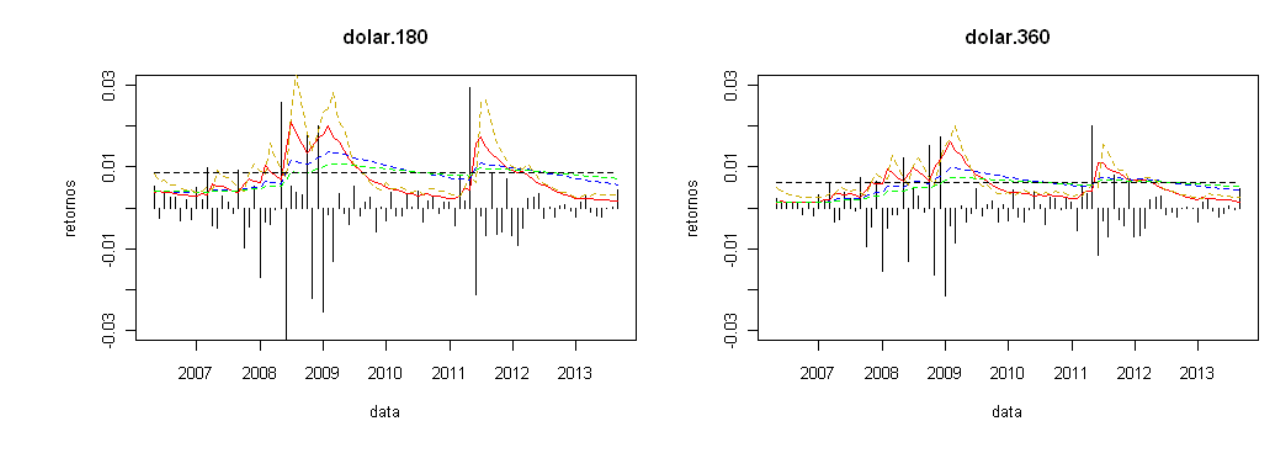

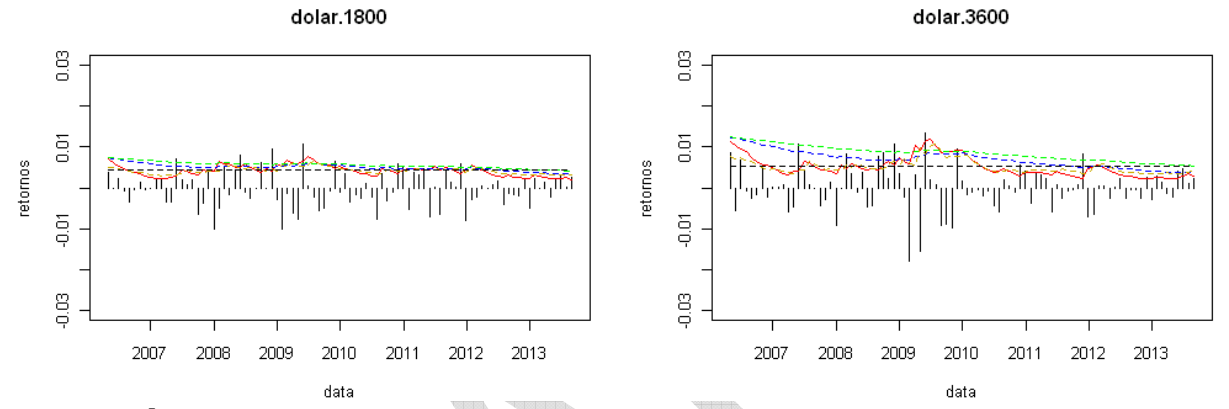

**Figura 19**<sup>5</sup> **: Volatilidades dos retornos dos vértices de cupom de dólar de 6 meses, 1, 5 e 10 anos** 

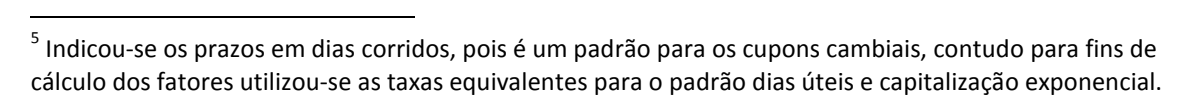

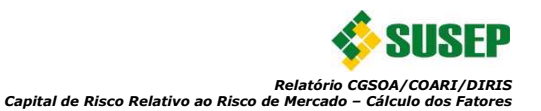

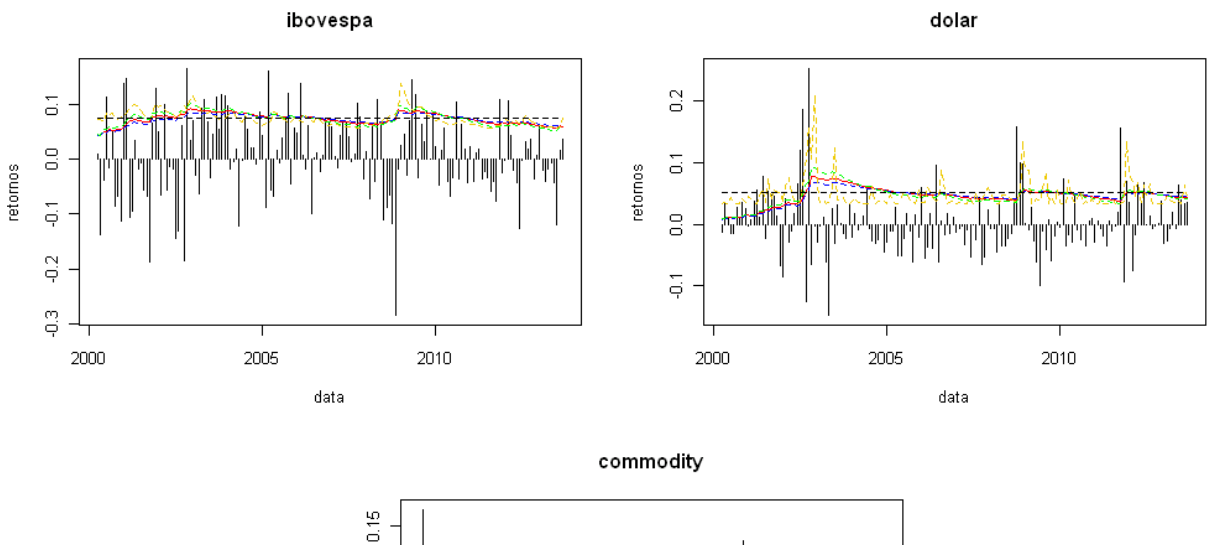

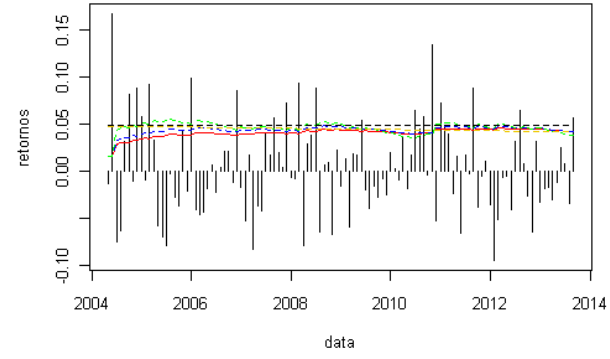

**Figura 20: Volatilidades dos retornos do IBOVESPA, dólar e ICB** 

Como pode ser verificado acima, para todos os métodos, EWMA com fatores de decaimento  $\lambda$ estimados, EWMA( $\lambda$  = 0,97 e 0,94) e GARCH produziram valores de volatilidade semelhantes. Adicionalmente, na Tabela 15 abaixo foram indicadas as volatilidades estimadas pelo método EWMA, utilizando os parâmetros enumerados na Tabela 14, tendo agosto de 2013 como o mês de referência das séries: 

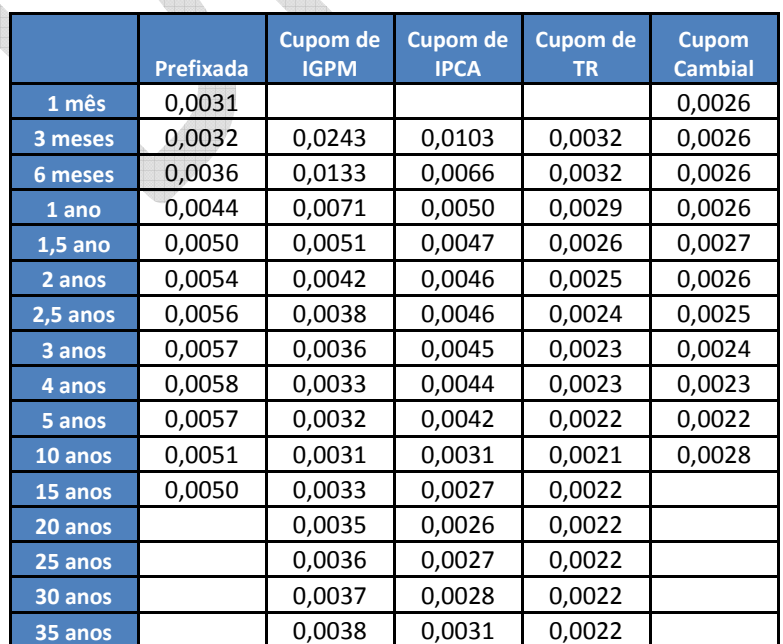

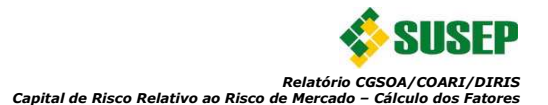

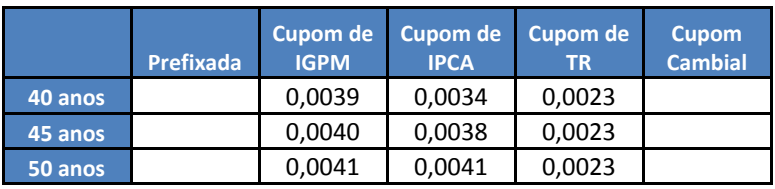

**Tabela 15: Volatilidades estimadas em Agosto de 2013** 

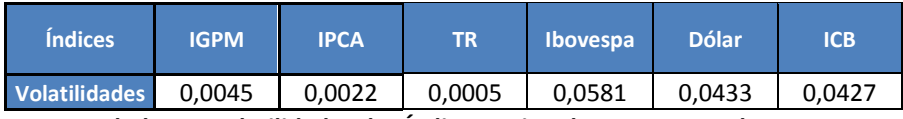

**Tabela 16: Volatilidades dos Índices Estimadas em Agosto de 2013**

Destaca-se primeiramente que as volatilidades das séries dos retornos dos índices de IGPM, IPCA e TR foram calculadas utilizando a equação 19 e não a simplificação adotada pelo Riskmetrics na fórmula 18. Tal procedimento diferenciado foi identificado como necessário, pois a adoção das premissas que devem ser consideradas para se utilizar a fórmula 18 resultou em volatilidades superestimadas devido às características das três séries.

Outro ponto importante que merece destaque é que embora possam ser indicadas as séries de retornos de todos os vértices necessários para a definição do modelo, algumas destas séries são resultados de um processo de extrapolação. Tal procedimento é necessário, pois seguindo os critérios para estimação das curvas de juros pela Susep, os últimos valores utilizados na construção das curvas são atualmente:

- Curva prefixada: Contratos com vencimento de aproximadamente 10 anos
- Curva de cupom de IPCA: Títulos NTN-B com vencimentos em aproximadamente 35 anos
- Curva de cupom IGPM: Contratos com vencimento de aproximadamente 10 anos
- Curva de cupom TR: Contratos com vencimento de aproximadamente 10 anos
- Curva de cupom cambial: Contratos com vencimento de aproximadamente 10 anos

Diante disso, utilizar pontos que excedam os prazos indicados acima pode adicionar uma volatilidade espúria o que poderia maximizar a parcela do capital. Desta forma, seguiu-se procedimento semelhante ao BCB e Solvência II. Nestes modelos, foram incluídas somente as volatilidades de vértices diretamente observados (negociados). Para maiores detalhes vide documentos de calibração CEIOPS (2010a) e Carta-Circular nº 3.498 do BCB.

Desta forma as volatilidades utilizadas no modelo padrão são:

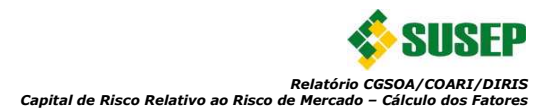

|           | <b>Prefixada</b> | <b>Cupom de</b><br><b>IGPM</b> | <b>Cupom de</b><br><b>IPCA</b> | <b>Cupom de</b><br><b>TR</b> | <b>Cupom</b><br><b>Cambial</b> |
|-----------|------------------|--------------------------------|--------------------------------|------------------------------|--------------------------------|
| 1 mês     | 0,0031           |                                |                                |                              | 0,0026                         |
| 3 meses   | 0,0032           | 0,0243                         | 0,0103                         | 0,0032                       | 0,0026                         |
| 6 meses   | 0,0036           | 0,0133                         | 0,0066                         | 0,0032                       | 0,0026                         |
| 1 ano     | 0,0044           | 0,0071                         | 0,0050                         | 0,0029                       | 0,0026                         |
| $1,5$ ano | 0,0050           | 0,0051                         | 0,0047                         | 0,0026                       | 0,0027                         |
| 2 anos    | 0,0054           | 0,0042                         | 0,0046                         | 0,0025                       | 0,0026                         |
| 2,5 anos  | 0,0056           | 0,0038                         | 0,0046                         | 0,0024                       | 0,0025                         |
| 3 anos    | 0,0057           | 0,0036                         | 0,0045                         | 0,0023                       | 0,0024                         |
| 4 anos    | 0,0058           | 0,0033                         | 0,0044                         | 0,0023                       | 0,0023                         |
| 5 anos    | 0,0057           | 0,0032                         | 0,0042                         | 0,0022                       | 0,0022                         |
| 10 anos   | 0,0051           | 0,0031                         | 0,0031                         | 0,0021                       | 0,0028                         |
| 15 anos   | 0,0051           | 0,0031                         | 0,0027                         | 0,0021                       |                                |
| 20 anos   |                  | 0,0031                         | 0,0026                         | 0,0021                       |                                |
| 25 anos   |                  | 0,0031                         | 0,0027                         | 0,0021                       |                                |
| 30 anos   |                  | 0,0031                         | 0,0028                         | 0,0021                       |                                |
| 35 anos   |                  | 0,0031                         | 0,0031                         | 0,0021                       |                                |
| 40 anos   |                  | 0,0031                         | 0,0031                         | 0,0021                       |                                |
| 45 anos   |                  | 0,0031                         | 0,0031                         | 0,0021                       |                                |
| 50 anos   |                  | 0,0031                         | 0,0031                         | 0,0021                       |                                |

**Tabela 17: Volatilidades Estimadas em Agosto de 2013 Considerando os Vértices Observados**

Os valores indicados acima são as estimativas das volatilidades das séries mensais de retornos. Contudo, são necessárias para o cálculo do capital para o horizonte de um ano as estimativas anuais das volatilidades. Para isso, adotou-se a premissa dos resíduos serem independentes e identicamente distribuídos (iid) e, com isso, a relação:

 $\sigma^{(annual)} = \sigma^{(meansal)} \sqrt{12}$  (22)

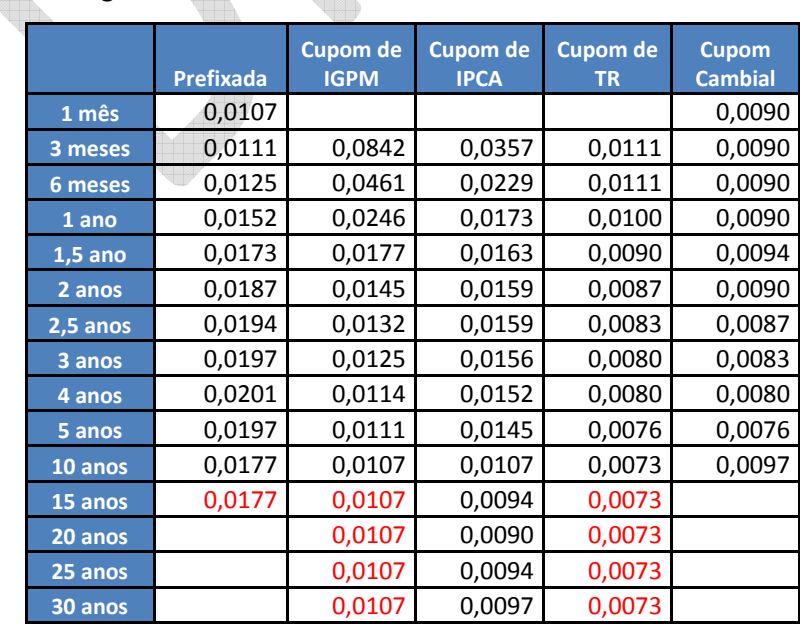

Como resultado as seguintes volatilidades anuais serão utilizadas:

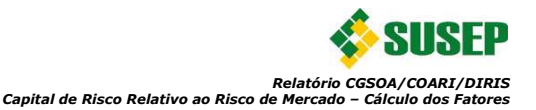

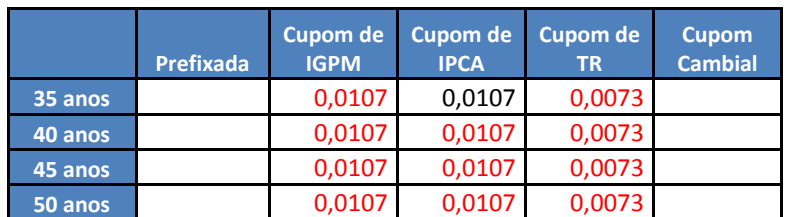

**Tabela 18: Volatilidades Anualizadas estimadas em Agosto de 2013 considerando os vértices líquidos**

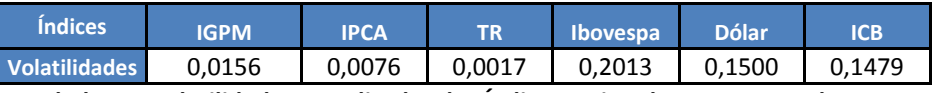

**Tabela 19: Volatilidades Anualizadas dos Índices Estimadas em Agosto de 2013**

#### **3.4.1. Análises dos resíduos**

É de suma importância após a estimação de um modelo verificar se ainda há alguma relação linear na série temporal dos resíduos gerados pelo modelo. Adicionalmente, convém verificar se também não há qualquer relação não linear nos mesmos. Para o estudo das relações lineares utilizou-se o procedimento comum de analisar os gráficos das funções de autocorrelação (FAC) e para a análise das relações não lineares estudou-se a FAC dos quadrados dos resíduos. Para isso, utilizando as premissas descritas acima e a equação 6, foram definidos os seguintes valores para os resíduos estimados:

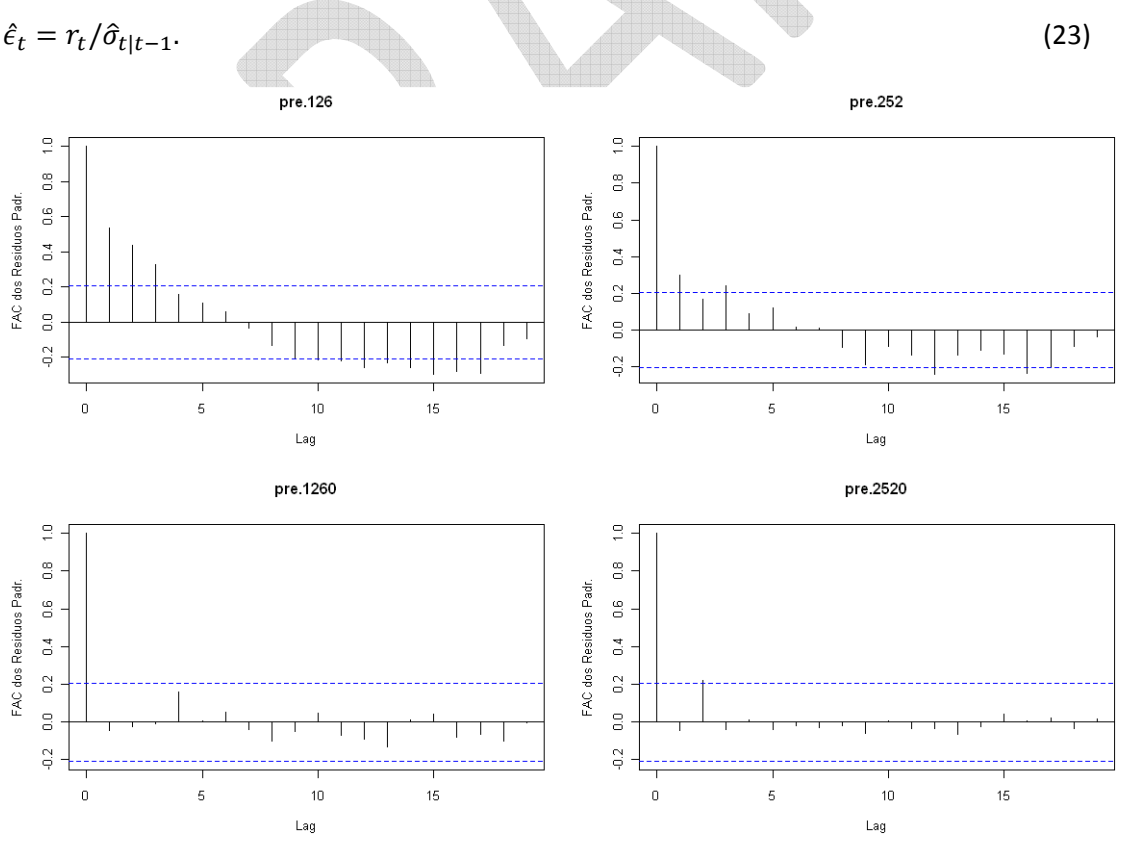

**Figura 21: FAC dos Resíduos Padronizados dos vértices prefixados de 6 meses, 1, 5 e 10 anos**
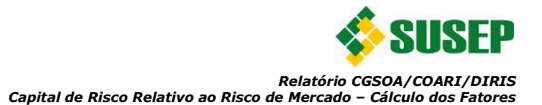

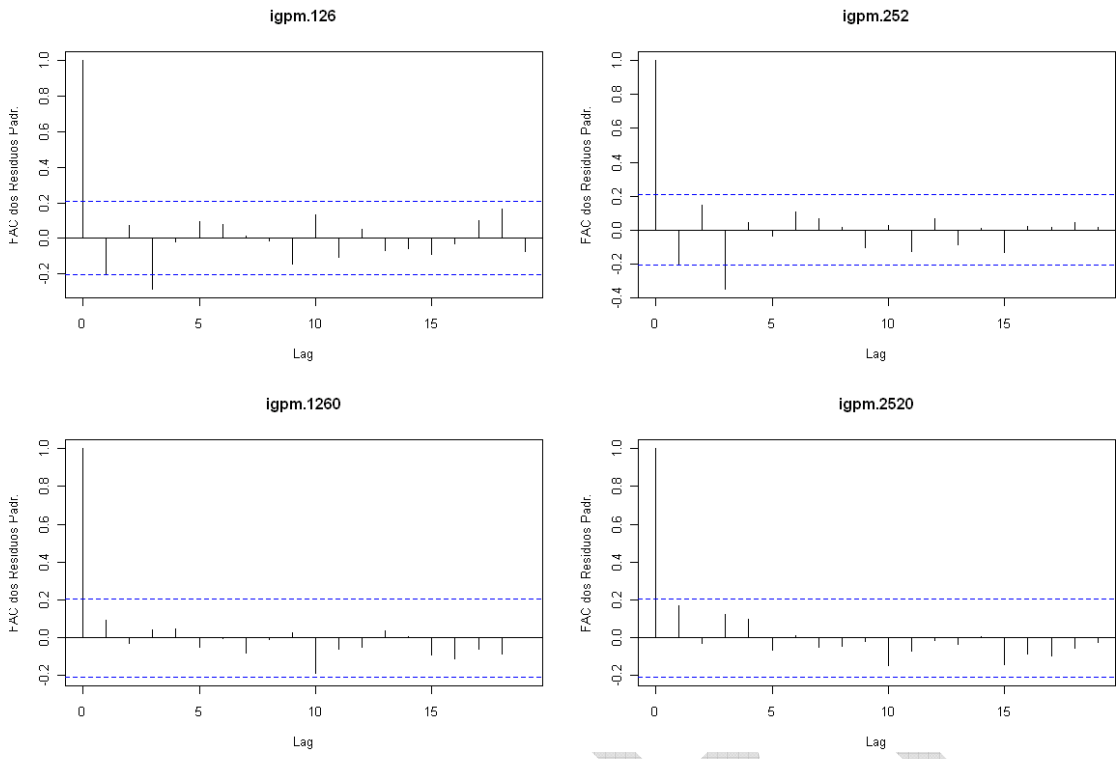

**Figura 22: FAC dos Resíduos Padronizados dos vértices de cupom de IGPM de 6 meses, 1, 5 e 10 anos** 

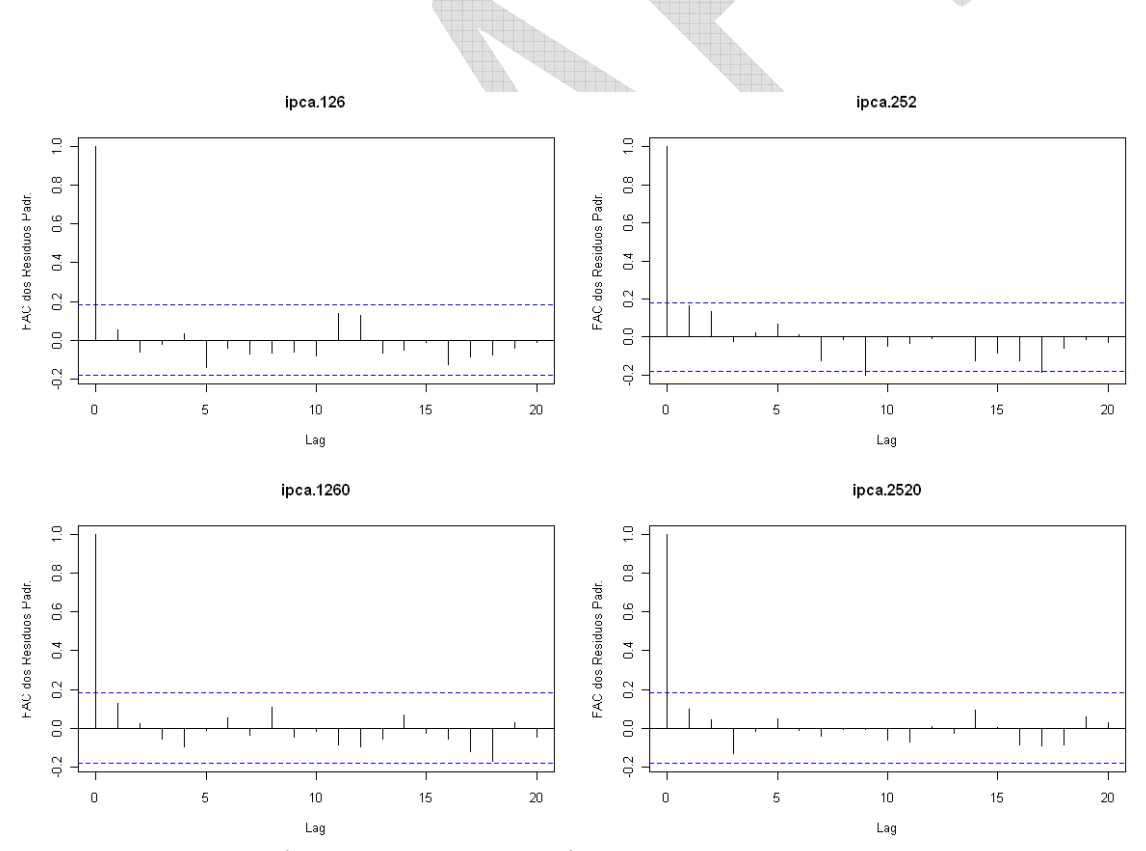

**Figura 23: FAC dos Resíduos Padronizados dos vértices de cupom de IPCA de 6 meses, 1, 5 e 10 anos** 

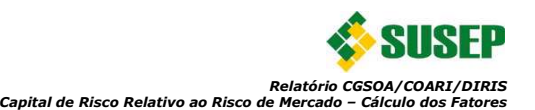

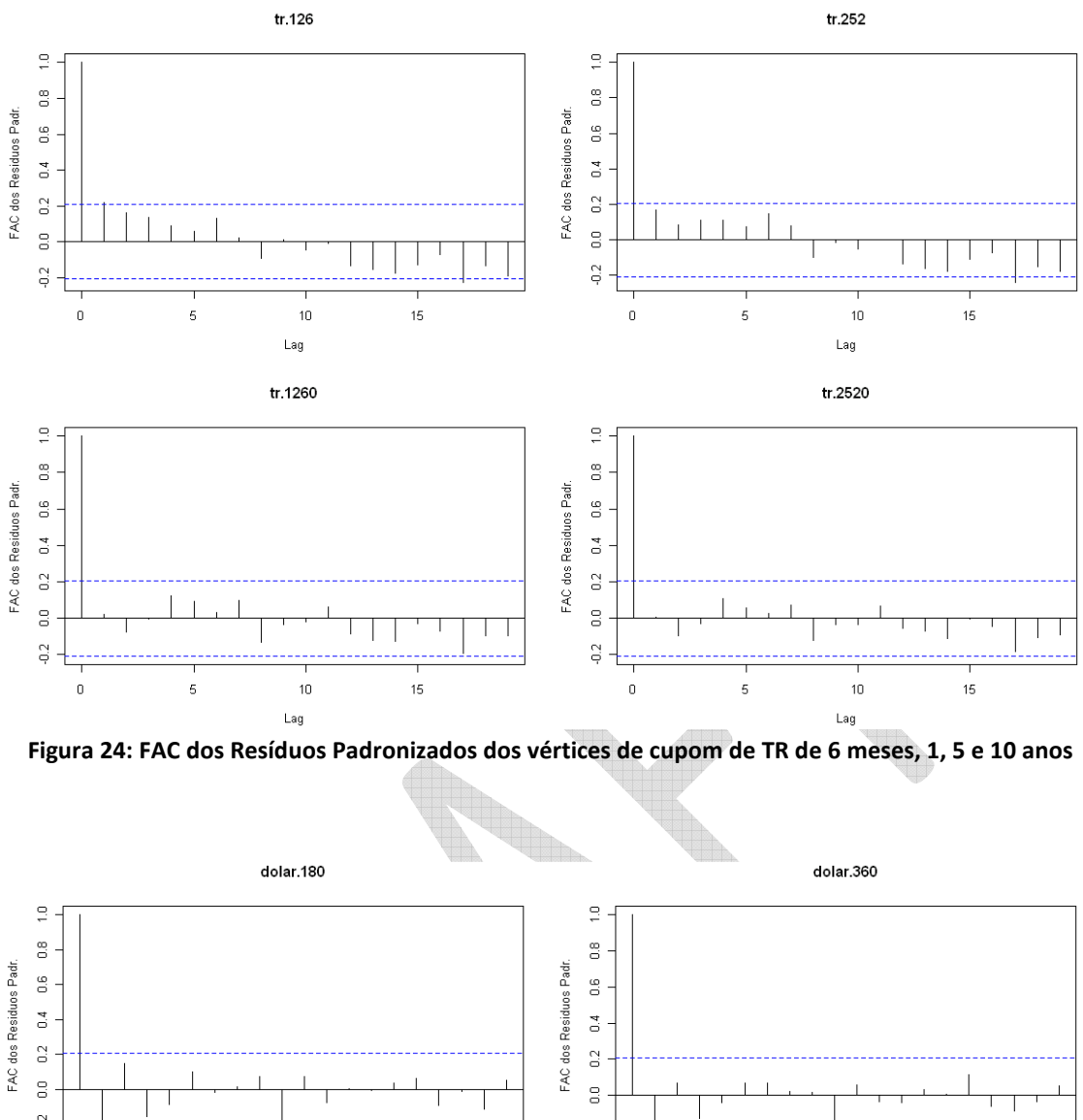

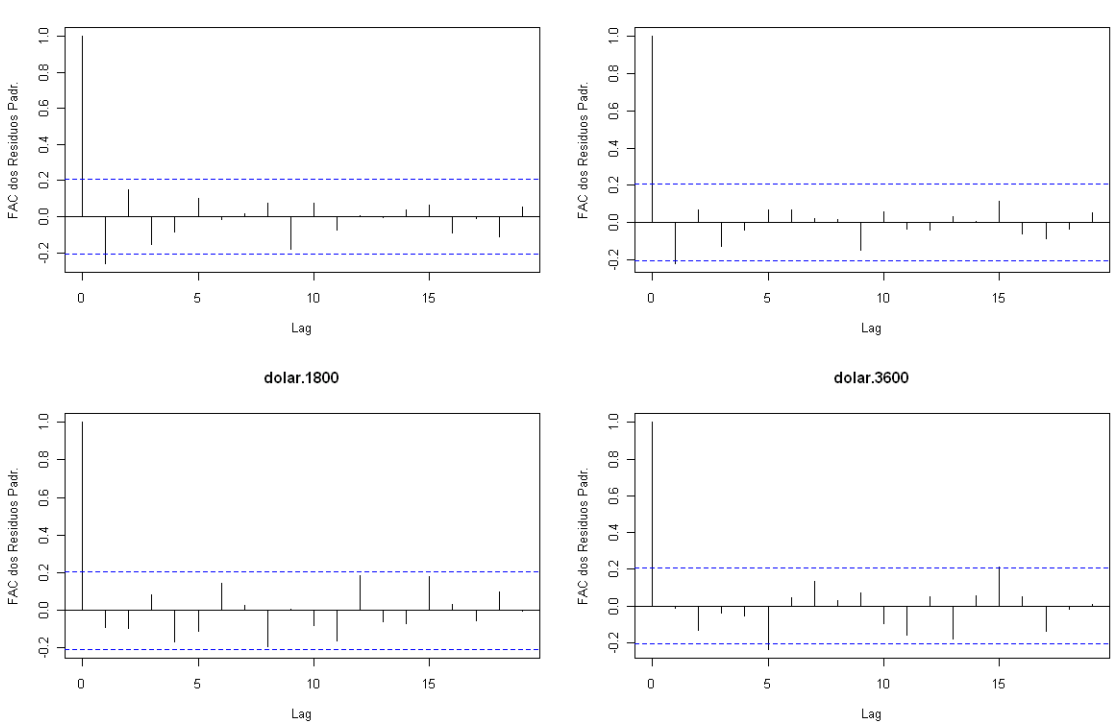

**Figura 25: FAC dos Resíduos Padronizados dos vértices de cupom de dólar de 6 meses, 1, 5 e 10 anos** 

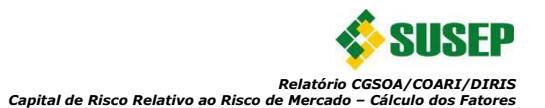

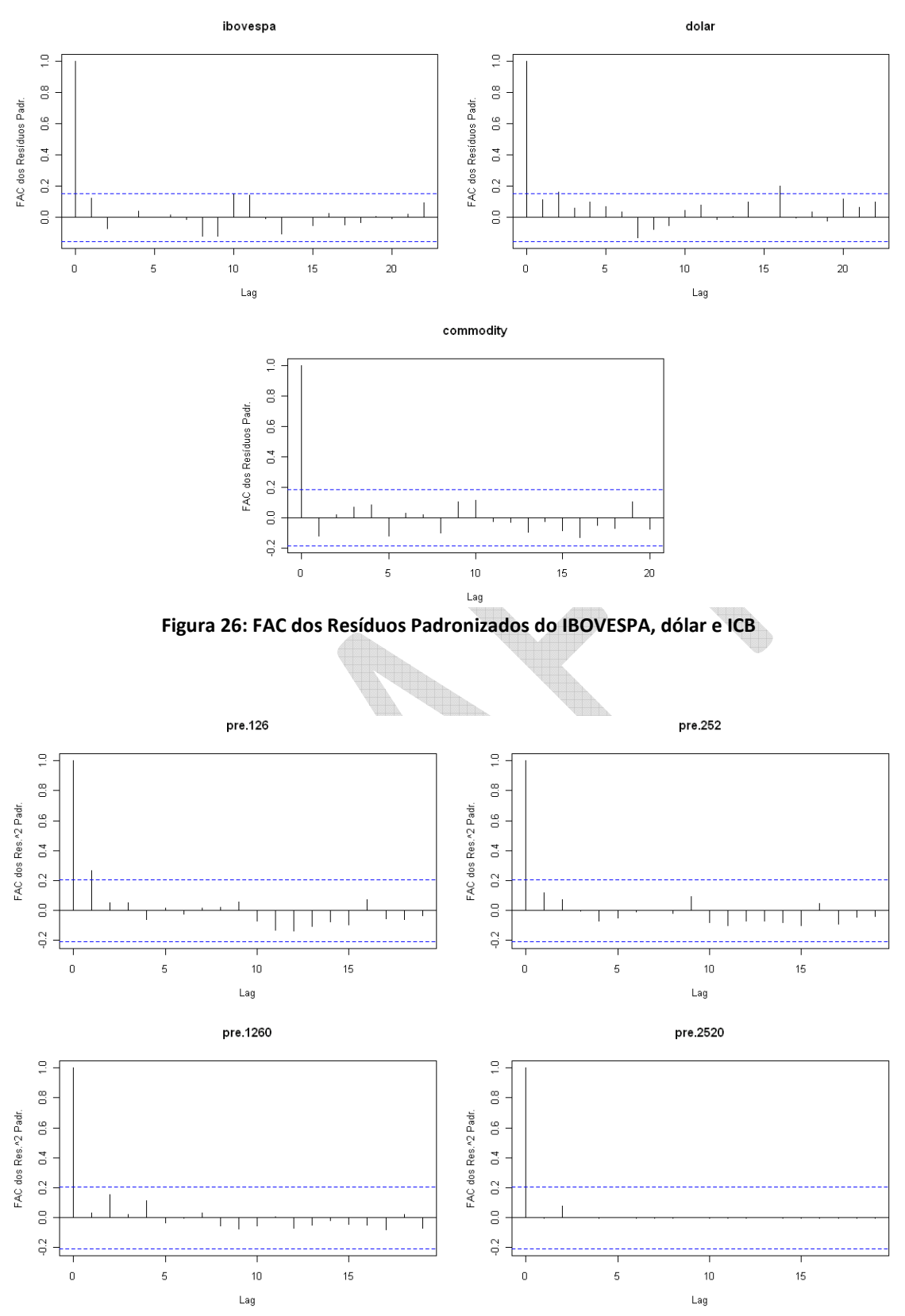

**Figura 27: FAC dos Quadrados dos Resíduos Padronizados dos vértices prefixados de 6 meses, 1, 5 e 10 anos** 

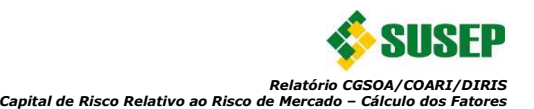

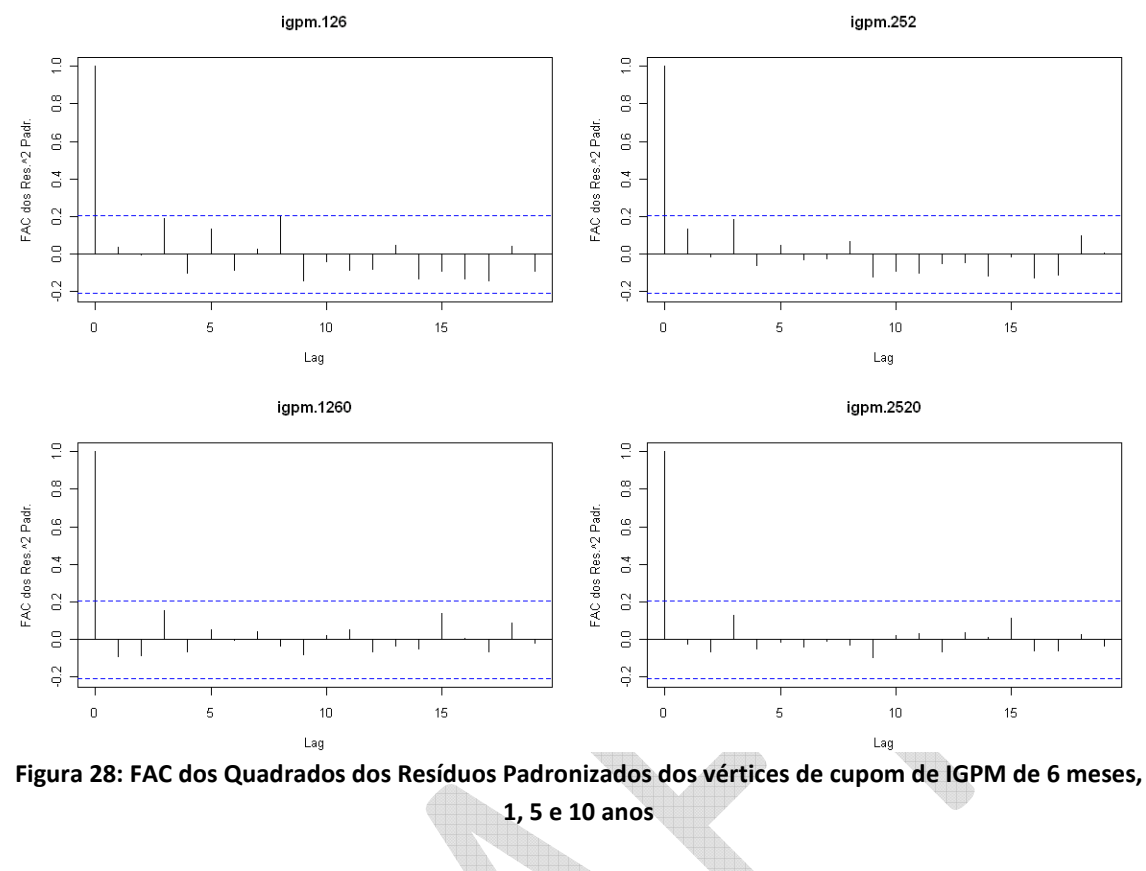

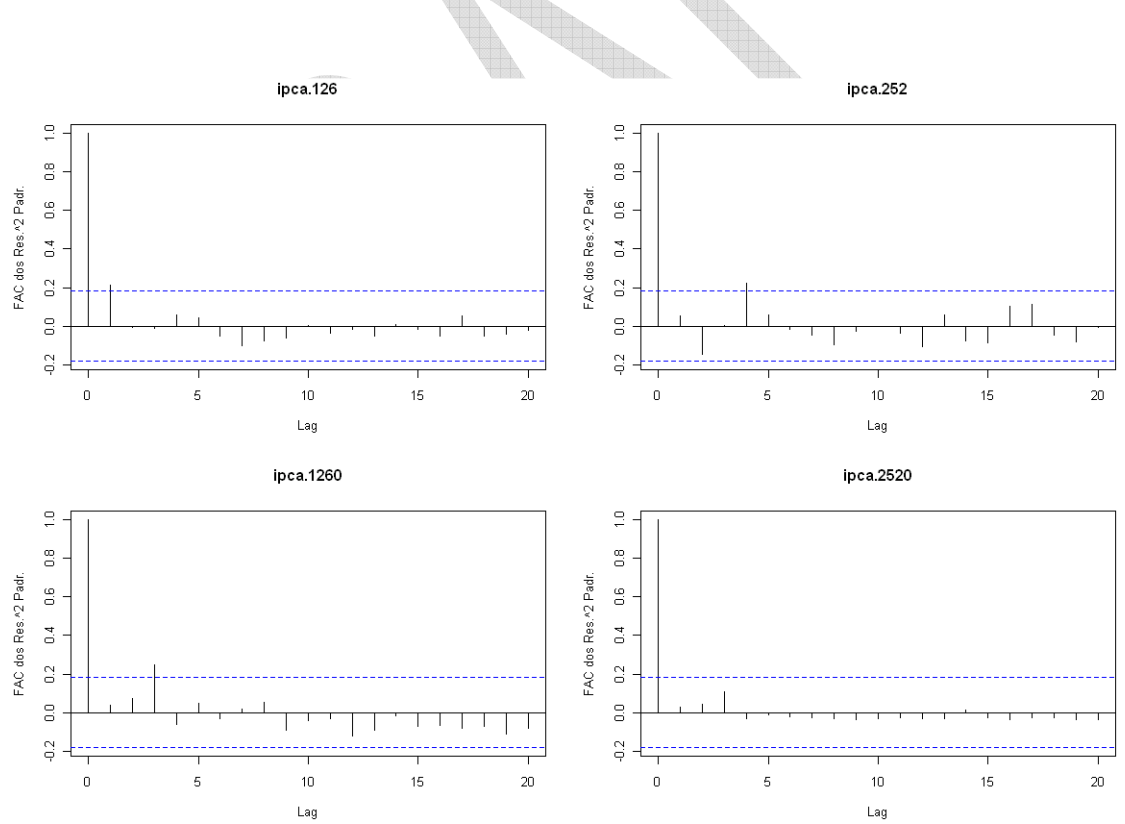

**Figura 29: FAC dos Quadrados dos Resíduos Padronizados dos vértices de cupom de IPCA de 6 meses, 1, 5 e 10 anos** 

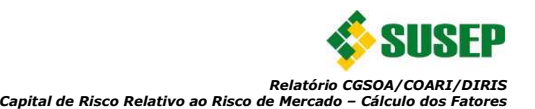

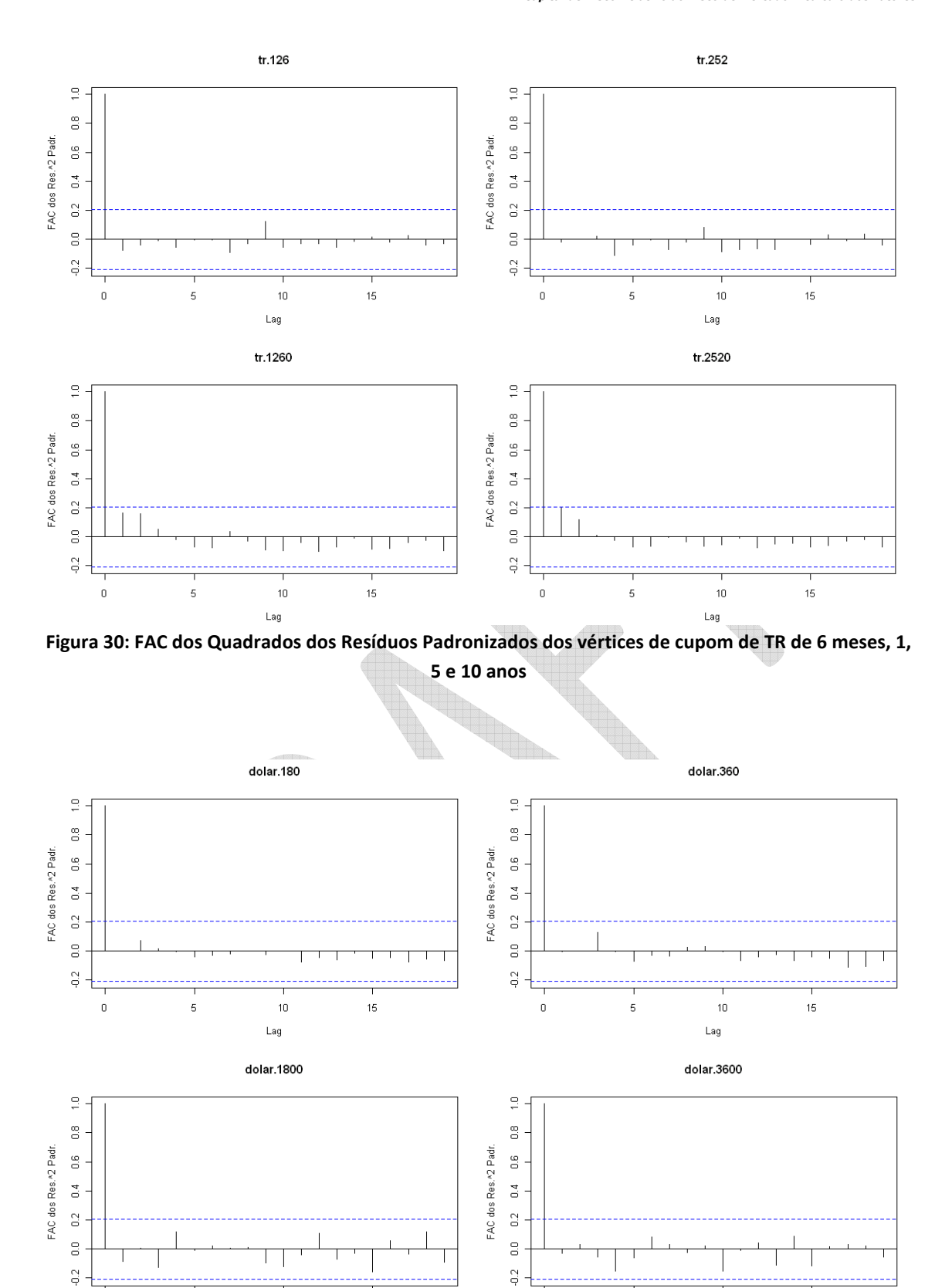

**Figura 31: FAC dos Quadrados dos Resíduos Padronizados dos vértices de cupom de dólar de 6 meses, 1, 5 e 10 anos** 

 $\mathbb O$ 

 $\overline{5}$ 

 $10$ 

Lag

 $15\text{ }$ 

 $15\,$ 

 $\,0\,$ 

 $\overline{5}$ 

 $10$ 

Lag

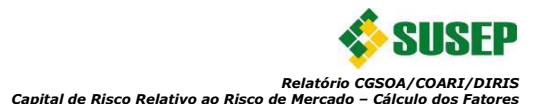

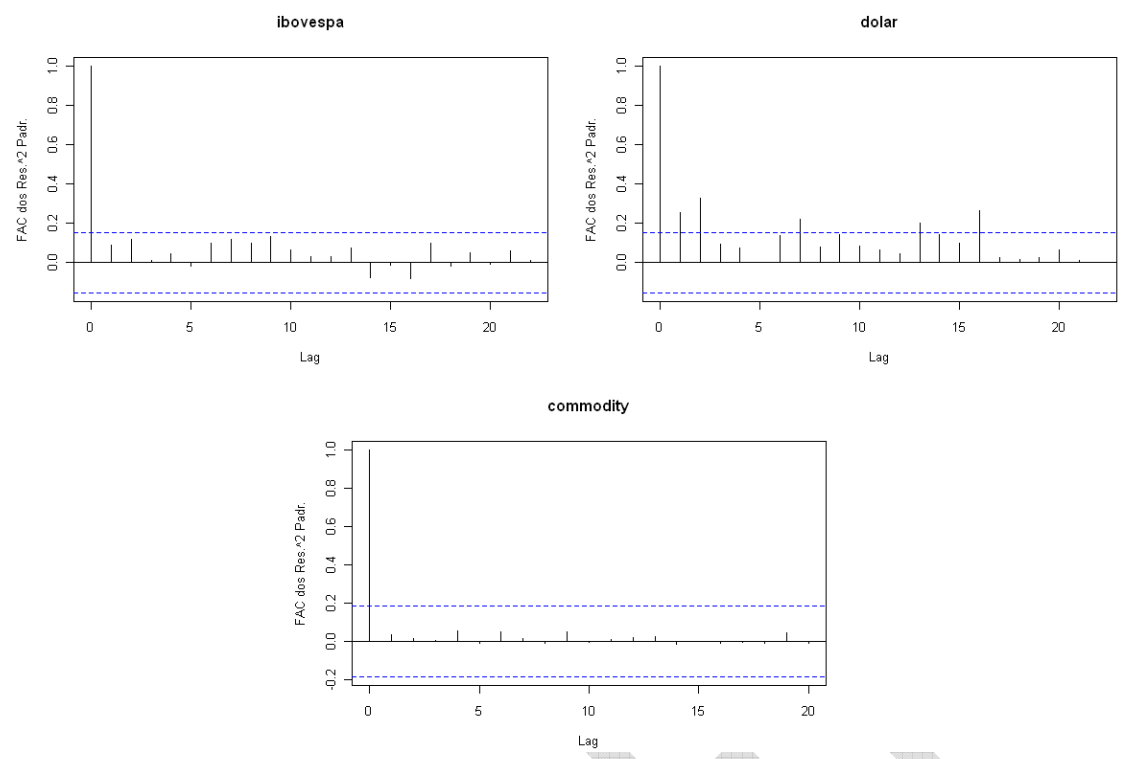

**Figura 32: FAC dos Quadrados dos Resíduos Padronizados do IBOVESPA, dólar e ICB** 

Os gráficos das funções de autocorrelações das séries em geral não evidenciam uma estrutura de dependência temporal linear ou não linear dos retornos. Com exceção somente para os resíduos gerados pela série do retorno do dólar. Contudo, na maioria das séries considera-se um bom resultado, pois não há evidencias que novas estruturas de dependências precisam ser tratadas.

Outro importante procedimento de verificação de dependência temporal é o teste de Ljung-Box. Tal teste possui as seguintes hipóteses:

- Hipótese Nula (H<sub>0</sub>):  $p(1) = \cdots p(m) = 0$ , isto é, a série trata-se de um ruído branco RW1.
- Hipótese Alternativa (H<sub>a</sub>): Pelo menos um  $p(i) \neq 0$

Para avaliar as hipóteses o teste utiliza a seguinte estatística de teste:

$$
LB(m) = T(T + 2) \sum_{k=1}^{m} \frac{\hat{p}(k)^2}{T - k}
$$
 (24)

Demonstra-se que sob  $H_0$  a estatística acima possui distribuição qui-quadrada com m graus de liberdade. Diante do exposto efetuou-se o teste de Ljung-box com o objetivo de verificar a hipótese nula de independência dos resíduos e dos quadrados dos resíduos. O resultado foi consolidado nas tabelas abaixo:

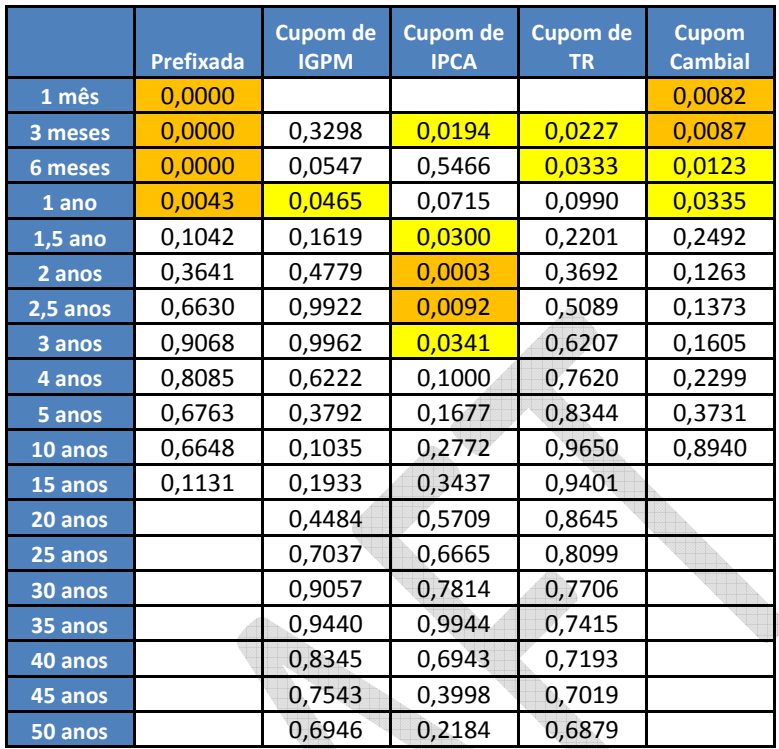

**Tabela 20: Teste de Ljung-Box nos Resíduos das Curvas de Juros**

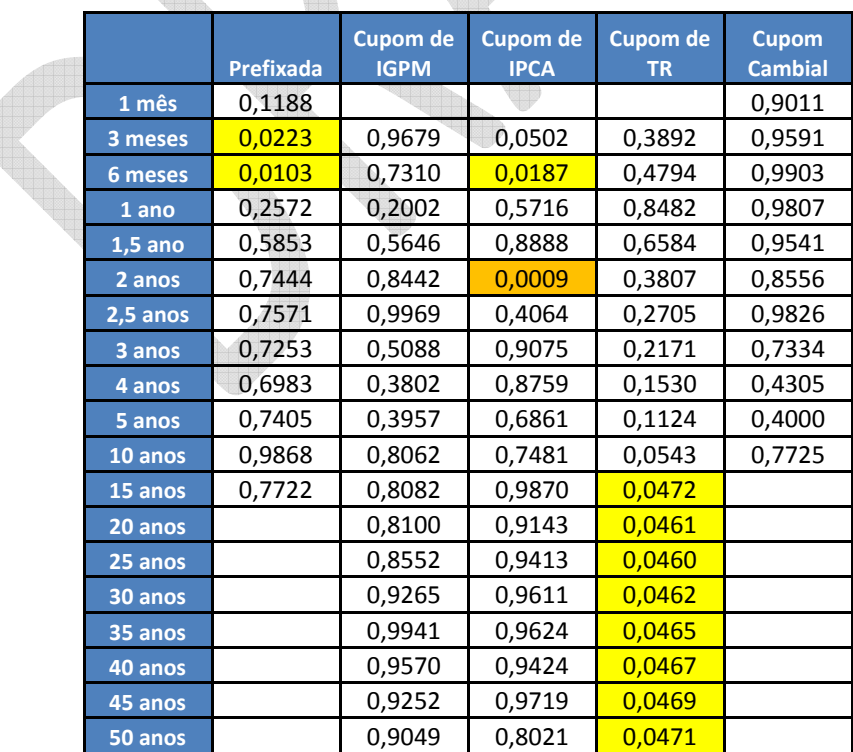

**Tabela 21: Teste de Ljung-Box nos Quadrados dos Resíduos das Curvas de Juros**

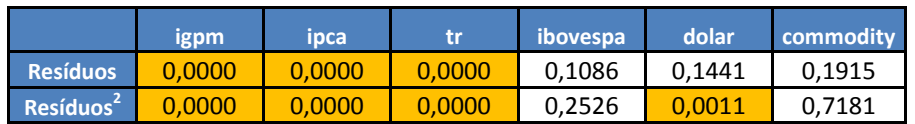

**Tabela 22: Teste de Ljung-Box nos Resíduos dos índices**

Como se verifica nas tabelas acima, na maioria das séries não se rejeita a hipótese dos resíduos serem linearmente (e não linearmente) independentes. Das 83 séries de resíduos, somente 11 séries apresentaram indícios de relação linear ao nível de 1% de significância (19 ao nível de 5%). Adicionalmente, verificou-se que somente 5 séries de resíduos apresentaram indícios de relação não linear ao nível de 1% de significância (16 ao nível de 5%). Considerando a adoção de um critério de modelagem único para todas as séries estudadas, de forma que o modelo padrão fosse o mais parcimonioso possível (somente um parâmetro), pode-se considerar que o resultado é satisfatório, pois a grande maioria das séries de resíduos não indicam a existência de qualquer relação de dependência temporal linear ou não linear. Resultados semelhantes foram obtidos utilizando-se EWMA (0,94), EWMA(0,97) e GARCH(1,1,). Com isso poderiam ser testados outros métodos de estimação, mas isso exigiria mais parâmetros e outras estruturas para o modelo, o que tornaria a abordagem padrão altamente complexa e provavelmente sem ganhos significativos na determinação do requerimento de capital.

## **3.4.2. Procedimentos de validação do nível de cobertura (Back Testing)**

Segundo Christoffersen (1998), a partir de uma amostra de uma série temporal  $Y_t$  e de uma sequência de intervalos de previsão fora dessa amostra, é possível definir a seguinte variável indicadora:

$$
I_t = \begin{cases} 1 \text{ se } y_t \in [L_{t/t-1}(p), U_{t/t-1}(p)] \quad (r_t \ge r_t^{(\alpha)}) \\ 0 \text{ se } y_t \notin [L_{t/t-1}(p), U_{t/t-1}(p)] \quad (r_t \le r_t^{(\alpha)}) \end{cases}, t = 1, ..., T
$$
 (25)

Onde:

 $L_{t/t-1}(p)$  e  $U_{t/t-1}(p)$  são, respectivamente, os limites inferior e superior para um intervalo de previsão para o tempo t feito no tempo  $t-1$ , considerando uma probabilidade de cobertura  $p$ .

Assim, interpreta-se que se  $I_t = 1$ , houve cobertura com probabilidade  $p$  ou houve violação com probabilidade  $1-p$ . Em contrapartida, se  $I_t = 0$ , não houve cobertura com probabilidade  $p$  ou não houve violação com probabilidade  $1 - p$ .

Outra definição útil é a de que uma sequência de intervalos de previsão é dita eficiente em relação à amostra observada até  $t-1$  se  $E[I_t/F_{t-1}]=p$  para todo  $t$ . Esta definição permite formar testes de intervalo de previsão sem assumir uma distribuição a priori, o que é muito importante no cálculo do  $VaR$ .

A partir das definições apresentadas, podem-se estabelecer testes que têm o objetivo de verificar se ocorre ou não violação. Estes testes serão apresentados a seguir de acordo com Christoffersen (1998).

# Teste de Kupiec

O teste de Kupiec testa a cobertura incondicional de uma sequência  $I_t$  considerando-a como sendo independente e identicamente distribuída, onde  $I_t \sim Bernoulli(p)$  com  $t = 1, ...T$ . Assim têm-se as seguintes hipóteses para o teste:

 $H_0$ :  $E[I_t] = p$ , i.e., o nível de cobertura é correto

 $H_1$ :  $E[I_t] \neq p$ , i.e., o nível de cobertura não é correto

Neste caso a função de verossimilhança sob  $H_0$  é dada por:

$$
L(p; I_1, I_2, \dots, I_T) = (1 - p)^{n_0} p^{n_1}
$$

Onde:

 $n_0$  e  $n_1$  são o número de não violações e de violações, respectivamente.

E sob  $H_1$ :

$$
L(\pi; I_1, I_2, \dots, I_T) = (1 - \pi)^{n_0} \pi^{n_1}
$$
\n(27)

Assim, a estatística de teste, seguindo o conceito de testes de razão de verossimilhança irrestrita e restrita, é definida por:

$$
LR_{uc} = -2 \log \left[ \frac{L(p; I_1, I_2, \dots, I_T)}{L(\widehat{\pi}; I_1, I_2, \dots, I_T)} \right] \sim \chi^2_{(s-1)} = \chi^2_{(1)}
$$
(28)

Onde:

 $\widehat{\pi} =$  $\frac{n_1}{n_2}$  $\frac{n_1}{(n_0+n_1)}$  é o estimador de máxima verossimilhança de  $\pi, s = 2$  é o número de resultados possíveis da sequência e  $n_0 + n_1 = T$ .

Vale lembrar que o teste de Kupiec possui uma deficiência, pois não leva em consideração a possível existência de dependência entre as sequências de violações. Assim, em casos de dependência, como na série de retornos, o teste torna-se não confiável e a fim de solucionar esse problema propõem-se outros testes como veremos a seguir.

Realizando o teste de Kupiec os resultados para os métodos foram:

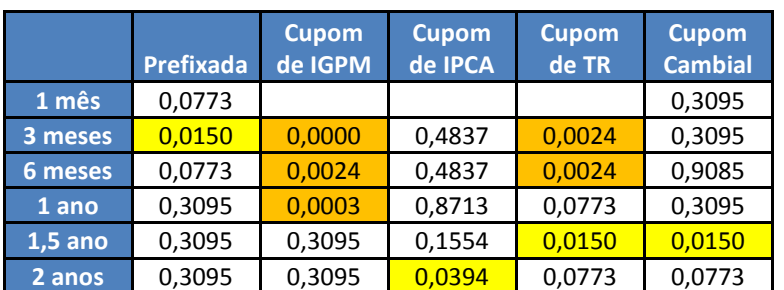

 $n_1$  (26)

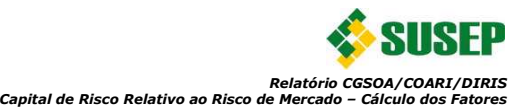

|          | <b>Prefixada</b> | <b>Cupom</b><br>de IGPM | <b>Cupom</b><br>de IPCA | <b>Cupom</b><br>de TR | <b>Cupom</b><br><b>Cambial</b> |
|----------|------------------|-------------------------|-------------------------|-----------------------|--------------------------------|
| 2,5 anos | 0,3095           | 0,3095                  | 0,0394                  | 0,3095                | 0,0773                         |
| 3 anos   | 0,3095           | 0,9085                  | 0,4837                  | 0,3095                | 0,0150                         |
| 4 anos   | 0,3095           | 0,9085                  | 0,1554                  | 0,3095                | 0,0150                         |
| 5 anos   | 0,3095           | 0,9085                  | 0,1554                  | 0,9085                | 0,3095                         |
| 10 anos  | 0,9085           | 0,1811                  | 0,0082                  | 0,1811                | 0,3095                         |
| 15 anos  | 0,9085           | 0,1811                  | 0,0082                  | 0,9085                |                                |
| 20 anos  |                  | 0,3095                  | 0,0082                  | 0,9085                |                                |
| 25 anos  |                  | 0,3095                  | 0,1554                  | 0,9085                |                                |
| 30 anos  |                  | 0,3095                  | 0,1554                  | 0,9085                |                                |
| 35 anos  |                  | 0,3095                  | 0,1554                  | 0,1811                |                                |
| 40 anos  |                  | 0,3095                  | 0,0394                  | 0,1811                |                                |
| 45 anos  |                  | 0,3095                  | 0,0394                  | 0,1811                |                                |
| 50 anos  |                  | 0,3095                  | 0,0394                  | 0,1811                |                                |

**Tabela 23: Teste de Kupiec dos Retornos das Curvas de Juros – EWMA (fatores λ estimados)** 

|                | <b>Prefixada</b> | <b>Cupom</b><br>de IGPM | <b>Cupom</b><br>de IPCA | <b>Cupom</b><br>de TR | <b>Cupom</b><br><b>Cambial</b> |
|----------------|------------------|-------------------------|-------------------------|-----------------------|--------------------------------|
| 1 mês          | 0,3095           |                         |                         |                       | 0,0773                         |
| 3 meses        | 0,0773           | 0,0000                  | 0,4837                  | 0,0024                | 0,0773                         |
| <b>6 meses</b> | 0,3095           | 0,0773                  | 0,4837                  | 0,0024                | 0,3095                         |
| 1 ano          | 0,3095           | 0,3095                  | 0,8713                  | 0,0773                | 0,0150                         |
| $1,5$ ano      | 0,3095           | 0,9085                  | 0,1554                  | 0,0773                | 0,0773                         |
| 2 anos         | 0,3095           | 0,9085                  | 0,0394                  | 0,3095                | 0,0773                         |
| 2,5 anos       | 0,3095           | 0,0150                  | 0,0394                  | 0,3095                | 0,3095                         |
| 3 anos         | 0,3095           | 0,3095                  | 0,4837                  | 0,3095                | 0,3095                         |
| 4 anos         | 0,3095           | 0,3095                  | 0,1554                  | 0,9085                | 0,9085                         |
| 5 anos         | 0,9085           | 0,3095                  | 0,1554                  | 0,9085                | 0,1811                         |
| 10 anos        | 0,9085           | 0,1811                  | 0,0082                  | 0,1811                | 0,9085                         |
| 15 anos        | 0,3095           | 0,1811                  | 0,0082                  | 0,1811                |                                |
| 20 anos        |                  | 0,1811                  | 0,0082                  | 0,1811                |                                |
| 25 anos        |                  | 0,1811                  | 0,1554                  | 0,1811                |                                |
| 30 anos        |                  | 0,9085                  | 0,1554                  | 0,1811                |                                |
| 35 anos        |                  | 0,9085                  | 0,1554                  | 0,1811                |                                |
| 40 anos        |                  | 0,9085                  | 0,0394                  | 0,1811                |                                |
| 45 anos        |                  | 0,9085                  | 0,0394                  | 0,1811                |                                |
| 50 anos        |                  | 0,9085                  | 0,0394                  | 0,1811                |                                |

**Tabela 24: Teste de Kupiec dos Retornos das Curvas de Juros – EWMA(** $\lambda$  **= 0,94)** 

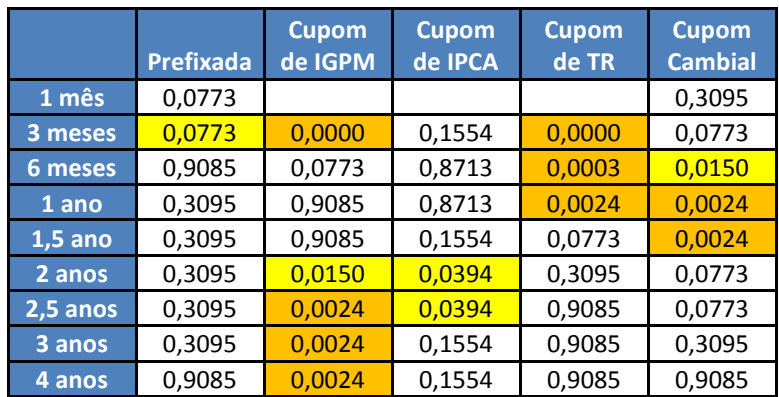

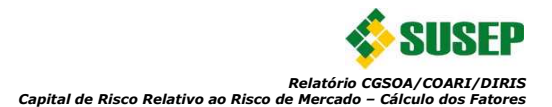

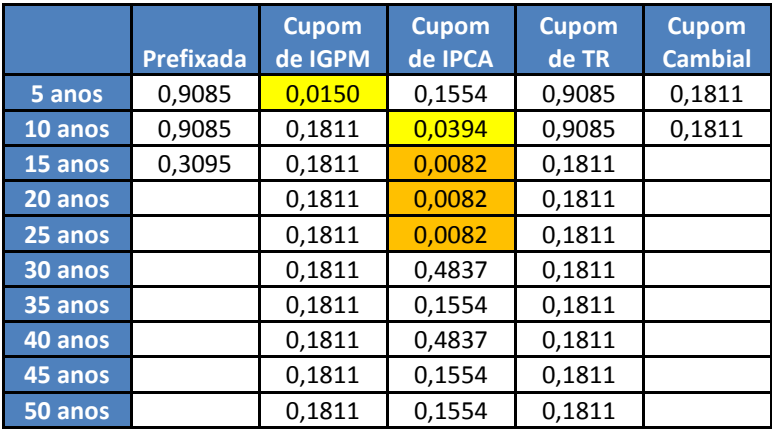

Tabela 25: Teste de Kupiec dos Retornos das Curvas de Juros – EWMA( $\lambda$  = 0,97)

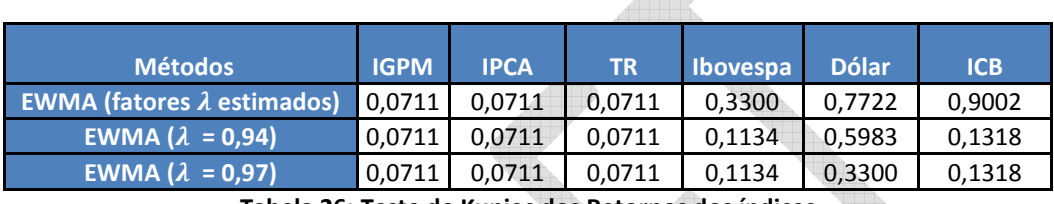

**Tabela 26: Teste de Kupiec dos Retornos dos índices**

Observando as tabelas acima verificam-se resultados semelhantes tanto para o método EWMA com fatores de decaimento estimados quanto para o método EWMA com os valores de referência (0,94 e 0,97). De acordo com as tabelas, rejeita-se a hipótese nula (H<sub>0</sub>) ao nível de significância de 1% em 8, 6 e 12 séries, respectivamente para os métodos EWMA com valores estimados, EWMA(0,94) e EWMA(0,97). Caso o nível de significância adotado para avaliação seja 5%, rejeita-se  $H_0$  em 18, 14 e 19 séries, respectivamente. Contudo, como será visto mais adiante nesta mesma seção, o método EWMA com fatores estimados, embora possua um nível de cobertura proporcionalmente semelhante, gerou um menor excesso de cobertura.

Teste de Independência das transações entre violação e não-violação (via cadeia de Markov)

Este teste busca testar a independência de  $\{I_t\}_{t=1}^T$  a partir de uma de cobertura condicional com as seguintes hipóteses:

H<sub>0</sub>: A sequência de violações  $\{I_t\}_{t=1}^T$ é independente

H<sub>1</sub>: A sequência de violações  $\{I_t\}_{t=1}^T$  não é independente

Seja uma cadeia de Markov com 2 estados  $I_t$  (0 e 1) e matriz de transição de probabilidades dada por:

$$
\Pi_1 = \begin{bmatrix} 1 - \pi_{01} & \pi_{01} \\ 1 - \pi_{11} & \pi_{11} \end{bmatrix} \tag{29}
$$

Onde:

 $\pi_{ij} = \Pr \left( I_t = j | I_{t-1} = i \right)$ , isto é, a probabilidade de se verificar um estado  $j$  em  $t$ partindo do estado i em  $t-1$ .

(33)

Assim a função de verossimilhança aproximada sob  $H_1$  é dada por:

$$
L(\Pi_1; I_1, I_2, \dots, I_T) = (1 - \pi_{01})^{n_{00}} \pi_{01}^{n_{01}} (1 - \pi_{11})^{n_{11}} \pi_{11}^{n_{11}}
$$
\n(30)

E assim a partir dos estimadores de MV temos

$$
\widehat{\Pi}_{1} = \begin{bmatrix} \frac{n_{00}}{n_{00} + n_{01}} & \frac{n_{01}}{n_{00} + n_{01}} \\ \frac{n_{10}}{n_{10} + n_{11}} & \frac{n_{11}}{n_{10} + n_{11}} \end{bmatrix}
$$
\n(31)

Sob  $H_0$ ,

$$
\Pi_2 = \begin{bmatrix} 1 - \pi_2 & \pi_2 \\ 1 - \pi_2 & \pi_2 \end{bmatrix}
$$
 (32)

E a função de verossimilhança é dada por:

$$
L(\Pi_2; I_1, I_2, \dots, I_T) = (1 - \pi_2)^{(n_{00} + n_{10})} \pi_2^{(n_{01} + n_{11})}
$$

$$
\widehat{\Pi}_2 = \widehat{\pi}_2 = \frac{(n_{00} + n_{11})}{(n_{00} + n_{10} + n_{01} + n_{11})}
$$

Assim, a estatística de teste é dada por:

$$
LR_{ind} = -2 \log \left[ \frac{L(\hat{\Pi}_1; I_1, I_2, \dots, I_T)}{L(\hat{\Pi}_2; I_1, I_2, \dots, I_T)} \right] \sim \chi^2_{((s-1)^2)} = \chi^2_{(1)}
$$
(35)

 $(34)$ 

Através do teste de Kupiec, verificou-se a adequabilidade do quantil calculado, porém na utilização do mesmo é suposto que as violações são independentes, o que pode não ocorrer. Assim, de forma a testar a independência das violações, foi realizado o teste de independência das transições entre violação e não violação (via Cadeia de Markov). O resultado pode ser visto da Tabela 27 até a Tabela 30 abaixo:

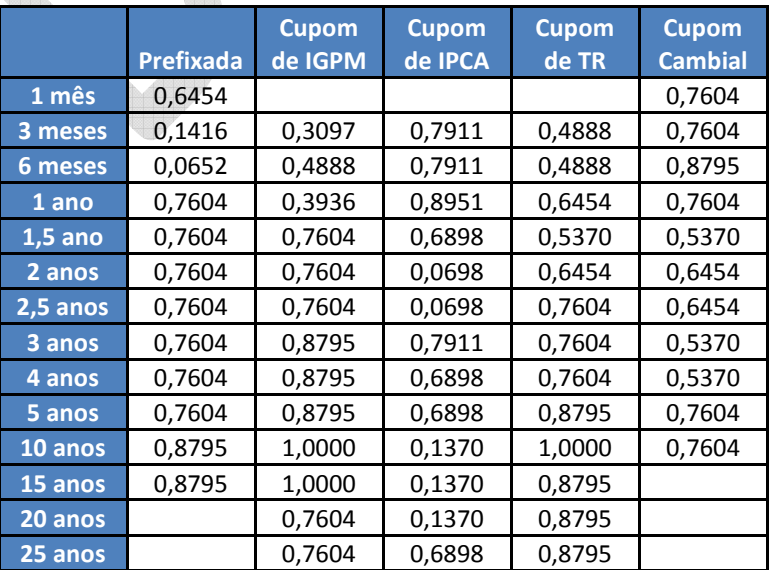

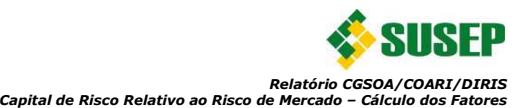

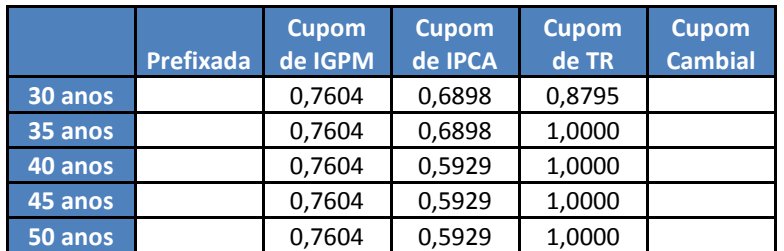

**Tabela 27: Teste de Independência das Transições para os Retornos das Curvas de Juros – EWMA (fatores** z **estimados)** 

|           | <b>Prefixada</b> | <b>Cupom</b><br>de IGPM | <b>Cupom</b><br>de IPCA | <b>Cupom</b><br>de TR | <b>Cupom</b><br><b>Cambial</b> |
|-----------|------------------|-------------------------|-------------------------|-----------------------|--------------------------------|
| 1 mês     | 0,7604           |                         |                         |                       | 0,6454                         |
| 3 meses   | 0,6454           | 0,3097                  | 0,7911                  | 0,4888                | 0,6454                         |
| 6 meses   | 0,7604           | 0,6454                  | 0,7911                  | 0,4888                | 0,7604                         |
| 1 ano     | 0,7604           | 0,7604                  | 0,8951                  | 0,6454                | 0,5370                         |
| $1,5$ ano | 0,7604           | 0,8795                  | 0,6898                  | 0,6454                | 0,6454                         |
| 2 anos    | 0,7604           | 0,8795                  | 0,0698                  | 0,7604                | 0,6454                         |
| 2,5 anos  | 0,7604           | 0,1416                  | 0,0698                  | 0,7604                | 0,7604                         |
| 3 anos    | 0,7604           | 0,7604                  | 0,7911                  | 0,7604                | 0,7604                         |
| 4 anos    | 0,7604           | 0,7604                  | 0,6898                  | 0,8795                | 0,8795                         |
| 5 anos    | 0,8795           | 0,7604                  | 0,6898                  | 0,8795                | 1,0000                         |
| 10 anos   | 0,8795           | 1,0000                  | 0,1370                  | 1,0000                | 0,8795                         |
| 15 anos   | 0,7604           | 1,0000                  | 0,1370                  | 1,0000                |                                |
| 20 anos   |                  | 1,0000                  | 0,1370                  | 1,0000                |                                |
| 25 anos   |                  | 1,0000                  | 0,6898                  | 1,0000                |                                |
| 30 anos   |                  | 0,8795                  | 0,6898                  | 1,0000                |                                |
| 35 anos   |                  | 0,8795                  | 0,6898                  | 1,0000                |                                |
| 40 anos   |                  | 0,8795                  | 0,5929                  | 1,0000                |                                |
| 45 anos   |                  | 0,8795                  | 0,5929                  | 1,0000                |                                |
| 50 anos   |                  | 0,8795                  | 0,5929                  | 1,0000                |                                |

**Tabela 28: Teste de Indep. das Transições para os Retornos das Curvas de Juros – EWMA (**z**= 0,94)**

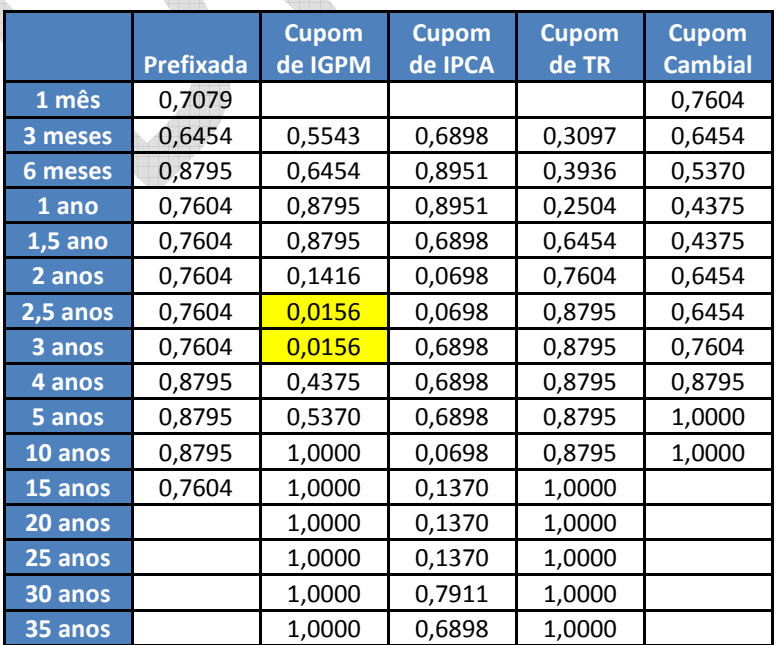

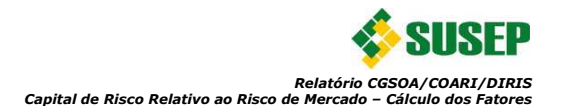

|                | <b>Prefixada</b> | <b>Cupom</b><br>de IGPM | <b>Cupom</b><br>de IPCA | <b>Cupom</b><br>de TR | <b>Cupom</b><br><b>Cambial</b> |
|----------------|------------------|-------------------------|-------------------------|-----------------------|--------------------------------|
| <b>40 anos</b> |                  | 1,0000                  | 0,7911                  | 1,0000                |                                |
| 45 anos        |                  | 1,0000                  | 0,6898                  | 1,0000                |                                |
| 50 anos        |                  | 1,0000                  | 0,6898                  | 1,0000                |                                |

**Tabela 29: Teste de Indep. das Transições para os Retornos das Curvas de Juros – EWMA (**z**= 0,97)**

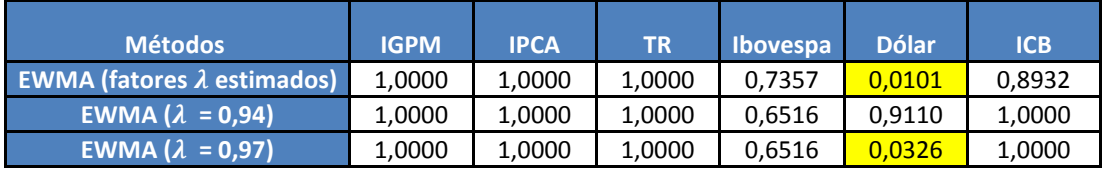

**Tabela 30: Teste de Independência das Transições para os Retornos dos Índices**

Observando as tabelas acima, verificam-se resultados semelhantes tanto para o método EWMA com fatores de decaimento estimados quanto para o método EWMA com os valores de referência (0,94 e 0,97). Ao se utilizar EWMA(0,97), H<sub>0</sub> é rejeitada somente 3 vezes ao nível de significância de 5%, enquanto adotando-se os fatores estimados verifica-se apenas 1 rejeição da hipótese nula. Logo, no geral não há indícios de dependência entre as violações. Contudo, como será visto mais adiante nesta mesma seção, o método EWMA com fatores estimados, embora possua um nível de cobertura proporcionalmente semelhante, gerou um menor excesso de cobertura.

#### Teste de Christoffersen

O procedimento de backtesting via teste de Christoffersen é mais completo do que o teste de Kupiec e o teste de independência entre as transições das ocorrências de violações e não violações (via cadeia de Markov), pois é capaz de testar a independência de  $\{l_t\}_{t=1}^T$  e se o nível de cobertura α é correto. Desta forma, o teste de Christoffersen é uma combinação dos dois testes acima descritos, sendo assim mais robusto, pois verifica se o quantil foi corretamente ajustado bem como se a estrutura de dependência é adequada.

Suas hipóteses são:

 $H_0$ : o nível da cobertura α é correto e a sequência de violações é independente

 $H_1$ : o nível da cobertura α não é correto ou a sequência de violações é dependente

A estatística de teste é dada por:

$$
LR_{cc} = -2 \log \left[ \frac{L(p; l_1, l_2, \ldots, l_T)}{L(\hat{\Pi}_1; l_1, l_2, \ldots, l_T)} \right] \sim \chi^2_{(s(s-1))} = \chi^2_{(1)}
$$
(36)

Os resultados do teste de Christoffersen podem ser observados nas Tabela 31 aTabela 34 abaixo.

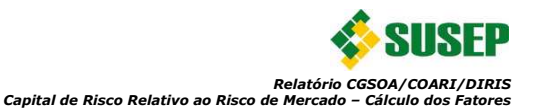

|            | Prefixada | <b>Cupom de</b><br><b>IGPM</b> | <b>Cupom de</b><br><b>IPCA</b> | <b>Cupom de</b><br><b>TR</b> | <b>Cupom</b><br><b>Cambial</b> |  |
|------------|-----------|--------------------------------|--------------------------------|------------------------------|--------------------------------|--|
| 1 mês      | 0,1888    |                                |                                |                              | 0,5696                         |  |
| 3 meses    | 0,0177    | 0,0001                         | 0,7555                         | 0,0078                       | 0,5696                         |  |
| 6 meses    | 0,0384    | 0,0078                         | 0,7555                         | 0,0078                       | 0,9821                         |  |
| 1 ano      | 0,5696    | 0,0011                         | 0,9784                         | 0,1888                       | 0,5696                         |  |
| $1,5$ ano  | 0,5696    | 0,5696                         | 0,3365                         | 0,0430                       | 0,0430                         |  |
| 2 anos     | 0,5696    | 0,5696                         | 0,0232                         | 0,1888                       | 0,1888                         |  |
| $2,5$ anos | 0,5696    | 0,5696                         | 0,0232                         | 0,5696                       | 0,1888                         |  |
| 3 anos     | 0,5696    | 0,9821                         | 0,7555                         | 0,5696                       | 0,0430                         |  |
| 4 anos     | 0,5696    | 0,9821                         | 0,3365                         | 0,5696                       | 0,0430                         |  |
| 5 anos     | 0,5696    | 0,9821                         | 0,3365                         | 0,9821                       | 0,5696                         |  |
| 10 anos    | 0,9821    | 0,4088                         | 0,0100                         | 0,4088                       | 0,5696                         |  |
| 15 anos    | 0,9821    | 0,4088                         | 0,0100                         | 0,9821                       |                                |  |
| 20 anos    |           | 0,5696                         | 0,0100                         | 0,9821                       |                                |  |
| 25 anos    |           | 0,5696                         | 0,3365                         | 0,9821                       |                                |  |
| 30 anos    |           | 0,5696                         | 0,3365                         | 0,9821                       |                                |  |
| 35 anos    |           | 0,5696                         | 0,3365                         | 0,4088                       |                                |  |
| 40 anos    |           | 0,5696                         | 0,1038                         | 0,4088                       |                                |  |
| 45 anos    |           | 0,5696                         | 0,1038                         | 0,4088                       |                                |  |
| 50 anos    |           | 0,5696                         | 0,1038                         | 0,4088                       |                                |  |

Tabela 31: Teste de Christoffersen dos Retornos das Curvas de Juros – EWMA (fatores λ estimados)

th.

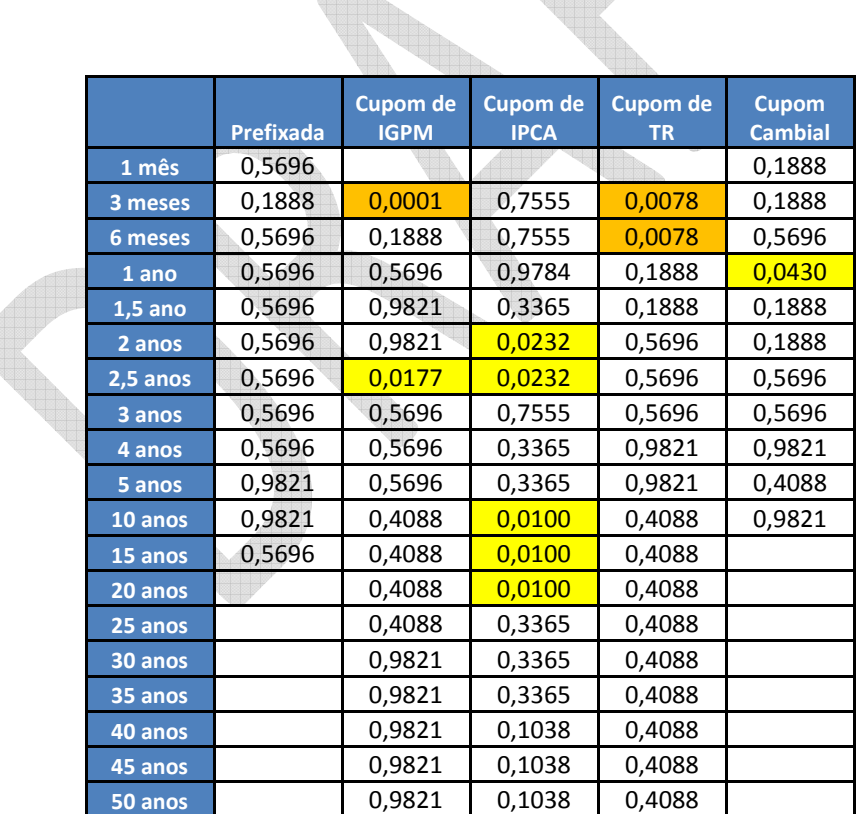

ŧ

**Tabela 32: Teste de Christoffersen dos Retornos das Curvas de Juros – EWMA (** $\lambda$ **= 0,94)** 

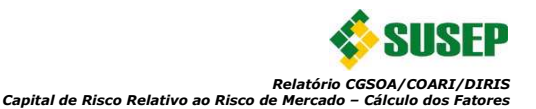

|           | Prefixada | <b>Cupom de</b><br><b>IGPM</b> | <b>Cupom de</b><br><b>IPCA</b> | <b>Cupom de</b><br><b>TR</b> | <b>Cupom</b><br><b>Cambial</b> |  |
|-----------|-----------|--------------------------------|--------------------------------|------------------------------|--------------------------------|--|
| 1 mês     | 0,1957    |                                |                                |                              | 0,5696                         |  |
| 3 meses   | 0,1888    | 0,0002                         | 0,3365                         | 0,0001                       | 0,1888                         |  |
| 6 meses   | 0,9821    | 0,1888                         | 0,9784                         | 0,0011                       | 0,0430                         |  |
| 1 ano     | 0,5696    | 0,9821                         | 0,9784                         | 0,0051                       | 0,0073                         |  |
| $1,5$ ano | 0,5696    | 0,9821                         | 0,3365                         | 0,1888                       | 0,0073                         |  |
| 2 anos    | 0,5696    | 0,0177                         | 0,0232                         | 0,5696                       | 0,1888                         |  |
| 2,5 anos  | 0,5696    | 0,0005                         | 0,0232                         | 0,9821                       | 0,1888                         |  |
| 3 anos    | 0,5696    | 0,0005                         | 0,3365                         | 0,9821                       | 0,5696                         |  |
| 4 anos    | 0,9821    | 0,0073                         | 0,3365                         | 0,9821                       | 0,9821                         |  |
| 5 anos    | 0,9821    | 0,0430                         | 0,3365                         | 0,9821                       | 0,4088                         |  |
| 10 anos   | 0,9821    | 0,4088                         | 0,0232                         | 0,9821                       | 0,4088                         |  |
| 15 anos   | 0,5696    | 0,4088                         | 0,0100                         | 0,4088                       |                                |  |
| 20 anos   |           | 0,4088                         | 0,0100                         | 0,4088                       |                                |  |
| 25 anos   |           | 0,4088                         | 0,0100                         | 0,4088                       |                                |  |
| 30 anos   |           | 0,4088                         | 0,7555                         | 0,4088                       |                                |  |
| 35 anos   |           | 0,4088                         | 0,3365                         | 0,4088                       |                                |  |
| 40 anos   |           | 0,4088                         | 0,7555                         | 0,4088                       |                                |  |
| 45 anos   |           | 0,4088                         | 0,3365                         | 0,4088                       |                                |  |
| 50 anos   |           | 0,4088                         | 0,3365                         | 0,4088                       |                                |  |

Tabela 33: Teste de Christoffersen dos Retornos das Curvas de Juros - EWMA (λ= 0,97)

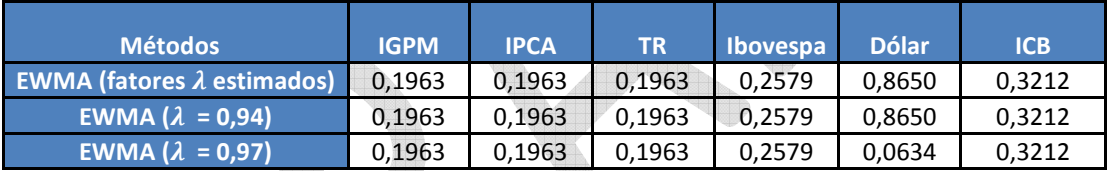

**Tabela 34: Teste de Christoffersen dos Retornos dos Índices**

Observando as tabelas acima verificam-se resultados semelhantes tanto para o método EWMA com fatores de decaimentos estimados quanto para o método EWMA com os valores de referência (0,94 e 0,97). De acordo com as tabelas, rejeita-se a hipótese nula (H<sub>0</sub>) ao nível de 1% em 5, 3 e 9 séries, respectivamente para os métodos EWMA com valores estimados, EWMA(0,94) e EWMA(0,97). Caso o nível de significância adotado para avaliação seja 5%, rejeita-se  $H_0$  em 16, 10 e 18 séries, respectivamente. Contudo, como será visto mais adiante nesta mesma seção, o método EWMA com fatores estimados, embora possua um nível de cobertura proporcionalmente semelhante, gerou um menor excesso de cobertura.

#### Excessos:

Além de verificar se o nível de cobertura está de acordo com o nível desejado para as séries estudadas, também é importante verificar se o volume da cobertura está de acordo. Ou seja, verificar se embora o nível de cobertura esteja de acordo a que custo isso é feito. Pois não convêm ter níveis de cobertura adequados ao custo de uma sobra grande de margem de cobertura. Com isso buscou-se verificar qual método gerou uma cobertura adequada, como se viu acima, mas gerando um menor excesso de cobertura. Para isso verificou-se para os

instantes de não violação a mediana dos excessos e os resultados foram detalhados nas tabelas abaixo:

|           | <b>Prefixada</b> | <b>Cupom de</b><br><b>IGPM</b> | <b>Cupom de</b><br><b>IPCA</b> | <b>Cupom de</b><br><b>TR</b> | <b>Cupom</b><br><b>Cambial</b> |  |
|-----------|------------------|--------------------------------|--------------------------------|------------------------------|--------------------------------|--|
| 1 mês     | 0,0078           |                                |                                |                              | 0,0187                         |  |
| 3 meses   | 0,0088           | 0,0522                         | 0,0367                         | 0,0068                       | 0,0154                         |  |
| 6 meses   | 0,0092           | 0,0317                         | 0,0208                         | 0,0068                       | 0,0116                         |  |
| 1 ano     | 0,0109           | 0,0204                         | 0,0134                         | 0,0069                       | 0,0097                         |  |
| $1,5$ ano | 0,0124           | 0,0157                         | 0,0105                         | 0,0070                       | 0,0078                         |  |
| 2 anos    | 0,0136           | 0,0130                         | 0,0095                         | 0,0073                       | 0,0079                         |  |
| 2,5 anos  | 0,0141           | 0,0122                         | 0,0094                         | 0,0073                       | 0,0075                         |  |
| 3 anos    | 0,0145           | 0,0113                         | 0,0095                         | 0,0073                       | 0,0074                         |  |
| 4 anos    | 0,0144           | 0,0104                         | 0,0088                         | 0,0075                       | 0,0086                         |  |
| 5 anos    | 0,0147           | 0,0095                         | 0,0086                         | 0,0076                       | 0,0092                         |  |
| 10 anos   | 0,0156           | 0,0077                         | 0,0068                         | 0,0084                       | 0,0111                         |  |
| 15 anos   | 0,0165           | 0,0078                         | 0,0061                         | 0,0088                       |                                |  |
| 20 anos   |                  | 0,0089                         | 0,0057                         | 0,0089                       |                                |  |
| 25 anos   |                  | 0,0105                         | 0,0056                         | 0,0089                       |                                |  |
| 30 anos   |                  | 0,0112                         | 0,0057                         | 0,0089                       |                                |  |
| 35 anos   |                  | 0,0116                         | 0,0059                         | 0,0089                       |                                |  |
| 40 anos   |                  | 0,0120                         | 0,0063                         | 0,0090                       |                                |  |
| 45 anos   |                  | 0,0122                         | 0,0070                         | 0,0090                       |                                |  |
| $50$ anos |                  | 0,0124                         | 0,0081                         | 0,0091                       |                                |  |

**Tabela 35: Excessos para os Retornos das Curvas de Juros – EWMA (fatores** z **estimados)**

<u>Assessed</u>

 $\blacksquare$ 

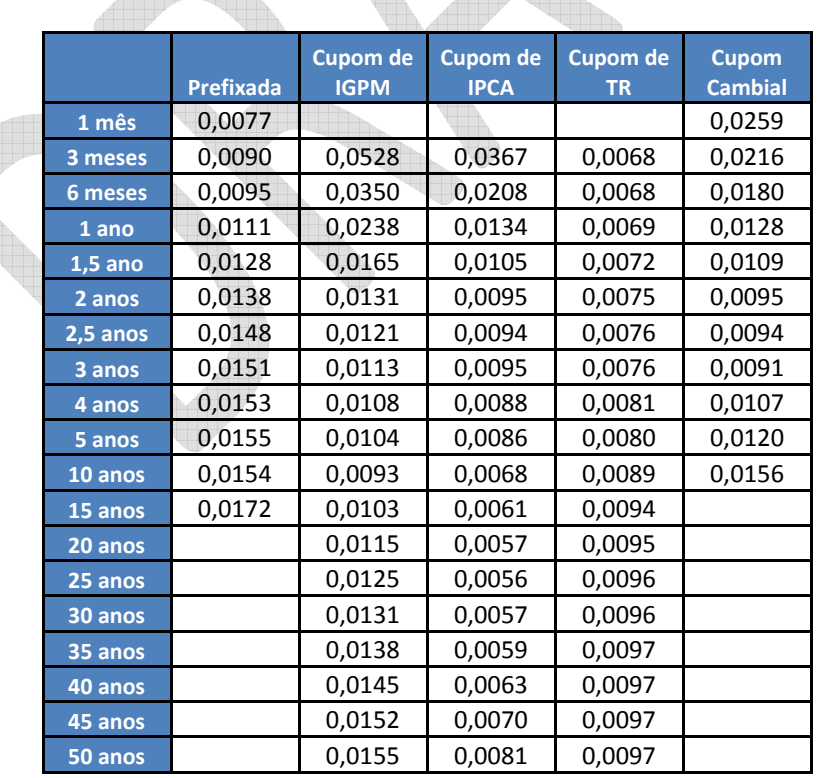

Tabela 36: Excessos para os Retornos das Curvas de Juros – EWMA (λ= 0,94)

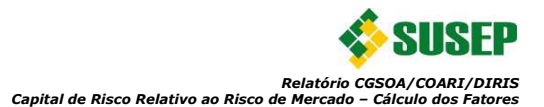

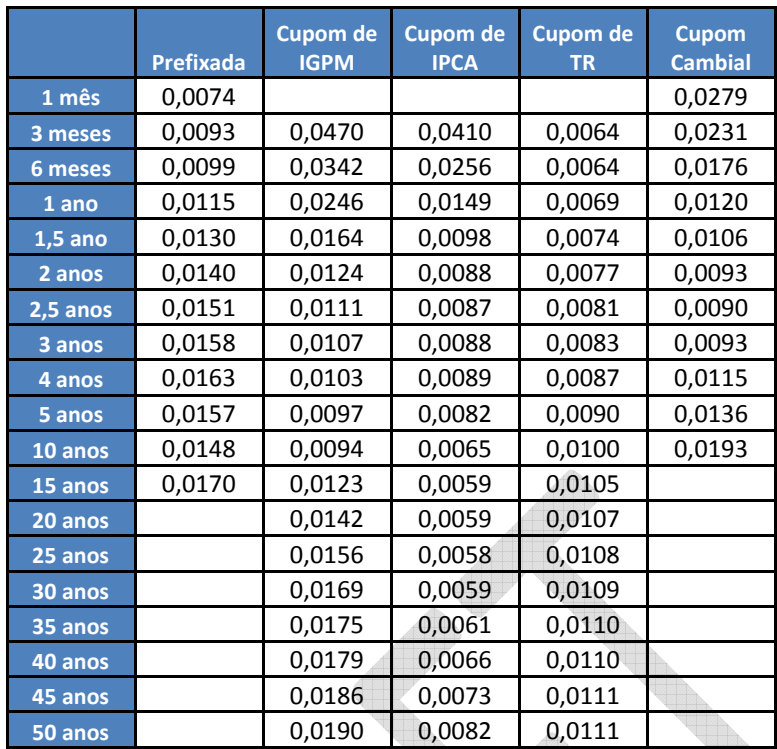

**Tabela 37: Excessos para os Retornos das Curvas de Juros – EWMA (λ= 0,97)** 

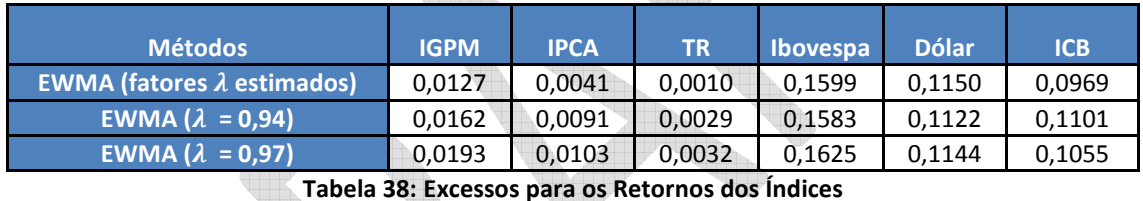

**Tabela 38: Excessos para os Retornos dos Índices**

Para facilitar a comparação, foram apresentadas abaixo tabelas que mostram a diferença da mediana dos excessos utilizando o método EWMA com os fatores estimados *versus* o método EWMA com os fatores de referência:

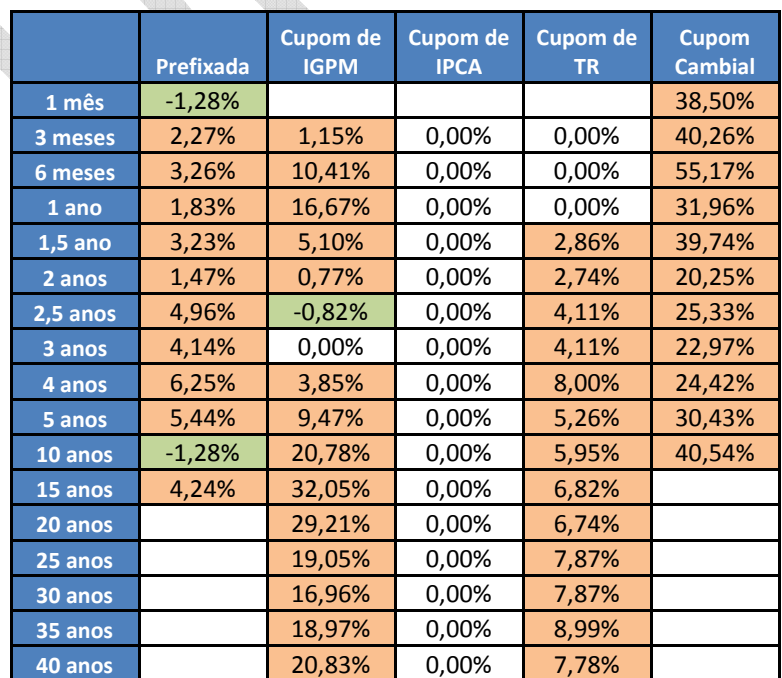

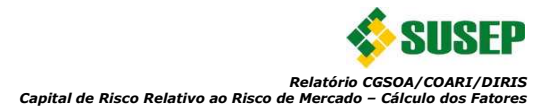

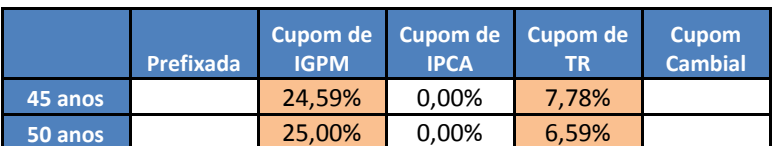

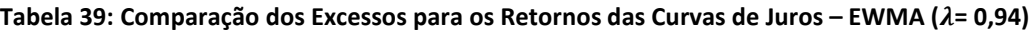

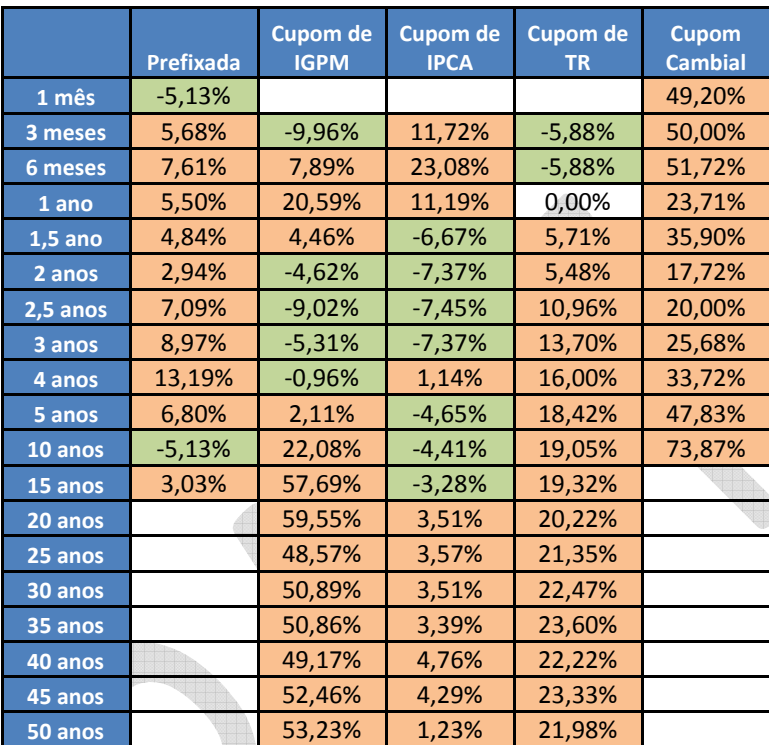

Tabela 40: Comparação dos Excessos para os Retornos das Curvas de Juros - EWMA (λ= 0,97)

in Aidebildin.

| <b>Métodos</b>          | <b>IGPM</b> | <b>IPCA</b> | TR.     | <b>Ibovespa</b> | <b>Dólar</b> | <b>ICB</b> |
|-------------------------|-------------|-------------|---------|-----------------|--------------|------------|
| EWMA $(\lambda = 0.94)$ | 27,56%      | 121.95%     | 190.00% | $-1,00%$        | $-2.43%$     | 13,62%     |
| EWMA $(\lambda = 0.97)$ | 51,97%      | 151.22%     | 220.00% | 1,63%           | $-0.52%$     | 8,88%      |

**Tabela 41: Comparação dos Excessos para os Retornos dos Índices**

Verifica-se que, como era esperado, o modelo ajustado demonstrou um menor excesso de cobertura, mesmo apresentando resultados semelhantes nos testes de nível de cobertura. Isso é importante, pois, embora o nível de cobertura seja semelhante, deve-se buscar utilizar o método que gere uma cobertura adequada a um menor custo. Isso possibilitará que o capital calculado forneça a segurança necessária sem estar superestimado.

Vale ressaltar que as análises apresentadas poderiam ser mais completas se, ao invés de serem estudadas cada série isoladamente, fossem utilizadas as carteiras dos entes supervisionados e os critérios de agregação indicados na próxima seção. Contudo, não há disponibilidade dessas séries históricas das carteiras para que se possa realizar tal estudo.

#### **3.5. Definição das Agregações**

**Contract of the Contract of the Contract of the Contract of the Contract of the Contract of the Contract of the** 

Considerando as definições das últimas seções, pode-se então definir a estrutura da parcela do capital de risco baseado no rico de mercado. Contudo, para simplificar, será efetuado primeiro um ajuste na fórmula 11, apresentada na seção 3.1. Nesta equação é necessário definir a matriz de correlação entre os retornos das 83 séries mensais estudadas:

- Retornos das taxas prefixadas: 12 vértices padrões
- Retornos das taxas de cupom de IPCA: 18 vértices padrões
- Retornos das taxas de cupom de IGP-M: 18 vértices padrões
- Retornos das taxas de cupom de TR: 18 vértices padrões
- Retornos das taxas de cupom de dólar: 11 vértices
- Retorno do Ibovespa
- Retorno do dólar
- Retorno do ICB
- Retorno do IGP-M
- Retorno do IPCA
- Retorno da TR

Como resultado, seria utilizada uma matriz 83x83, retratando 6806 correlações<sup>6</sup> entre as séries. Porém, dado que essa matriz precisa ser positiva semidefinida (um propriedade matemática importante para o modelo), não é adequado que ela seja tão grande.

Por este motivo a parcela do capital de risco referente o risco de mercado (CR<sub>merc</sub>) deverá ser dividida em seis subparcelas:

- $CR_{merc}^{Jurl}$  (ou simplesmente Jur1): Subparcela de capital de risco de taxas de juros prefixadas e pós-fixadas (taxas de juros)
- $CR_{merc}^{Jur2}$  (ou simplesmente Jur2): Subparcela de capital de risco de taxas de juros pósfixadas (índices de preços)
- $CR_{merc}^{Jur3}$  (ou simplesmente Jur3): Subparcela de capital de risco de taxas de juros pósfixadas (cambial)
- $CR_{merc}^{A\zeta\tilde{o}es}$  (ou simplesmente Ações): Subparcela de capital de risco de ações
- $CR_{merc}^{Cam}$  (ou simplesmente Cam): Subparcela de capital de risco de moedas estrangeiras e ouro
- $CR_{merc}^{Com}$  (ou simplesmente Com): Subparcela de capital de risco de commodities

E o valor do capital (desconsiderando, por ora, o ajuste decorrente de produtos com excedentes financeiros, abordado na seção 4.3), é definido por:

$$
CR_{merc, geral} = \sqrt{\sum_{i} \sum_{j} \rho_{ij} CR_{merc}^{(i)} CR_{merc}^{(j)}}
$$
\n(37)

Onde:

 $\mathit{CR}_{merc}^{(i)}$  e  $\mathit{CR}_{merc}^{(j)}$  são as subparcelas do capital

<sup>&</sup>lt;sup>6</sup> Excluindo a diagonal de valores unitários.

# $\rho_{ij}$  é a correlação entre as subparcelas  $CR_{merc}^{(i)}$  e  $CR_{merc}^{(j)}$  que será definida abaixo

Verifica-se acima um modelo híbrido entre o apresentado pelo BCB, onde as exposições líquidas são alocadas em vértices padrão e o capital é uma soma simples de suas subparcelas, e aquele apresentado no projeto Solvência II, onde as subparcelas são correlacionadas.

Ilustrando a proposta de divisão do capital, foram definidos módulos de acordo com o diagrama definido na Figura 33 abaixo. Nesta proposta, a agregação entre os submódulos serão as correlações definidas através das séries históricas dos retornos. Contudo, para o módulo Jur1 tem-se 31 séries de retornos (12 vértices padrões de taxas prefixadas, 18 vértices padrões de taxas de cupom de TR e TR), para o módulo Jur2 tem-se 38 séries de retornos (18 vértices padrões de cupom de IPCA, 18 vértices padrões de cupom de IGP-M, IPCA e IGP-M) e para o módulo Jur3 tem-se 12 séries de retornos (11 vértices padrões de cupom de dólar, cotação do dólar) e por esse motivo foram utilizadas técnicas de estatística multivariada para que fossem sintetizadas em componentes principais todas as séries de cada módulo. Os estudos de agregações são apresentados na seção 3.5.1 abaixo.

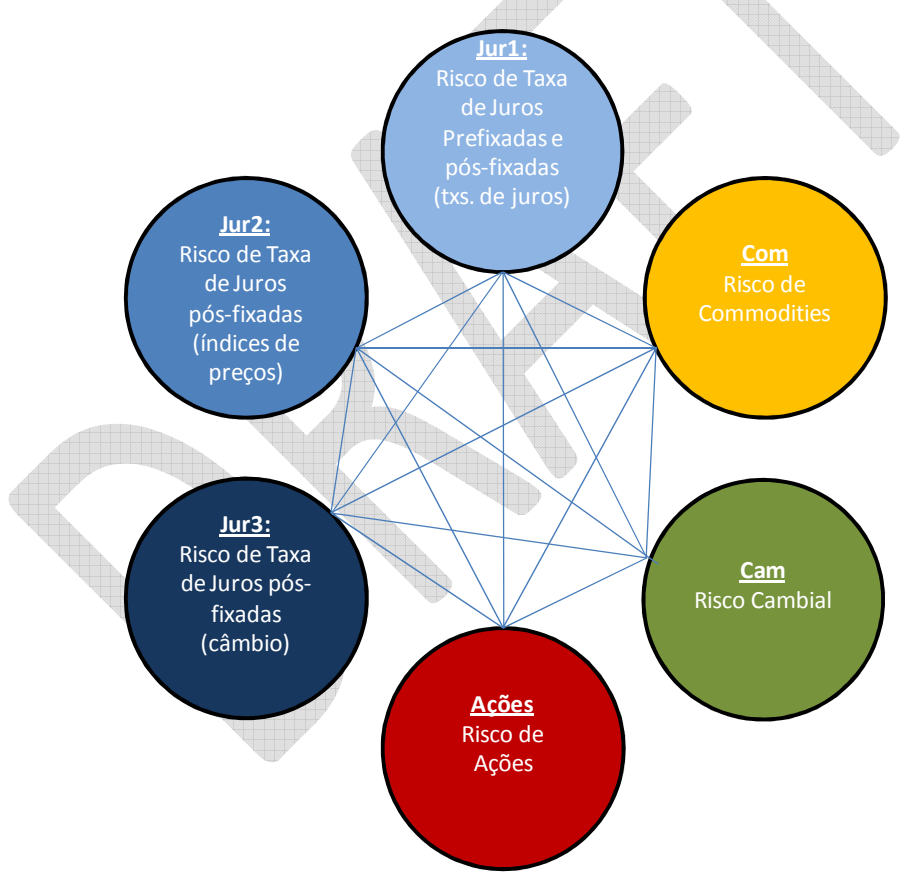

**Figura 33: Subparcelas do Capital de Risco de Mercado** 

## **3.5.1. Matriz de Correlações entre Subparcelas**

Como fora comentado na seção acima, para definir as correlações entre as subparcelas do capital foi utilizada a técnica multivariada de análise de componentes principais (ACP). O objetivo desse método é extrair as informações mais relevantes do conjunto de variáveis a ser analisado para poder então representá-lo como um conjunto de novas variáveis ortogonais, chamadas de componentes principais. Com isso, os dados são compactados e as componentes que os reduzem podem ser interpretadas.

Assim, afirma-se que o método de ACP busca explicar a estrutura da matriz de covariâncias e variâncias de um conjunto de variáveis através de algumas combinações lineares destas variáveis. Embora para uma base com p variáveis, p componentes sejam necessárias para reproduzir a variabilidade do sistema total, frequentemente muito dessa variabilidade pode ser explicada por um pequeno número de k componentes principais (Jonhson, 2007).

#### **Passos para a aplicação das Componentes Principais**

## **Estimativa da matriz** ∑

Define-se uma dada matriz de dados X com p variáveis denotadas por  $X_1, X_2, ..., X_p$  e n observações. No contexto desse relatório, X<sub>i</sub> serão as taxas de descontos.

Para a aplicação do método ACP, deve-se estimar a matriz de covariâncias amostrais  $\Sigma_{x}$  destas p variáveis, que representa a estrutura de interdependência linear entre essas variáveis. Tal procedimento pode ser realizado através de:

$$
\hat{\Sigma}_x = S_x = \frac{1}{n-1} X^T H X \tag{38}
$$

Onde:

$$
S_x \notin \text{uma matrix de dimensão pxp}
$$

$$
H = I_{nxn} - 1/n \times 1_n \times 1_n.
$$

Para a estimação de  $\Sigma_{\rm X}$ , é conveniente padronizar as variáveis em estudo, uma vez que suas características podem estar dispostas em unidades de medidas diferentes entre si. Vale ressaltar que tal procedimento só é necessário se as variáveis em questão apresentarem diferentes unidades de medida. Essa padronização pode ser realizada utilizando-se a média dos dados e variância unitária.

## **Determinação das componentes principais**

A determinação das componentes principais é feita através da solução da equação característica  $\text{det}[S_x - \lambda I] = 0$  da matriz  $S_x$ , isto é, através do cálculo de seus autovalores e respectivos autovetores.

Assim, é estabelecida a seguinte relação  $S_x\hat{v}_i=\hat{\lambda}_i\hat{v}_i$ , onde  $\hat{v}_i$  e  $\hat{\lambda}_i$  são, respectivamente, o iésimo autovetor e o i-ésimo autovalor estimados para a matriz  $S_x$ . Ressalta-se que os autovalores são normalizados e ortogonais entre si.

Definindo agora a variável  $Y_i = P^T X_i$ , com i=1,...p, onde P é uma matriz ortogonal  $(P^{-1} = P^T)$ composta pelos p autovetores de S<sub>x</sub>, tem-se, pela decomposição espectral, que se  $\Sigma$ <sup>2</sup> é uma matriz simétrica, vale a seguinte relação:

$$
\Sigma_{\mathbf{y}} = \mathbf{P} \Sigma_{\mathbf{x}} \mathbf{P}^{\mathrm{T}} = \mathbf{P}^{\mathrm{T}} \mathbf{P} \Lambda \mathbf{P}^{\mathrm{T}} \mathbf{P} = \Lambda \tag{39}
$$

Onde:

P é a matriz composta pelos p autovetores de  $\Sigma_{x}$ 

 $\Lambda$  a matriz diagonal formada pelos autovalores de Σ<sub>x</sub>.

Assim, tem-se que a estimativa de  $\Sigma_Y$  pode ser escrita como sendo:

$$
S_y = \widehat{\Lambda} \tag{40}
$$

Onde:

 $\widehat{\Lambda}$  é matriz de autovalores estimados de  $\widehat{\text{S}}$ Å .

Com isso, conclui-se que a matriz de covariâncias estimadas de Y é igual à matriz diagonal dos autovalores estimados de X. Logo, demonstra-se que, a partir de p variáveis correlacionadas entre si  $(X_1, X_2,..., X_p)$ , é possível obter p variáveis ortogonais entre si  $(Y_1, Y_2,..., Y_p)$ .

Assim, Y<sub>i</sub> será a i-ésima componente principal e é dada por:

$$
Y_i = a_{i1}X_1 + a_{i2}X_2 + \dots + a_{ip}X_p
$$
\n(41)

Com isso, resumidamente tem-se as seguintes características para as componentes principais:

•  $\text{Var}(Y_i) = \lambda_i$ 

• 
$$
\widehat{\text{Var}}(Y_1) > \widehat{\text{Var}}(Y_2) > \dots > \widehat{\text{Var}}(Y_p)
$$

b

• 
$$
\sum_{i=1}^p \widehat{Var}(X_i) = \sum_{i=1}^p \lambda_i = \sum_{i=1}^p \widehat{Var}(Y_i);
$$

•  $Cov(Y_i, Y_j) = 0$ 

As correlações entre as novas variáveis Y<sub>i</sub> (componentes) e as variáveis X<sub>i</sub> (originais) em estudo, com i=1,...,p, são calculadas da seguinte forma:

$$
\text{cov}(Y_i,X_i)=\text{E}[(Y-\mu)(X-\mu)]=\text{E}[P^T(X-\mu)(X-\mu)^T] \text{ cov}(Y_i,X_i)=P^T\Sigma_x=\widehat{P}^T\widehat{S}_x \text{ (42)}
$$

E, por fim:

$$
\rho(Y_i, X_i) = \widehat{\Lambda}^{-\frac{1}{2}} \widehat{P}^T \widehat{S}_X \widehat{\Omega}^{-\frac{1}{2}}
$$
\n(43)

Para o cálculo dos *loadings* (cargas) de cada variável em cada componente principal, isto é, o peso ou carga que cada variável tem em cada componente tem-se que:

$$
w_{ii} = \frac{a_{ii}}{\sqrt{Var(X_i)}}\tag{44}
$$

Onde:

 $a_{ii}$  é o i-ésimo elemento da matriz de autovetores P da matriz de correlação.

Note que, se as variáveis em estudo sofrerem um processo de padronização, a Var(Xi) será igual a 1 e, consequentemente, o *loading* de cada variável em cada componente será igual ao próprio i-ésimo autovetor. Sendo assim, para uma análise com variáveis padronizadas, a matriz de *loadings* será igual à matriz P, isto é, será igual à matriz de autovetores.

Por último, destaca-se que a nova série histórica transformada será definida pelos *scores*, ou seja, pela combinação linear dos *loadings* de cada variável com os valores das mesmas.

# **Critérios para a escolha do número de componentes**

Alguns critérios podem ser adotados para a escolha do número de componentes, entre os quais se destacam:

• A contribuição percentual, ou proporção da variabilidade total explicada por cada componente principal, pode ser expressa da seguinte forma:

$$
C_i = \frac{\widehat{Var}(Y_i)}{\sum_{i=1}^k \widehat{Var}(Y_i)} \cdot 100 = \frac{\lambda_i}{\sum_{i=1}^k \lambda_i} \cdot 100 = \frac{\lambda_i}{\widehat{tr}(S)} \cdot 100 \tag{45}
$$

Onde o número de componentes k é menor que o número de variáveis p.

Em geral, consideramos que a i-ésima componente principal contribui significativamente se sua contribuição acumulada é acima de 70%, isto é, se  $C_i \ge 70\%$ .

- Análise do Scree Plot
- Autovalores maiores que 1

Resumindo, inicialmente pode-se encontrar através de Y<sub>i</sub> um número p de componentes que podem ser vistas como novas variáveis e, através de critérios, pode-se filtrar um número k de variáveis Y, chegando assim a k componentes principais capazes de resumir a informação das p variáveis em estudo.

# **Resultados:**

Foi aplicada a teoria de ACP para os seguintes submódulos:

- $\bullet$   $GR^{Jur1}_{merc}$ : Subparcela de capital de risco de taxas de juros prefixadas e pós-fixadas (taxas de juros)
- $CR_{merc}^{Jur2}$ : Subparcela de capital de risco de taxas de juros pós-fixadas (índices de preços)
- $GR_{merc}^{Jur3}$ : Subparcela de capital de risco de taxas de juros pós-fixadas (cambial)

Pois os demais são representados por somente uma série histórica, logo não se aplica o estudo. Diante disso, o primeiro passo que foi efetuado foi a estimação da matriz de

covariâncias<sup>7</sup> de cada submódulo, de seus autovetores e respectivos autovalores. Com essa informação, seguindo o procedimento explanado acima, foram calculadas as componentes e verificados seus desvios, a variabilidade explicada por cada componente e a variabilidade explicada acumulada. O resultado foi consolidado da Tabela 42 até a Tabela 44 abaixo:

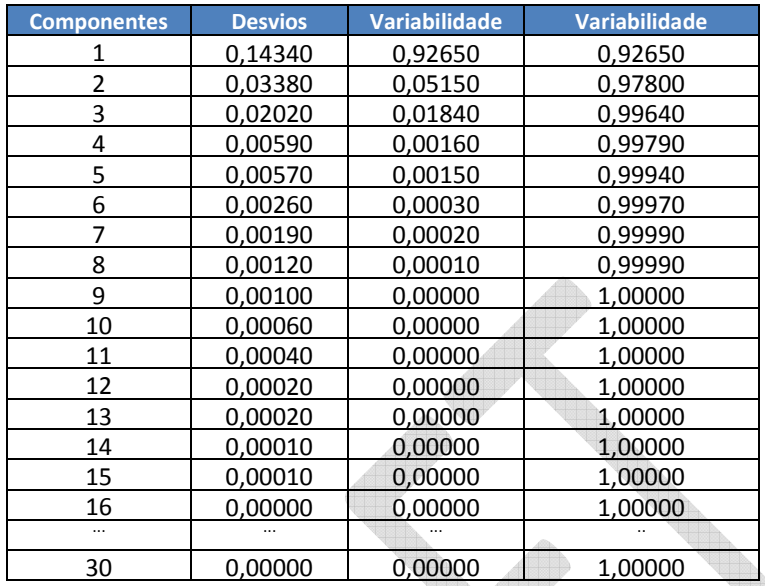

**Tabela 42:** Variabilidade Explicada – Jur1 (Pré e Cupom de TR)

| <b>Componentes</b> | <b>Desvios</b> | Variação | Variação Explicada |
|--------------------|----------------|----------|--------------------|
| 1                  | 0,32120        | 0,96570  | 0,96570            |
| $\overline{2}$     | 0,03600        | 0,01210  | 0,97780            |
| 3                  | 0,03500        | 0,01150  | 0,98930            |
| $\overline{4}$     | 0,02270        | 0,00480  | 0,99410            |
| 5                  | 0,01680        | 0,00260  | 0,99670            |
| 6                  | 0,01100        | 0,00110  | 0,99790            |
| 7                  | 0,01080        | 0,00110  | 0,99890            |
| 8                  | 0,00670        | 0,00040  | 0,99940            |
| 9                  | 0,00530        | 0,00030  | 0,99960            |
| 10                 | 0,00450        | 0,00020  | 0,99980            |
| 11                 | 0,00290        | 0,00010  | 0,99990            |
| 12                 | 0,00220        | 0,00000  | 0,99990            |
| 13                 | 0,00170        | 0,00000  | 1,00000            |
| 14                 | 0,00120        | 0,00000  | 1,00000            |
| 15                 | 0,00100        | 0,00000  | 1,00000            |
| 16                 | 0,00050        | 0,00000  | 1,00000            |
| 17                 | 0,00050        | 0,00000  | 1,00000            |
| 18                 | 0,00030        | 0,00000  | 1,00000            |
| 19                 | 0,00020        | 0,00000  | 1,00000            |
| 20                 | 0,00010        | 0,00000  | 1,00000            |
| 21                 | 0,00010        | 0,00000  | 1,00000            |
| 22                 | 0,00010        | 0,00000  | 1,00000            |
| 23                 | 0,00000        | 0,00000  | 1,00000            |
|                    |                |          |                    |
| 36                 | 0,00000        | 0,00000  | 1.00000            |

**Tabela 43:** Variabilidade Explicada – Jur2 (Cupom de IGPM e Cupom de IPCA)

l

<sup>&</sup>lt;sup>7</sup> Efetuamos a análise de componentes principais com base na matriz de covariância e não na matriz de correlação. O uso da segunda matriz é defendida nos casos em que se trabalha com variáveis com grandezas distintas, o que não é o caso deste relatório.

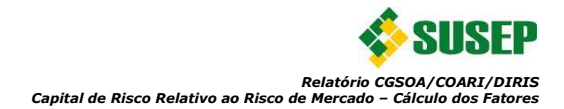

| <b>Componentes</b> | <b>Desvios</b>                     | Variação<br><b>Explicada</b> | Variação Explicada<br><b>Acumulada</b> |
|--------------------|------------------------------------|------------------------------|----------------------------------------|
|                    | 0.10230                            | 0.88210                      | 0.88210                                |
|                    | 0,03610                            | 0,10980                      | 0,99190                                |
| 3                  | 0,00930                            | 0,00730                      | 0,99920                                |
| 4                  | 0,00300                            | 0,00080                      | 1,00000                                |
| 5                  | 0,00030                            | 0,00000                      | 1,00000                                |
| 6                  | 0,00010                            | 0,00000                      | 1,00000                                |
|                    | 0,10230                            | 0,88210                      | 0,88210                                |
| $\cdots$           |                                    |                              |                                        |
| 11                 | 0,00000                            | 0,00000                      | 1,00000                                |
|                    | Tehele 44: Variabilidade Evolicada |                              | $1.12$ $1.020$                         |

**Tabela 44:** Variabilidade Explicada – Jur3 (Cupom Cambial)

Observa-se nas tabelas acima que, seguindo a convenção de utilizar as componentes que explicam pelo menos 70% da variação, somente uma componente principal seria necessária para explicar a variação de todas as séries das taxas para cada um dos três submódulos. Destaca-se também que com três componentes consegue-se explicar quase toda a variação das séries (92,65%, 96,57% e 88,21%) o que é um resultado muito significativo.

Outro meio de identificar o número de componentes necessárias é através do *Scree Plot*, por isso o foi exibido abaixo na Figura 34. Como pode ser visto, utilizando a regra da "curva" (informalmente, "joelho"), com duas componentes consegue-se explicar a variabilidade em questão. Porém, considerando a interpretação que será detalhada adiante, somente a primeira componente de cada submódulo será considerada. Para as três curvas essa componente explica cerca de 90% da variabilidade como pode ser visto na tabelas acima.

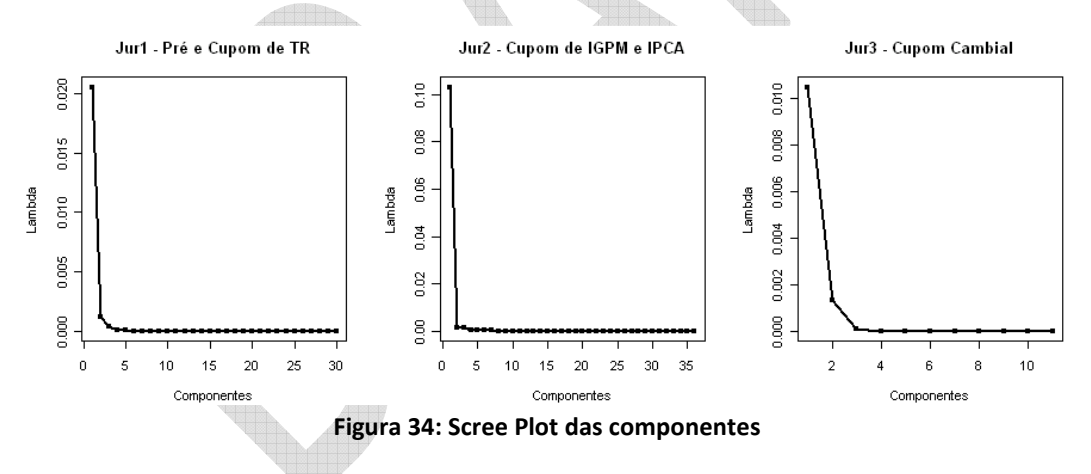

O próximo passo, seguindo a metodologia explicada anteriormente, foi o cálculo dos *loadings*. O resultado pode ser visualizado nas Figuras 35 a 37 abaixo.

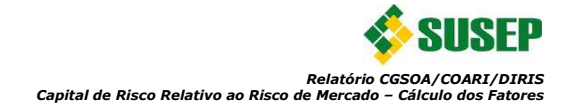

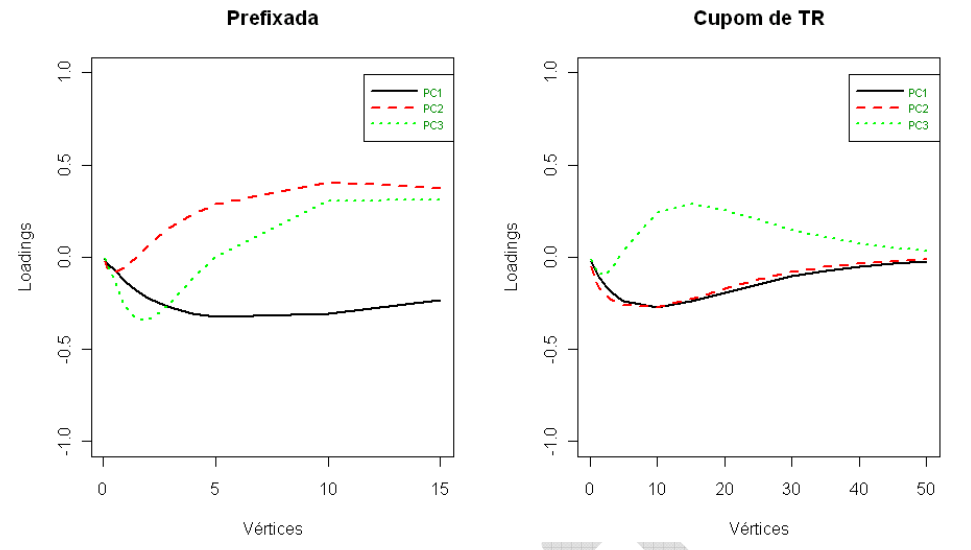

**Figura 35: Relação entre as componentes e os fatores de descontos – Jur1 (Prefixada e Cupom de TR)**

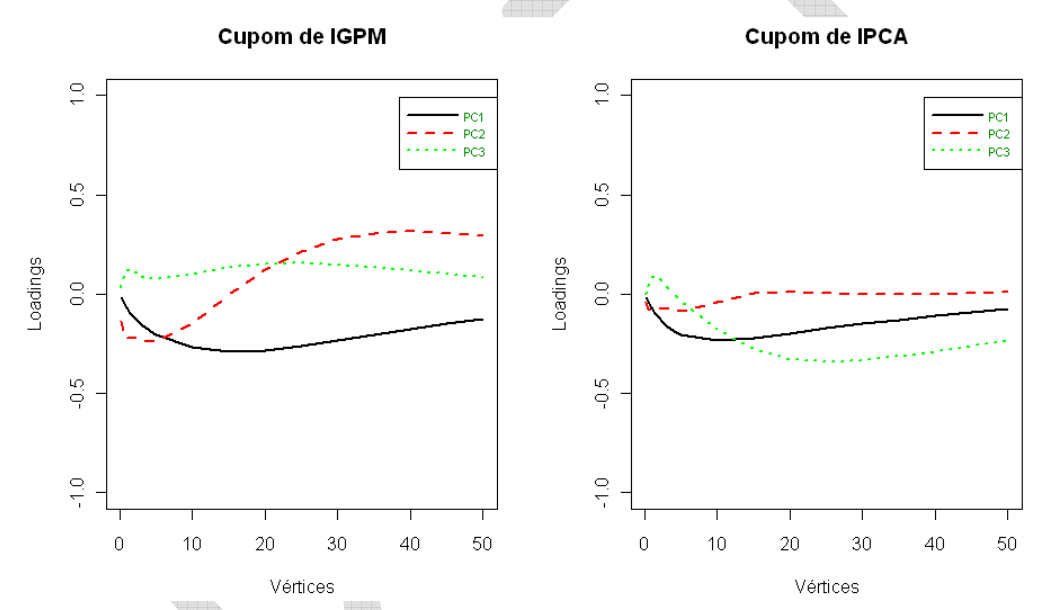

**Figura 36: Relação entre as componentes e os fatores de descontos – Jur2 (Cupom de IGPM e IPCA)**

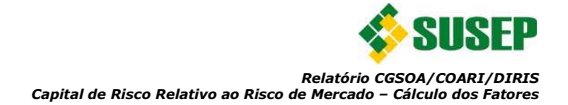

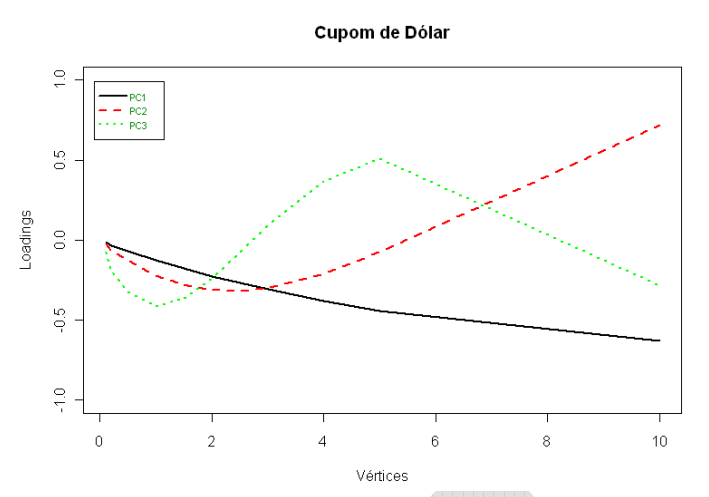

**Figura 37: Relação entre as componentes e os fatores de descontos – Jur3 (Cupom de Dólar)**

E por último, foram calculados os *scores* para cada uma das componentes através da combinação linear das variáveis (fatores de descontos) com os autovetores. Verifica-se as séries históricas resultantes na Figura 38 abaixo:

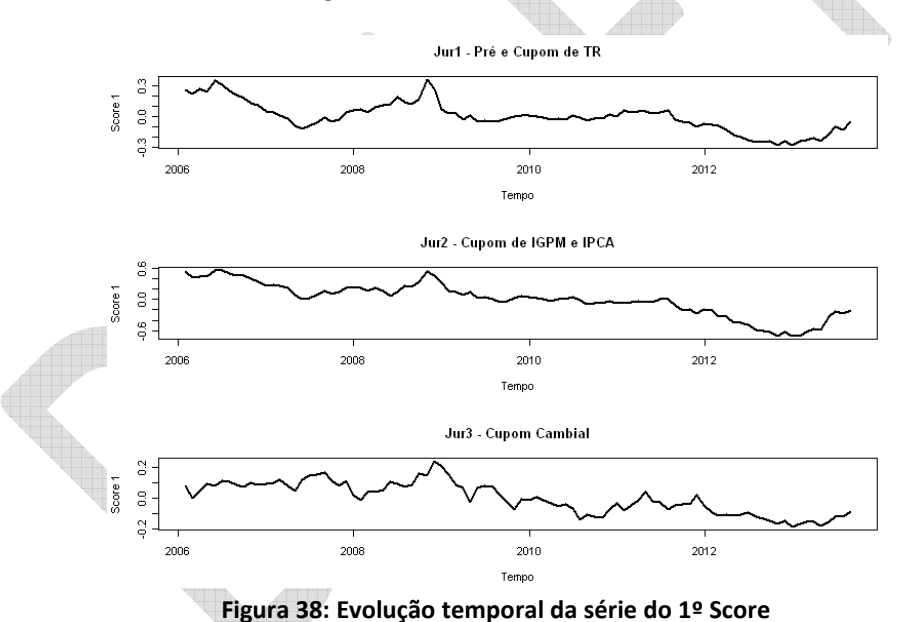

Finalmente, utilizando a série histórica da variação do primeiro *score* das três subparcelas de juros em conjunto com as séries históricas dos índices que foram utilizados para as demais três (Ibovespa, dólar e ICB), foi calculada a seguinte matriz de correlação anual para as seis subparcelas do capital referente o Risco de Mercado:

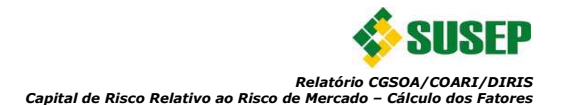

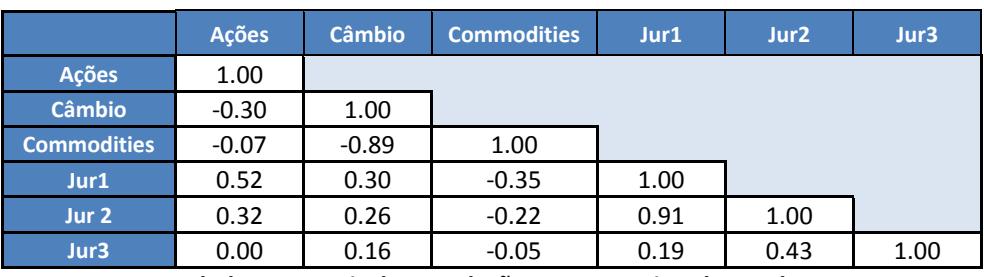

**Tabela 45: Matriz de Correlação Entre as Seis Subparcelas**

Alguns comentários são pertinentes e de fácil explicação para a matriz definida acima:

- Ações x Câmbio: Observa-se empiricamente uma correlação negativa entre variações dos mercados de ações e de moedas no Brasil. Parte disso se deve ao fato de que retirada de dólares do mercado acionário brasileiro por investidores internacionais acarreta automaticamente na valorização da moeda e desvalorização das ações. Logo, a correlação negativa era esperada.
- Ações x Jur1 e Jur2: O mercado mobiliário é muito sensível a oscilações do nível de taxas de juros, pois o aumento do nível das taxas de juros implica na reavaliação dos investidores que podem considerar mais atrativo o investimento em renda fixa, logo vendem suas ações para comprar títulos que pagam uma alta taxa de juros. Ocorrendo o inverso com uma queda da taxa de juros estes mesmos investidores podem preferir incorrer mais riscos e efetuar investimentos no mercado de ações. Considerando a relação inversa entre taxa de juros e fatores de descontos e estendendo a relação entre taxas e ações acima se esperava uma relação positiva entre a parcela de ações e as parcelas Jur1 e Jur2 o que foi observada.
- Commodities x Câmbio: As commodities negociadas no Brasil são em sua maioria cotadas em dólar e tendem a oscilar na direção contrária à da moeda. A explicação para isso consiste no fato de um importador precisar desembolsar mais moedas estrangeiras para comprar a mesma quantidade de commodity brasileira quando o dólar se valoriza. Se acontecer o inverso (dólar desvalorizar), o importador desembolsará menos pela mesma quantidade. Por exemplo, em 2012 o dólar se valorizou cerca de 8,9% enquanto o ICB apresentou queda de aproximadamente 16,7%.
- Jur 1 x Jur 2: Era esperado um alto valor de correlações, pois as duas curvas possuem uma movimentação muito parecida, sendo as mesmas elevadas ou reduzidas em proporções semelhantes com mudanças nas expectativas no nível das taxas de juros.

## **3.5.2. Correlações das Subparcelas Jur1, Jur2 e Jur3:**

Considerando as três subparcelas de juros, precisam ser estimadas as matrizes de correlação de cada uma dessas subparcelas. Como foi destacado no início da seção 3.5, é necessário que as matrizes de correlação sejam positivas semidefinidas para que o valor resultante da equação 11 seja um número positivo, como é de se esperar para o valor da variância de um portfólio e, consequentemente, do capital a ser empregado. Verificou-se, através dos autovalores das matrizes de correlação estimadas, que as três matrizes são positivas definidas. Para facilitar a visualização, as mesmas foram informadas abaixo particionadas para se

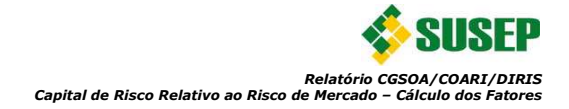

ajustarem a este relatório. Primeiramente, tem-se a matriz de correlação da subparcela Jur1 (taxas prefixadas, TR e taxas pós-fixadas – cupom de TR):

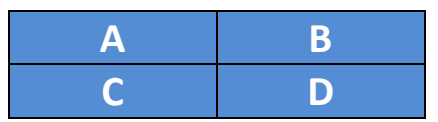

**Tabela 46: Matriz de Correlação Subparcela Jur1**

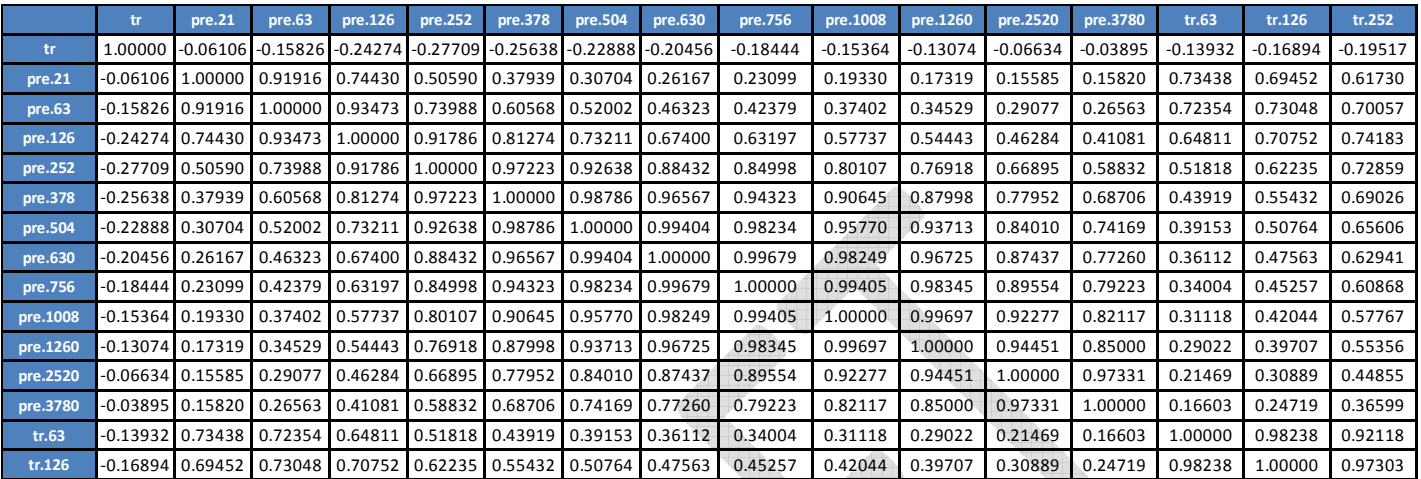

**Tabela 47: Matriz de Correlação Subparcela Jur1 – Partição A**

|          | tr.378     | tr.504     | tr.630     | tr.756     | tr.1008         | tr.1260              | tr.2520         | tr.3780    | tr.5040         | tr.6300    | tr.7560    | tr.8820    | tr.10080   | tr.11340   | tr.12600   |
|----------|------------|------------|------------|------------|-----------------|----------------------|-----------------|------------|-----------------|------------|------------|------------|------------|------------|------------|
| tr.      | $-0.19770$ | $-0.18941$ | $-0.17757$ | $-0.16540$ |                 | $-0.14395 - 0.12721$ | $-0.08552$      | $-0.07086$ | $-0.06389$      | $-0.05985$ | $-0.05720$ | $-0.05533$ | $-0.05394$ | $-0.05287$ | $-0.05201$ |
| pre.21   | 0.55516    | 0.50479    | 0.46551    | 0.43531    | 0.39355         | 0.36674              | 0.30728         | 0.28330    | 0.27023         | 0.26217    | 0.25674    | 0.25285    | 0.24994    | 0.24767    | 0.24586    |
| pre.63   | 0.65794    | 0.61449    | 0.57623    | 0.54454    | 0.49795 0.46701 |                      | 0.40164         | 0.37772    | 0.36471         | 0.35657    | 0.35105    | 0.34707    | 0.34408    | 0.34174    | 0.33987    |
| pre.126  | 0.73310    | 0.70792    | 0.67942    | 0.65282    |                 | 0.60996 0.57943      | 0.51072         | 0.48435    | 0.46969         | 0.46042    | 0.45410    | 0.44953    | 0.44608    | 0.44339    | 0.44123    |
| pre.252  | 0.76870    | 0.77618    | 0.76935    | 0.75715    | 0.73035         | 0.70690              | 0.64036         | 0.60990    | 0.59241         | 0.58128    | 0.57367    | 0.56816    | 0.56400    | 0.56075    | 0.55814    |
| pre.378  | 0.75803    | 0.78775    | 0.79770    | 0.79786    | 0.78663         | 0.77142              | 0.71287         | 0.68140    | 0.66287         | 0.65101    | 0.64287    | 0.63698    | 0.63253    | 0.62904    | 0.62624    |
| pre.504  | 0.73933    | 0.78316    | 0.80456    | 0.81362    |                 | 0.81436 0.80606      | 0.75672         | 0.72602    | 0.70750         | 0.69556    | 0.68735    | 0.68139    | 0.67688    | 0.67335    | 0.67052    |
| pre.630  | 0.72159    | 0.77431    | 0.80333    | 0.81855    | 0.82801         | 0.82512              | 0.78462         | 0.75556    | 0.73760         | 0.72595    | 0.71790    | 0.71205    | 0.70762    | 0.70414    | 0.70135    |
| pre.756  | 0.70617    | 0.76462    | 0.79879    | 0.81832    | 0.83416 0.83549 |                      | 0.80296         | 0.77589    | 0.75877         | 0.74757    | 0.73981    | 0.73415    | 0.72986    | 0.72649    | 0.72378    |
| pre.1008 | 0.68055    | 0.74554    | 0.78594    | 0.81092    | 0.83529         | 0.84266              | 0.82326         | 0.80027    | 0.78503         | 0.77489    | 0.76780    | 0.76262    | 0.75867    | 0.75556    | 0.75306    |
| pre.1260 | 0.65868    | 0.72709    | 0.77107    | 0.79938    | 0.82927         | 0.84079              | 0.83151         | 0.81214    | 0.79865         | 0.78952    | 0.78309    | 0.77836    | 0.77475    | 0.77190    | 0.76961    |
| pre.2520 | 0.54879    | 0.61967    | 0.66937    | 0.70434    | 0.74692         | 0.76890              | 0.78848         | 0.78108    | 0.77378         | 0.76834    | 0.76435    | 0.76134    | 0.75900    | 0.75713    | 0.75562    |
| pre.3780 | 0.45457    | 0.52050    | 0.56891    | 0.60438    |                 | 0.64976 0.67499      | 0.70622         | 0.70478    | 0.70084         | 0.69749    | 0.69490    | 0.69290    | 0.69132    | 0.69004    | 0.68900    |
| tr.63    | 0.85888    | 0.80271    | 0.75652    | 0.71991    | 0.66817 0.63462 |                      | 0.56180 0.53290 |            | 0.51674 0.50654 |            | 0.49959    | 0.49456    | 0.49077    | 0.48781    | 0.48544    |
| tr.126   | 0.92355    | 0.87269    | 0.82872    | 0.79297    | 0.74131         | 0.70717              | 0.63134         | 0.60064    | 0.58332         | 0.57236    | 0.56486    | 0.55944    | 0.55535    | 0.55215    | 0.54958    |

**Tabela 48: Matriz de Correlação Subparcela Jur1 – Partição B**

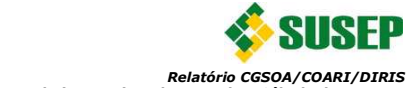

*Relatório CGSOA/COARI/DIRIS Capital de Risco Relativo ao Risco de Mercado – Cálculo dos Fatores*

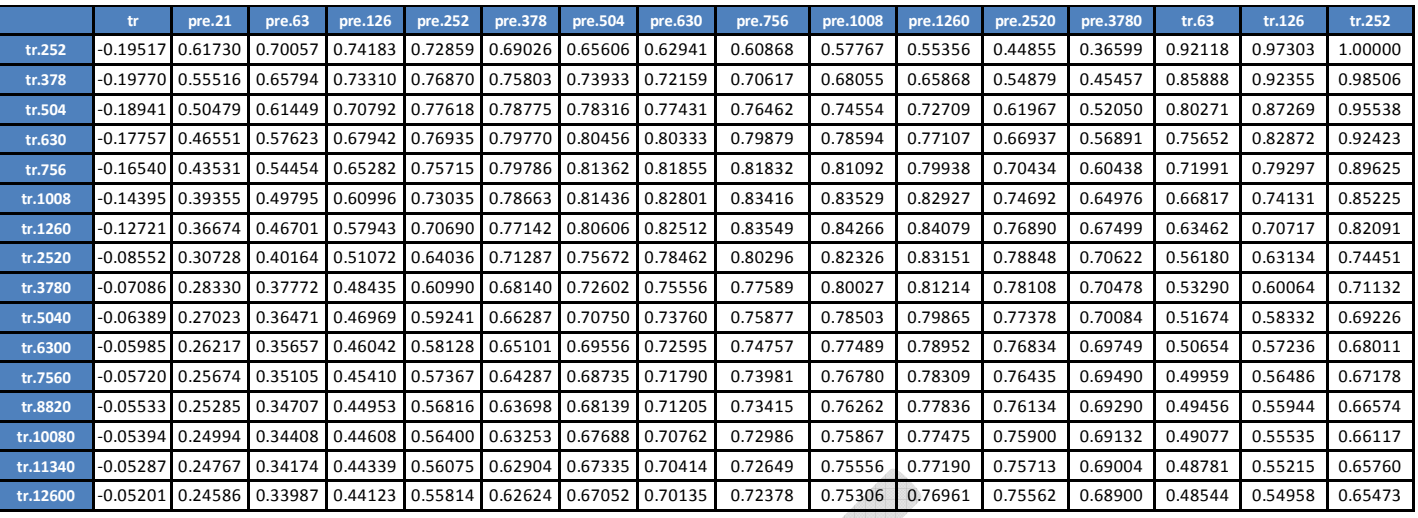

**Tabela 49: Matriz de Correlação Subparcela Jur1 – Partição C**

 $\triangle$ 

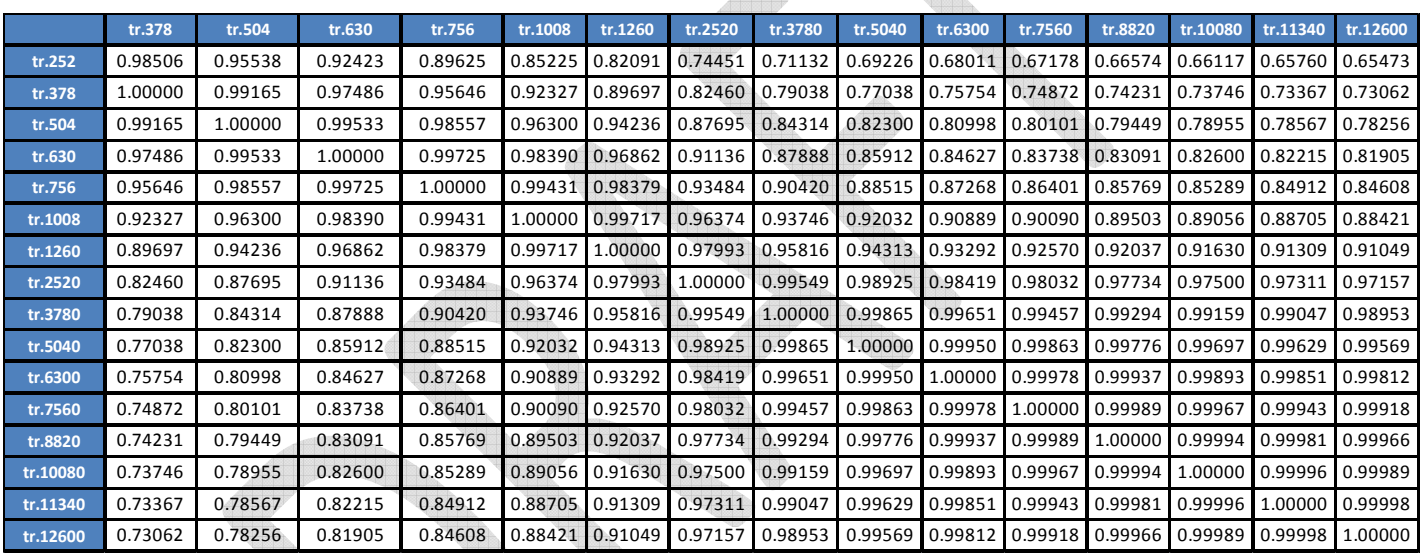

**Tabela 50: Matriz de Correlação Subparcela Jur1 – Partição D**

Em seguida verifica-se a matriz de correlação da subparcela Jur2 (IGPM, IPCA, taxas pós-fixadas – cupom de IGPM e taxas pós-fixadas – cupom de IPCA):

| в  |  |
|----|--|
| 45 |  |

**Tabela 51: Matriz de Correlação Subparcela Jur2**

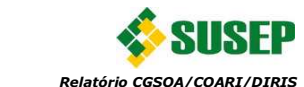

*Relatório CGSOA/COARI/DIRIS Capital de Risco Relativo ao Risco de Mercado – Cálculo dos Fatores*

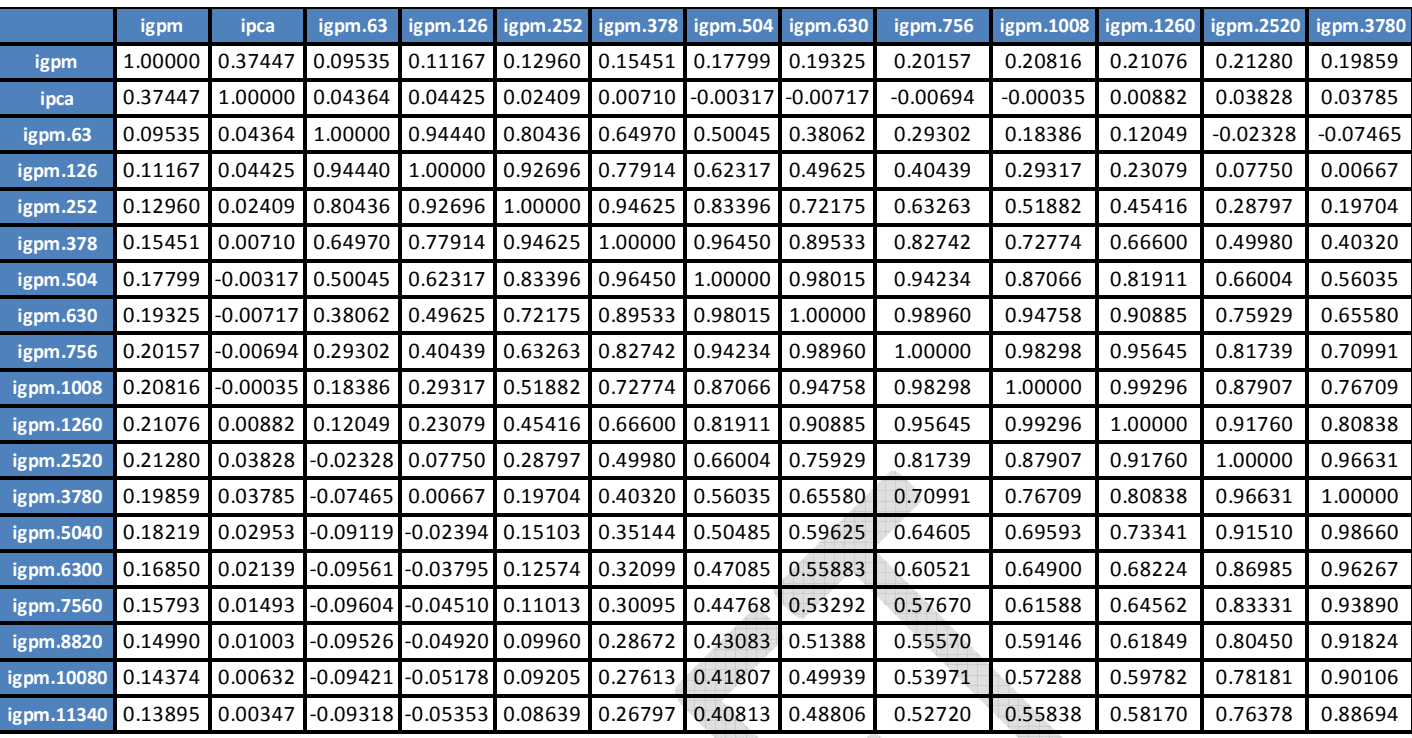

**Tabela 52: Matriz de Correlação Subparcela Jur2 – Partição A**

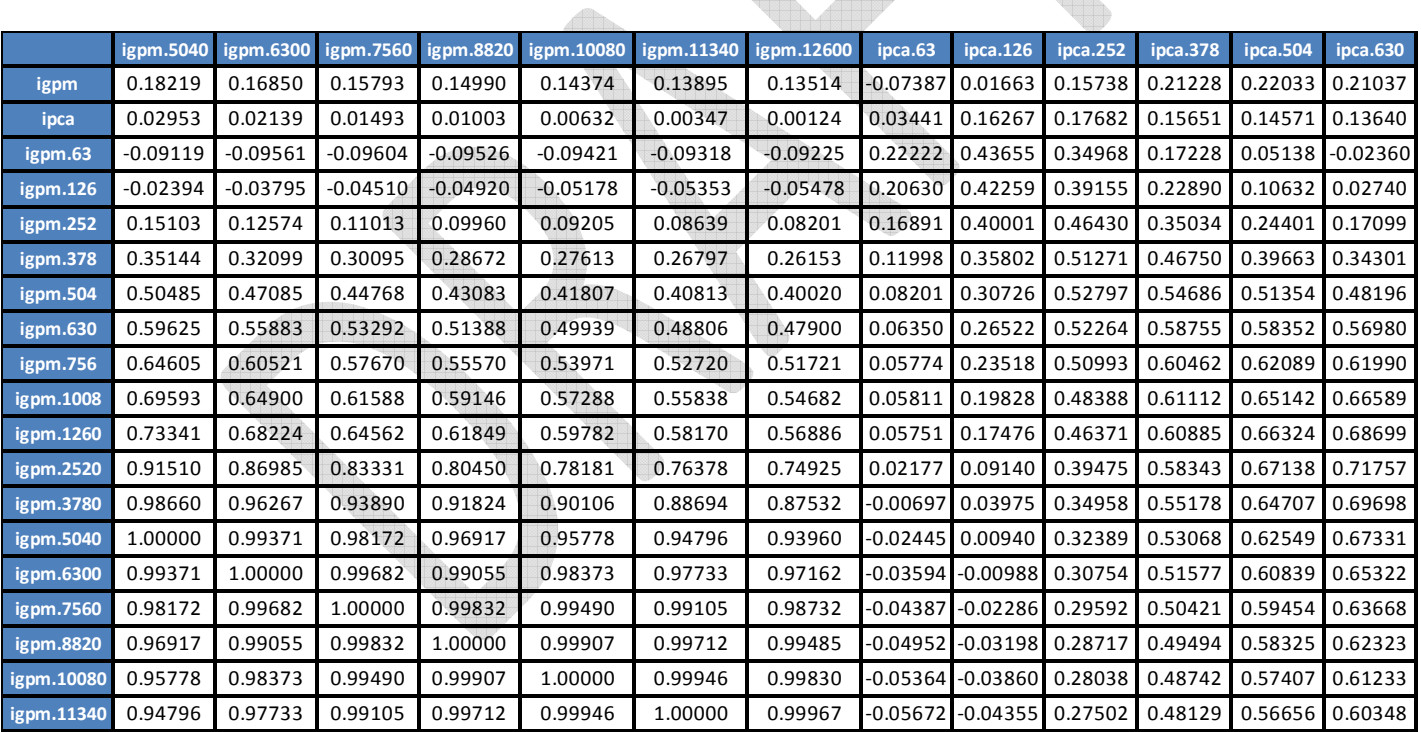

**Tabela 53: Matriz de Correlação Subparcela Jur2 – Partição B**

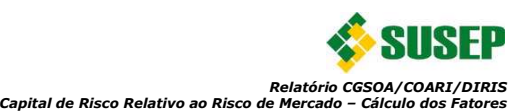

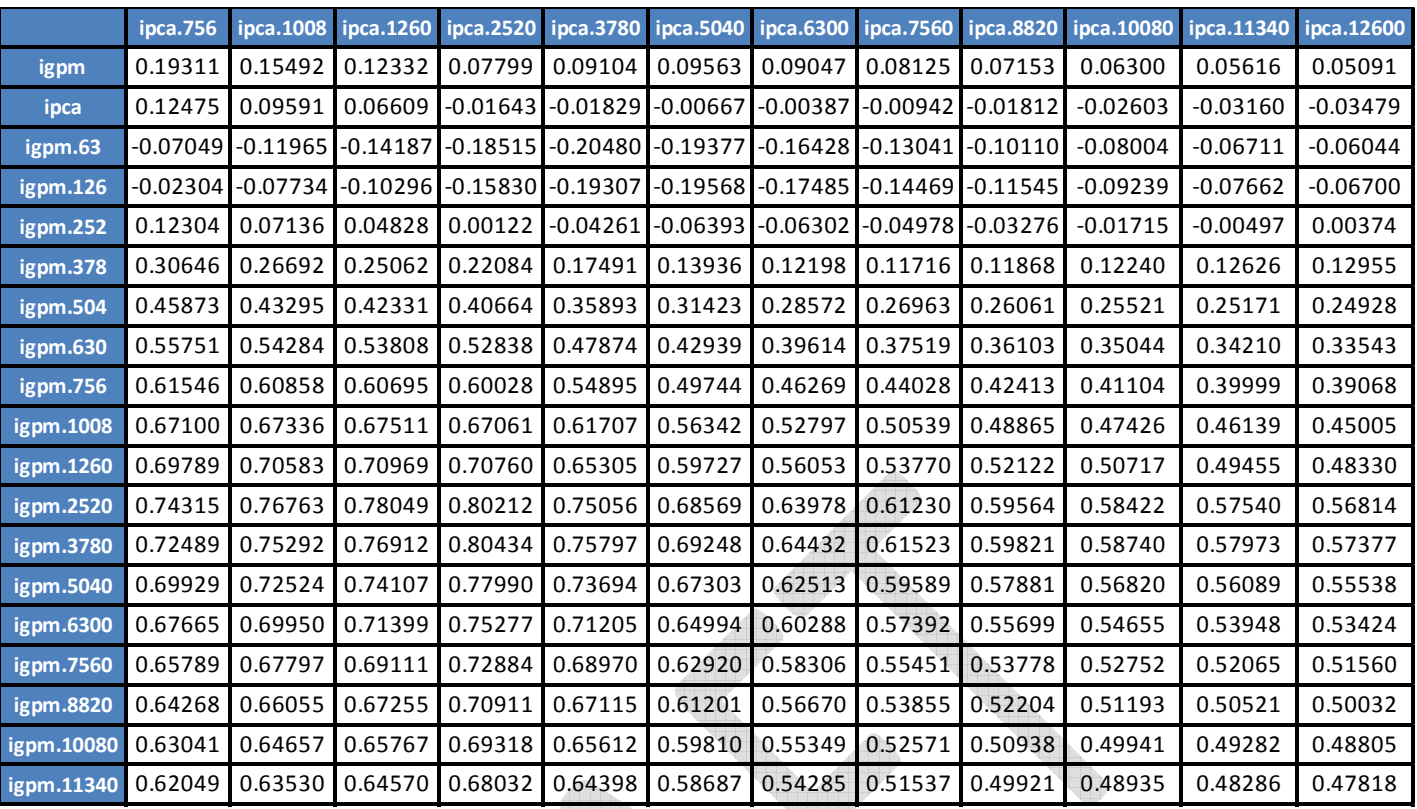

**Tabela 54: Matriz de Correlação Subparcela Jur2 – Partição C**

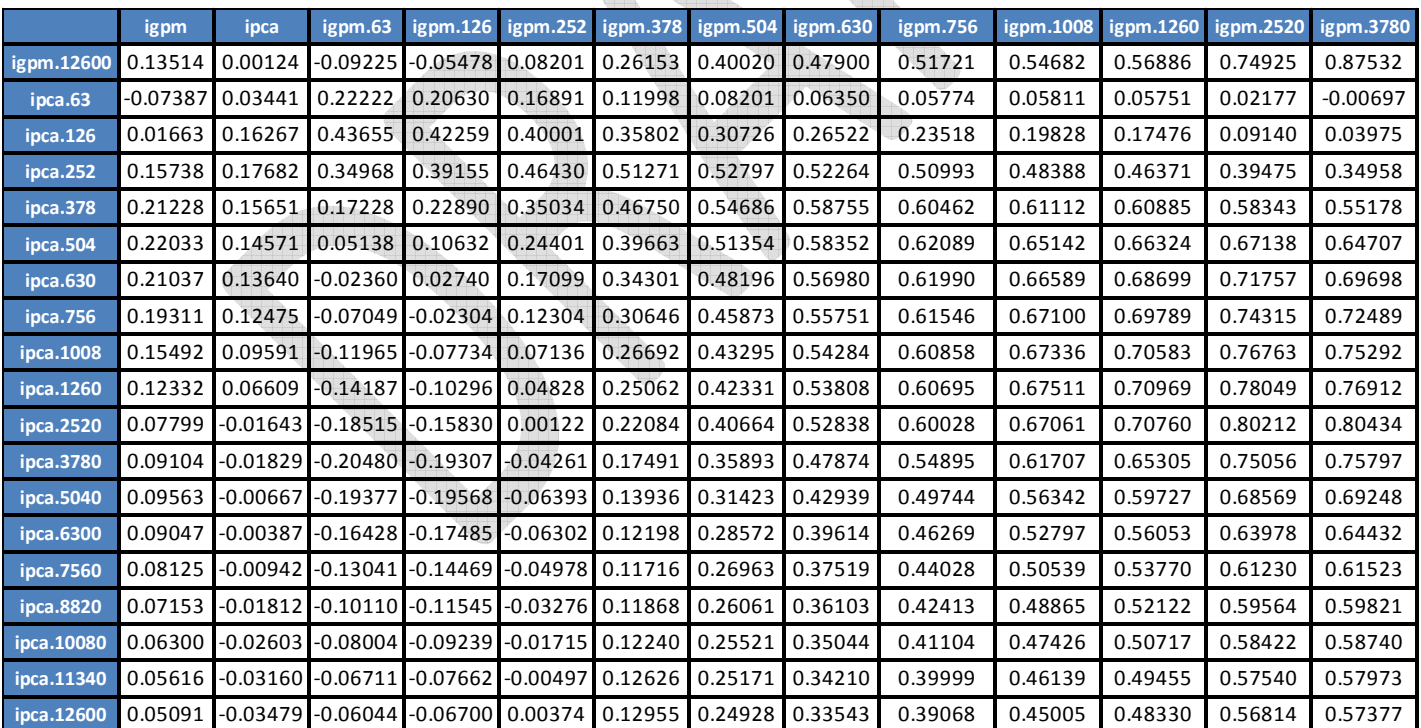

**Tabela 55: Matriz de Correlação Subparcela Jur2 – Partição D**

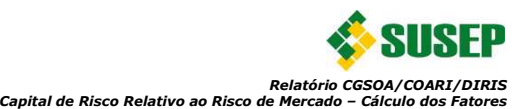

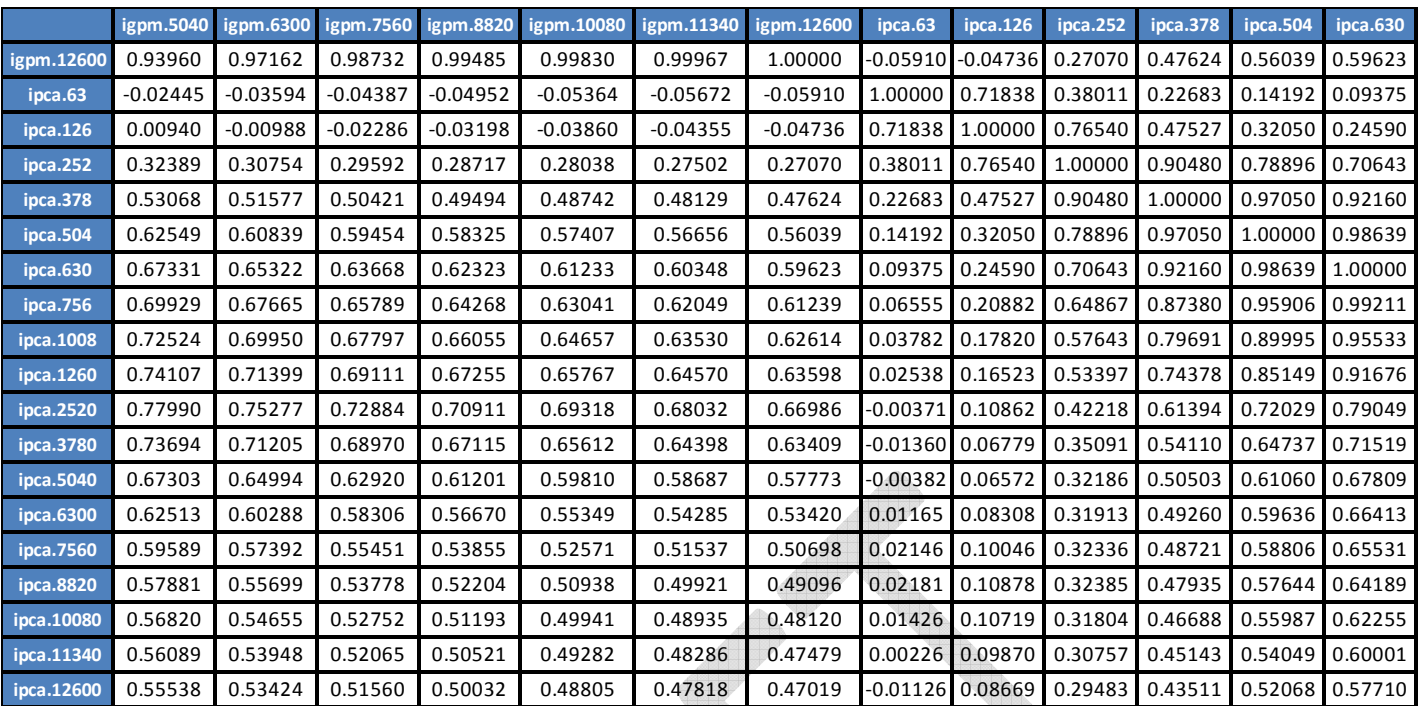

**Tabela 56: Matriz de Correlação Subparcela Jur2 – Partição E**

**All District** 

|            | ipca.756 | ipca.1008 | ipca.1260 | ipca.2520  | ipca.3780  | ipca.5040  | ipca.6300 | ipca.7560 | ipca.8820 | ipca.10080 | ipca.11340 | ipca.12600 |
|------------|----------|-----------|-----------|------------|------------|------------|-----------|-----------|-----------|------------|------------|------------|
| igpm.12600 | 0.61239  | 0.62614   | 0.63598   | 0.66986    | 0.63409    | 0.57773    | 0.53420   | 0.50698   | 0.49096   | 0.48120    | 0.47479    | 0.47019    |
| ipca.63    | 0.06555  | 0.03782   | 0.02538   | $-0.00371$ | $-0.01360$ | $-0.00382$ | 0.01165   | 0.02146   | 0.02181   | 0.01426    | 0.00226    | $-0.01126$ |
| ipca.126   | 0.20882  | 0.17820   | 0.16523   | 0.10862    | 0.06779    | 0.06572    | 0.08308   | 0.10046   | 0.10878   | 0.10719    | 0.09870    | 0.08669    |
| ipca.252   | 0.64867  | 0.57643   | 0.53397   | 0.42218    | 0.35091    | 0.32186    | 0.31913   | 0.32336   | 0.32385   | 0.31804    | 0.30757    | 0.29483    |
| ipca.378   | 0.87380  | 0.79691   | 0.74378   | 0.61394    | 0.54110    | 0.50503    | 0.49260   | 0.48721   | 0.47935   | 0.46688    | 0.45143    | 0.43511    |
| ipca.504   | 0.95906  | 0.89995   | 0.85149   | 0.72029    | 0.64737    | 0.61060    | 0.59636   | 0.58806   | 0.57644   | 0.55987    | 0.54049    | 0.52068    |
| ipca.630   | 0.99211  | 0.95533   | 0.91676   | 0.79049    | 0.71519    | 0.67809    | 0.66413   | 0.65531   | 0.64189   | 0.62255    | 0.60001    | 0.57710    |
| ipca.756   | 1.00000  | 0.98410   | 0.95658   | 0.83934    | 0.76102    | 0.72302    | 0.70942   | 0.70057   | 0.68604   | 0.66468    | 0.63965    | 0.61418    |
| ipca.1008  | 0.98410  | 1.00000   | 0.99244   | 0.90047    | 0.81821    | 0.77722    | 0.76288   | 0.75334   | 0.73703   | 0.71278    | 0.68431    | 0.65531    |
| ipca.1260  | 0.95658  | 0.99244   | 1.00000   | 0.93726    | 0.85579    | 0.81168    | 0.79486   | 0.78334   | 0.76501   | 0.73858    | 0.70789    | 0.67678    |
| ipca.2520  | 0.83934  | 0.90047   | 0.93726   | 1.00000    | 0.97082    | 0.93035    | 0.89922   | 0.87002   | 0.83610   | 0.79766    | 0.75829    | 0.72104    |
| ipca.3780  | 0.76102  | 0.81821   | 0.85579   | 0.97082    | 1.00000    | 0.98667    | 0.95864   | 0.92021   | 0.87285   | 0.82138    | 0.77129    | 0.72593    |
| ipca.5040  | 0.72302  | 0.77722   | 0.81168   | 0.93035    | 0.98667    | 1.00000    | 0.98925   | 0.95837   | 0.91125   | 0.85576    | 0.79989    | 0.74853    |
| ipca.6300  | 0.70942  | 0.76288   | 0.79486   | 0.89922    | 0.95864    | 0.98925    | 1.00000   | 0.98830   | 0.95493   | 0.90739    | 0.85498    | 0.80417    |
| ipca.7560  | 0.70057  | 0.75334   | 0.78334   | 0.87002    | 0.92021    | 0.95837    | 0.98830   | 1.00000   | 0.98832   | 0.95769    | 0.91695    | 0.87353    |
| ipca.8820  | 0.68604  | 0.73703   | 0.76501   | 0.83610    | 0.87285    | 0.91125    | 0.95493   | 0.98832   | 1.00000   | 0.99002    | 0.96549    | 0.93394    |
| ipca.10080 | 0.66468  | 0.71278   | 0.73858   | 0.79766    | 0.82138    | 0.85576    | 0.90739   | 0.95769   | 0.99002   | 1.00000    | 0.99238    | 0.97419    |
| ipca.11340 | 0.63965  | 0.68431   | 0.70789   | 0.75829    | 0.77129    | 0.79989    | 0.85498   | 0.91695   | 0.96549   | 0.99238    | 1.00000    | 0.99449    |
| ipca.12600 | 0.61418  | 0.65531   | 0.67678   | 0.72104    | 0.72593    | 0.74853    | 0.80417   | 0.87353   | 0.93394   | 0.97419    | 0.99449    | 1.00000    |

**Tabela 57: Matriz de Correlação Subparcela Jur2 – Partição F**

E por último verifica-se a matriz de correlação da subparcela Jur3 (dólar, taxas pós-fixadas – Cupom de dólar):

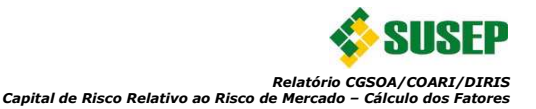

|            | dolar   | dolar.30 | dolar.90 | dolar.180 | dolar.360 | dolar.540 | dolar.720 | dolar.900 | dolar.1080 | dolar.1440 | dolar.1800 | dolar.3600 |
|------------|---------|----------|----------|-----------|-----------|-----------|-----------|-----------|------------|------------|------------|------------|
| dolar      | 1.00000 | 0.04996  | 0.07249  | 0.11189   | 0.19583   | 0.25637   | 0.28201   | 0.28425   | 0.27455    | 0.24217    | 0.20869    | 0.12669    |
| dolar.30   | 0.04996 | 1.00000  | 0.99568  | 0.97056   | 0.84292   | 0.64968   | 0.47579   | 0.35904   | 0.29260    | 0.24679    | 0.24626    | 0.20992    |
| dolar.90   | 0.07249 | 0.99568  | 1.00000  | 0.98864   | 0.88767   | 0.71232   | 0.54516   | 0.42799   | 0.35767    | 0.30098    | 0.29028    | 0.23391    |
| dolar.180  | 0.11189 | 0.97056  | 0.98864  | 1.00000   | 0.94605   | 0.80564   | 0.65485   | 0.54074   | 0.46634    | 0.39333    | 0.36530    | 0.26964    |
| dolar.360  | 0.19583 | 0.84292  | 0.88767  | 0.94605   | 1.00000   | 0.95255   | 0.85645   | 0.76453   | 0.69218    | 0.59493    | 0.53160    | 0.33437    |
| dolar.540  | 0.25637 | 0.64968  | 0.71232  | 0.80564   | 0.95255   | 1.00000   | 0.97158   | 0.91757   | 0.86183    | 0.76235    | 0.67673    | 0.38163    |
| dolar.720  | 0.28201 | 0.47579  | 0.54516  | 0.65485   | 0.85645   | 0.97158   | 1.00000   | 0.98452   | 0.95200    | 0.86959    | 0.78006    | 0.41892    |
| dolar.900  | 0.28425 | 0.35904  | 0.42799  | 0.54074   | 0.76453   | 0.91757   | 0.98452   | 1.00000   | 0.99018    | 0.93405    | 0.85373    | 0.45931    |
| dolar.1080 | 0.27455 | 0.29260  | 0.35767  | 0.46634   | 0.69218   | 0.86183   | 0.95200   | 0.99018   | 1.00000    | 0.97279    | 0.90909    | 0.50763    |
| dolar.1440 | 0.24217 | 0.24679  | 0.30098  | 0.39333   | 0.59493   | 0.76235   | 0.86959   | 0.93405   | 0.97279    | 1.00000    | 0.97866    | 0.62202    |
| dolar.1800 | 0.20869 | 0.24626  | 0.29028  | 0.36530   | 0.53160   | 0.67673   | 0.78006   | 0.85373   | 0.90909    | 0.97866    | 1.00000    | 0.74049    |
| dolar.3600 | 0.12669 | 0.20992  | 0.23391  | 0.26964   | 0.33437   | 0.38163   | 0.41892   | 0.45931   | 0.50763    | 0.62202    | 0.74049    | 1.00000    |

**Tabela 58: Matriz de Correlação Subparcela Jur3**

Vale destacar que as matrizes acima são as correlações simples das séries desde o início das séries de retornos mais recentes (02/2006). Logo o modelo utilizado pode ser visto como sendo semelhante ao modelo CCC descrito em Bauwens et. al. (2006). Tal modelo utiliza, assim como apresentado na equação 8, uma matriz diagonal com os valores dos desvios padrões e uma matriz de correlação simples para a estimação da matriz de variâncias-covariâncias. Recorda-se que este método também foi utilizado pela regulamentação do BCB da parcela de taxas prefixadas.

Ressalta-se que poderiam ser implementadas técnicas mais sofisticadas de determinação das matrizes de variâncias-covariâncias, por exemplo, BEKK, VEC etc. Estes métodos permitem adicionar uma estrutura de dependência mais robusta na definição das covariâncias, onde a série histórica de uma variável (ou várias variáveis) influencia na lei de formação de outra variável (ou outras). Contudo, tais modelos exigem uma quantidade muito grande de parâmetros e consequentemente uma estimação complexa e, por isso, na prática são raramente utilizados. Logo, considerando a comum adoção do modelo do tipo CCC e o sucesso na implementação da norma da parcela de taxas prefixadas pelo BCB, foi adotado procedimento semelhante na estimação das matrizes de variâncias-covariâncias.

#### **3.5.3. Fatores Estimados:**

Primeiramente as matrizes de fatores (F) das subparcelas Jur1, Jur2 e Ju3 foram estimadas para cada subparcela de taxas de juros, utilizando a equação 11, as volatilidades estimadas na seção 3.4, as matrizes de correlações estimadas na seção 3.5.2, o quantil de 99% da normal padrão ( $z^{(99\%)} = 2,33$ ), o horizonte de 12 meses (D=12) e as seguintes matrizes diagonais P:

- Subparcela Jur1:  $diag(\mathbf{P}) = (1 \quad -1/12 \quad -3/12 \quad ... \quad -10 \quad -15 \quad -3/12 \quad -6/12 \quad ... \quad -45 \quad -50)$
- Subparcela Jur2:  $diag(\mathbf{P}) = (1 \quad 1 \quad -3/12 \quad -6/12 \quad ... \quad -45 \quad -50 \quad -3/12 \quad -6/12 \quad ... \quad -45 \quad -50)$ • Subparcela Jur3:
- $diag(\mathbf{P}) = (1 \quad -1/12 \quad -3/12 \quad -6/12 \quad -1 \quad -1.5 \quad ... \quad -5 \quad -10)$

Logo, tem-se a matriz de fatores da subparcela Jur1 (taxas prefixadas, TR e taxas pós-fixadas cupom de TR):

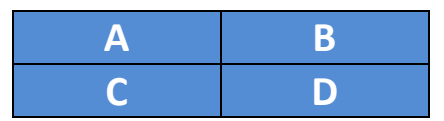

**Tabela 59: Matriz de Fatores da Subparcela Jur1**

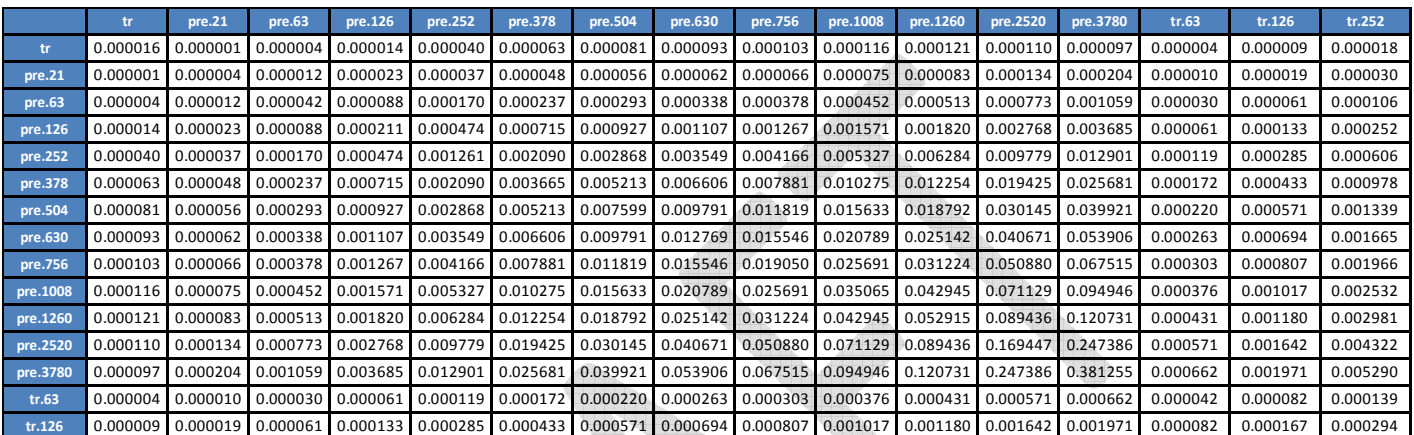

**Tabela 60: Matriz de Fatores da Subparcela Jur1 – Partição A**

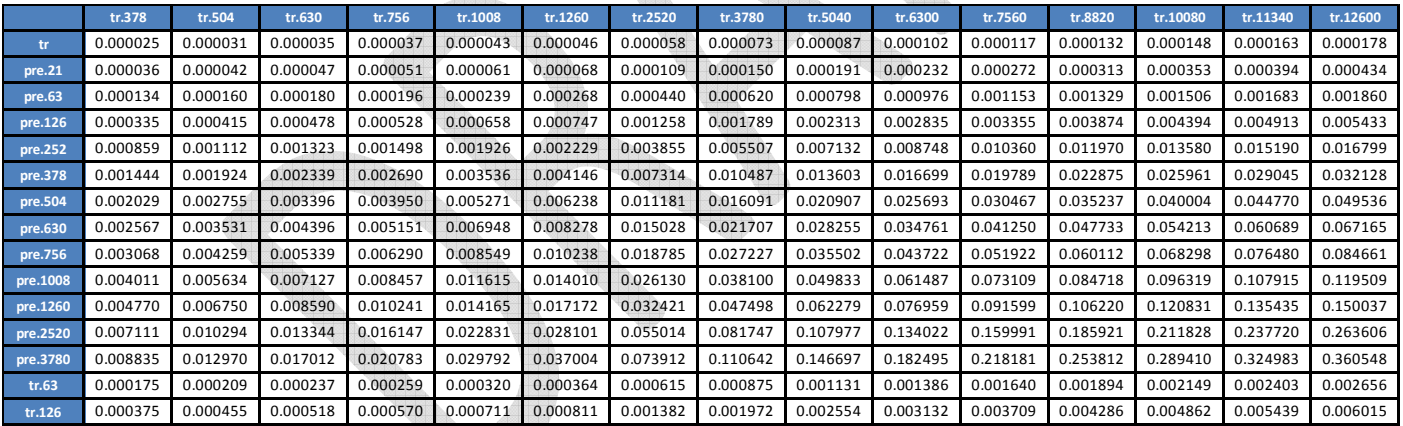

**Tabela 61: Matriz de Fatores da Subparcela Jur1 – Partição B**
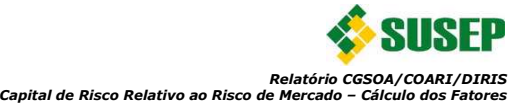

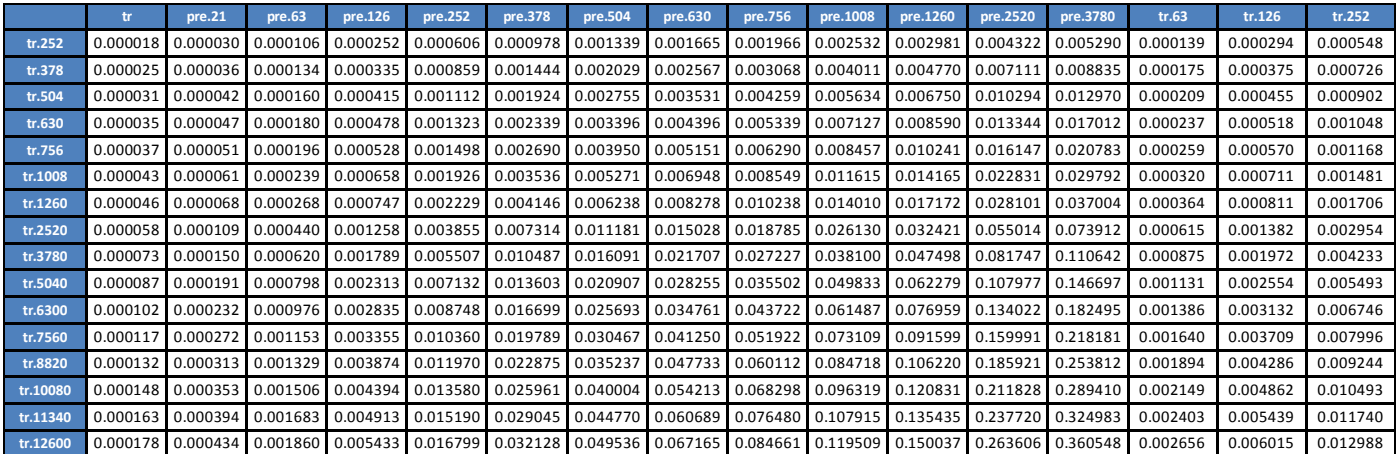

**Tabela 62: Matriz de Fatores da Subparcela Jur1 – Partição C**

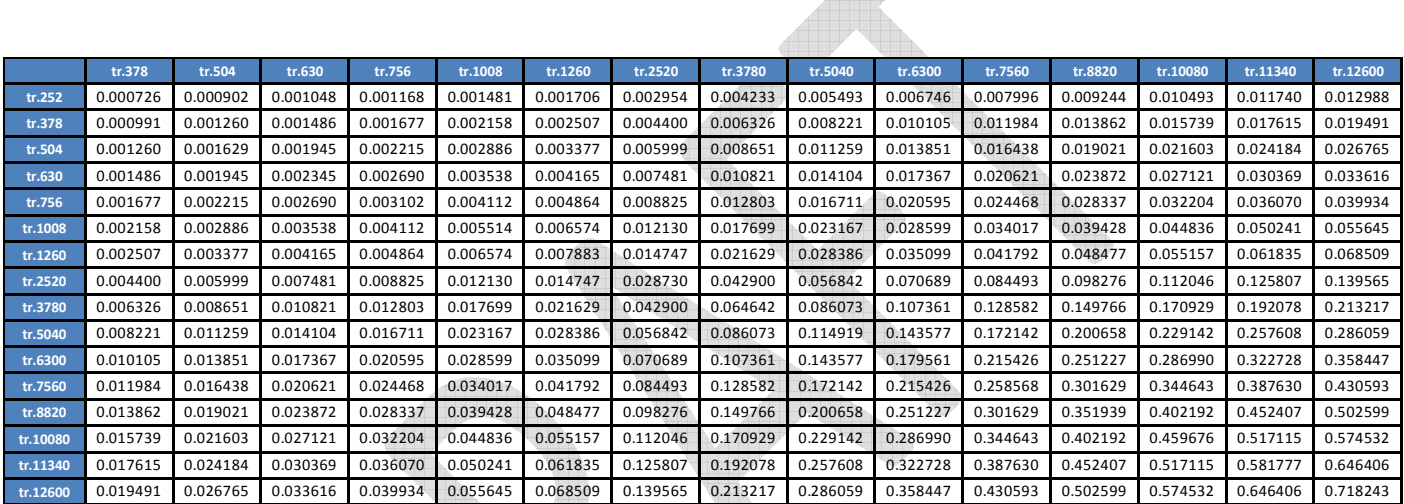

**Tabela 63: Matriz de Fatores da Subparcela Jur1 – Partição D**

Em seguida verifica-se a matriz de fatores da subparcela Jur2 (IGPM, IPCA, taxas pós-fixadas – cupom de IGPM e taxas pós-fixadas – cupom de IPCA):

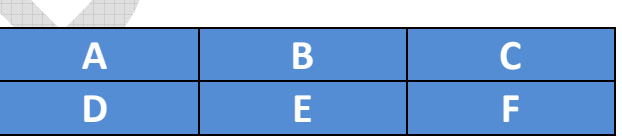

**Tabela 64: Matriz de Fatores da Subparcela Jur2**

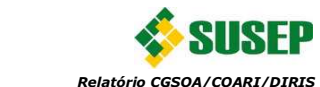

*Relatório CGSOA/COARI/DIRIS Capital de Risco Relativo ao Risco de Mercado – Cálculo dos Fatores*

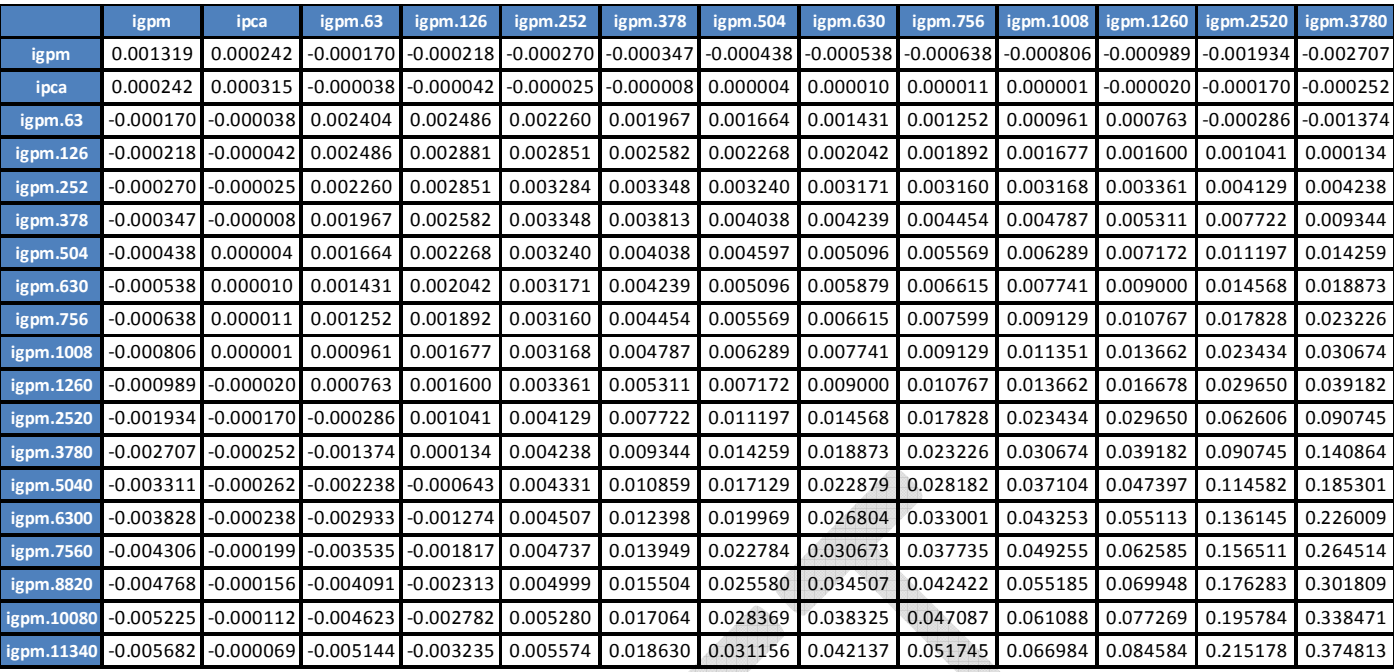

**Tabela 65: Matriz de Fatores da Subparcela Jur2 – Partição A**

B.

 $\sqrt{2}$ 

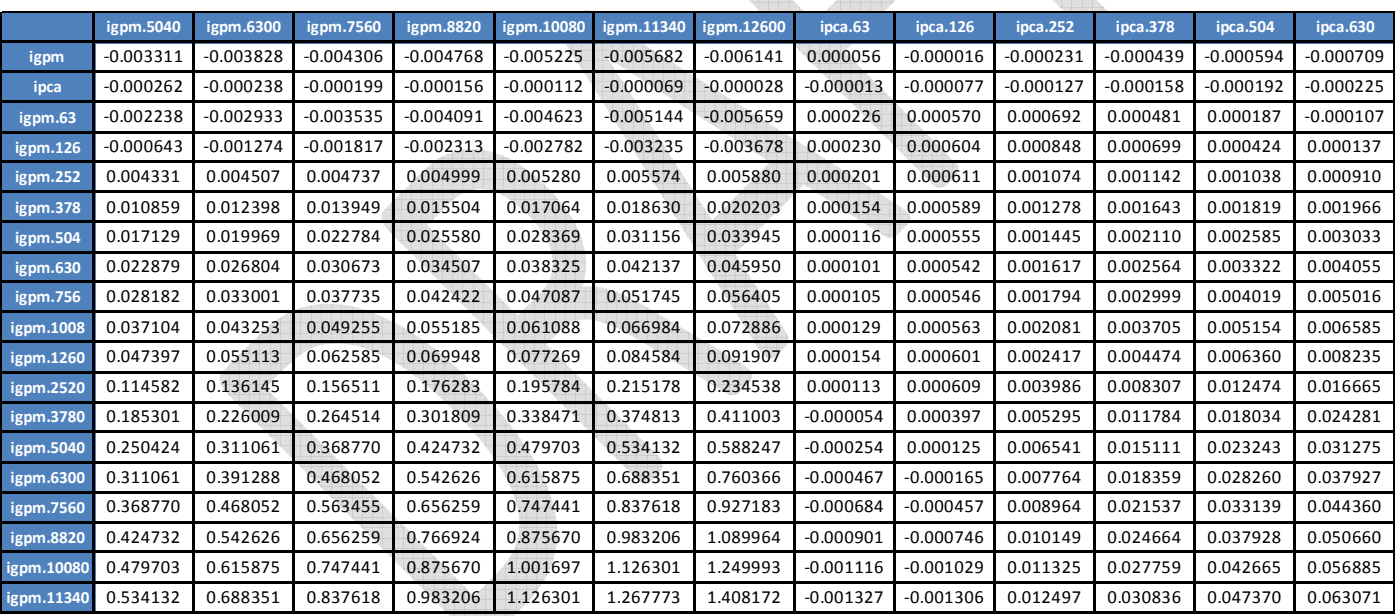

**Tabela 66: Matriz de Fatores da Subparcela Jur2 – Partição B**

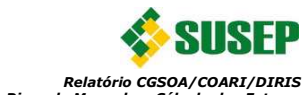

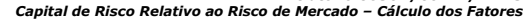

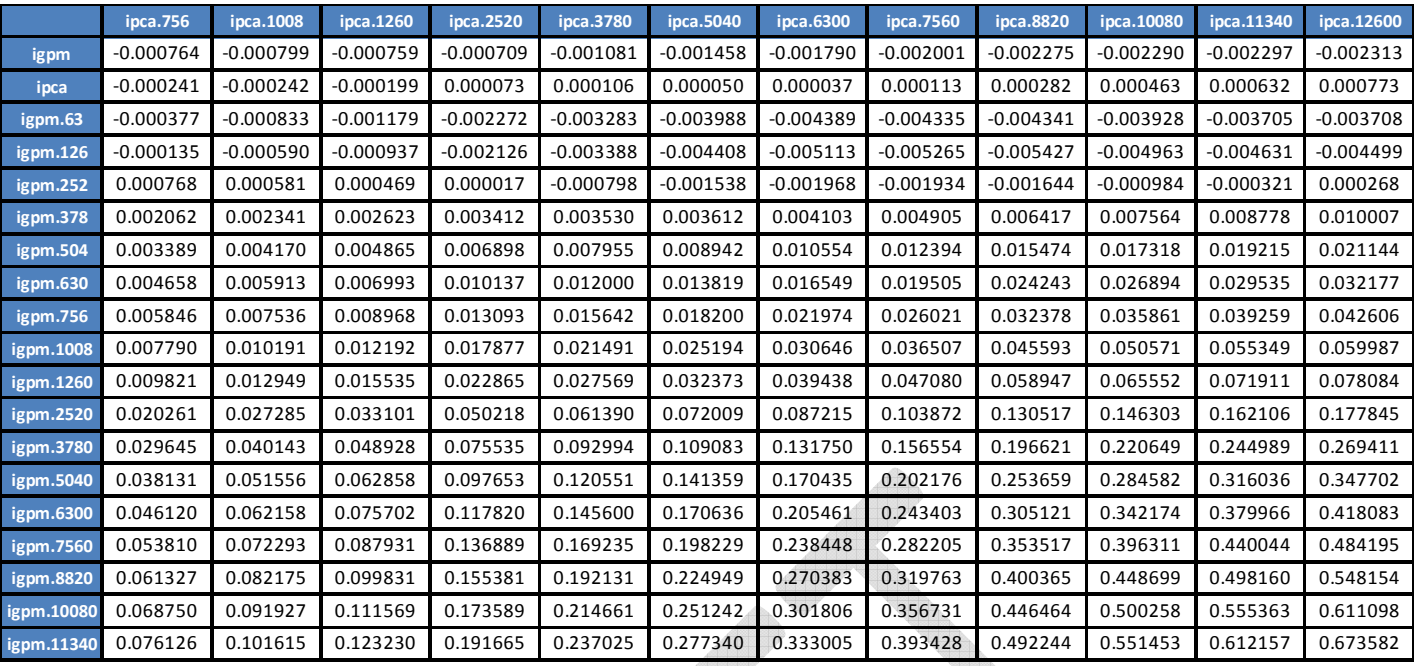

**Tabela 67: Matriz de Fatores da Subparcela Jur2 – Partição C**

The

 $\triangle$ 

Hr.

|            | igpm        | ipca        | $\overline{q}$ pm.63 | ignm.126    | igpm.252    | ignm.378 | igpm.504 | igpm.630 | ignm.756 | igpm.1008 | igpm.1260 | igpm.2520 | igpm.3780   |
|------------|-------------|-------------|----------------------|-------------|-------------|----------|----------|----------|----------|-----------|-----------|-----------|-------------|
| igpm.12600 | $-0.00614$  | $-0.000028$ | $-0.005659$          | $-0.003678$ | 0.005880    | 0.020203 | 0.033945 | 0.045950 | 0.056405 | 0.072886  | 0.091907  | 0.234538  | 0.411003    |
| ipca.63    | 0.000056    | $-0.000013$ | 0.000226             | 0.000230    | 0.000201    | 0.000154 | 0.000116 | 0.000101 | 0.000105 | 0.000129  | 0.000154  | 0.000113  | $-0.000054$ |
| ipca.126   | $-0.000016$ | $-0.000077$ | 0.000570             | 0.000604    | 0.000611    | 0.000589 | 0.000555 | 0.000542 | 0.000546 | 0.000563  | 0.000601  | 0.000609  | 0.000397    |
| ipca.252   | $-0.000231$ | $-0.000127$ | 0.000692             | 0.000848    | 0.001074    | 0.001278 | 0.001445 | 0.001617 | 0.001794 | 0.002081  | 0.002417  | 0.003986  | 0.005295    |
| ipca.378   | $-0.000439$ | $-0.000158$ | 0.000481             | 0.000699    | 0.001142    | 0.001643 | 0.002110 | 0.002564 | 0.002999 | 0.003705  | 0.004474  | 0.008307  | 0.011784    |
| ipca.504   | $-0.000594$ | $-0.000192$ | 0.000187             | 0.000424    | 0.001038    | 0.001819 | 0.002585 | 0.003322 | 0.004019 | 0.005154  | 0.006360  | 0.012474  | 0.018034    |
| ipca.630   | $-0.000709$ | $-0.000225$ | $-0.000107$          | 0.000137    | 0.000910    | 0.001966 | 0.003033 | 0.004055 | 0.005016 | 0.006585  | 0.008235  | 0.016665  | 0.024281    |
| ipca.756   | $-0.000764$ | $-0.000241$ | $-0.000377$          | $-0.000135$ | 0.000768    | 0.002062 | 0.003389 | 0.004658 | 0.005846 | 0.007790  | 0.009821  | 0.020261  | 0.029645    |
| ipca.1008  | $-0.000799$ | $-0.000242$ | $-0.000833$          | $-0.000590$ | 0.000581    | 0.002341 | 0.004170 | 0.005913 | 0.007536 | 0.010191  | 0.012949  | 0.027285  | 0.040143    |
| ipca.1260  | $-0.000759$ | $-0.000199$ | $-0.001179$          | $-0.000937$ | 0.000469    | 0.002623 | 0.004865 | 0.006993 | 0.008968 | 0.012192  | 0.015535  | 0.033101  | 0.048928    |
| ipca.2520  | $-0.000709$ | 0.000073    | $-0.002272$          | $-0.002126$ | 0.000017    | 0.003412 | 0.006898 | 0.010137 | 0.013093 | 0.017877  | 0.022865  | 0.050218  | 0.075535    |
| ipca.3780  | $-0.001081$ | 0.000106    | $-0.003283$          | $-0.003388$ | $-0.000798$ | 0.003530 | 0.007955 | 0.012000 | 0.015642 | 0.021491  | 0.027569  | 0.061390  | 0.092994    |
| ipca.5040  | $-0.001458$ | 0.000050    | $-0.003988$          | $-0.004408$ | $-0.001538$ | 0.003612 | 0.008942 | 0.013819 | 0.018200 | 0.025194  | 0.032373  | 0.072009  | 0.109083    |
| ipca.6300  | $-0.001790$ | 0.000037    | $-0.004389$          | $-0.005113$ | $-0.001968$ | 0.004103 | 0.010554 | 0.016549 | 0.021974 | 0.030646  | 0.039438  | 0.087215  | 0.131750    |
| ipca.7560  | $-0.002001$ | 0.000113    | $-0.004335$          | $-0.005265$ | $-0.001934$ | 0.004905 | 0.012394 | 0.019505 | 0.026021 | 0.036507  | 0.047080  | 0.103872  | 0.156554    |
| ipca.8820  | $-0.002275$ | 0.000282    | $-0.004341$          | $-0.005427$ | $-0.001644$ | 0.006417 | 0.015474 | 0.024243 | 0.032378 | 0.045593  | 0.058947  | 0.130517  | 0.196621    |
| ipca.10080 | $-0.002290$ | 0.000463    | $-0.003928$          | $-0.004963$ | $-0.000984$ | 0.007564 | 0.017318 | 0.026894 | 0.035861 | 0.050571  | 0.065552  | 0.146303  | 0.220649    |
| ipca.11340 | $-0.00229$  | 0.000632    | $-0.003705$          | $-0.004631$ | $-0.000321$ | 0.008778 | 0.019215 | 0.029535 | 0.039259 | 0.055349  | 0.071911  | 0.162106  | 0.244989    |
| ipca.12600 | $-0.002313$ | 0.000773    | $-0.003708$          | $-0.004499$ | 0.000268    | 0.010007 | 0.021144 | 0.032177 | 0.042606 | 0.059987  | 0.078084  | 0.177845  | 0.269411    |

**Tabela 68: Matriz de Fatores da Subparcela Jur2 – Partição D**

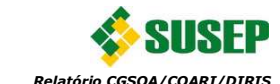

*Relatório CGSOA/COARI/DIRIS Capital de Risco Relativo ao Risco de Mercado – Cálculo dos Fatores*

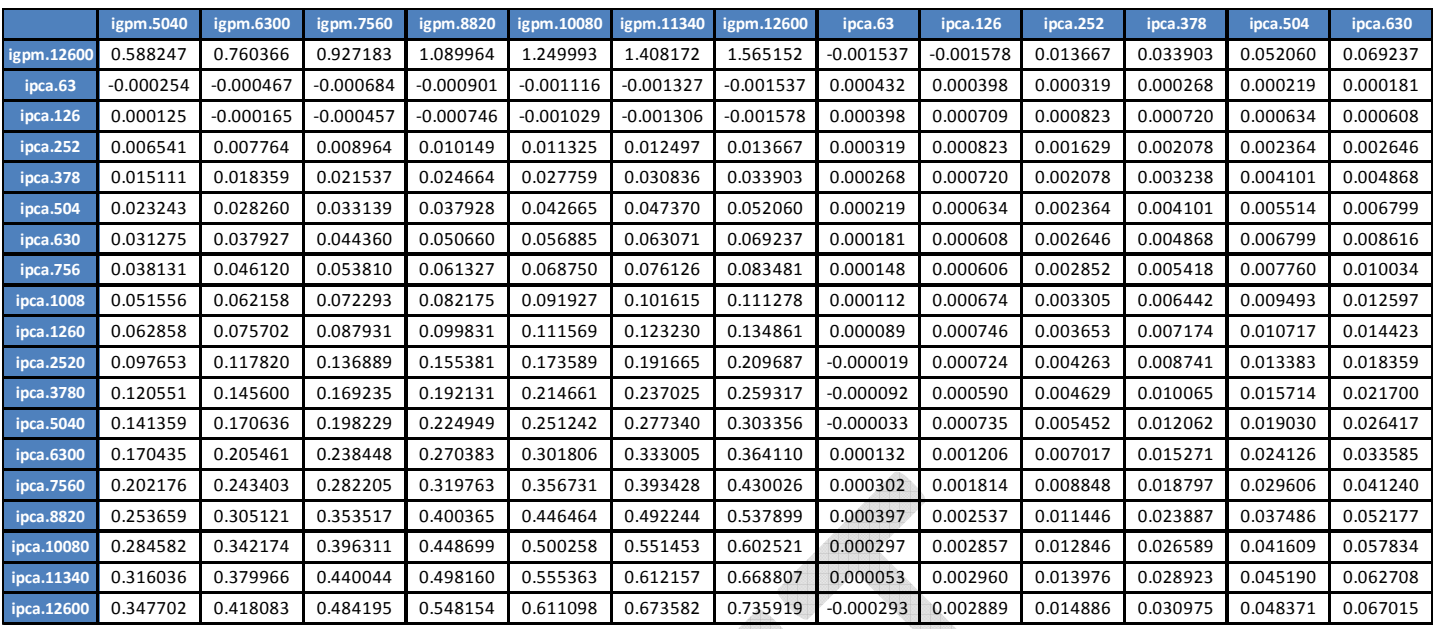

**Tabela 69: Matriz de Fatores da Subparcela Jur2 – Partição E**

|            | ipca.756 | ipca.1008 | ipca.1260 | ipca.2520   | ipca.3780   | ipca.5040   | ipca.6300 | ipca.7560 | ipca.8820 | ipca.10080 | ipca.11340 | ipca.12600  |
|------------|----------|-----------|-----------|-------------|-------------|-------------|-----------|-----------|-----------|------------|------------|-------------|
| igpm.12600 | 0.083481 | 0.111278  | 0.134861  | 0.209687    | 0.259317    | 0.303356    | 0.364110  | 0.430026  | 0.537899  | 0.602521   | 0.668807   | 0.735919    |
| ipca.63    | 0.000148 | 0.000112  | 0.000089  | $-0.000019$ | $-0.000092$ | $-0.000033$ | 0.000132  | 0.000302  | 0.000397  | 0.000297   | 0.000053   | $-0.000293$ |
| ipca.126   | 0.000606 | 0.000674  | 0.000746  | 0.000724    | 0.000590    | 0.000735    | 0.001206  | 0.001814  | 0.002537  | 0.002857   | 0.002960   | 0.002889    |
| ipca.252   | 0.002852 | 0.003305  | 0.003653  | 0.004263    | 0.004629    | 0.005452    | 0.007017  | 0.008848  | 0.011446  | 0.012846   | 0.013976   | 0.014886    |
| ipca.378   | 0.005418 | 0.006442  | 0.007174  | 0.008741    | 0.010065    | 0.012062    | 0.015271  | 0.018797  | 0.023887  | 0.026589   | 0.028923   | 0.030975    |
| ipca.504   | 0.007760 | 0.009493  | 0.010717  | 0.013383    | 0.015714    | 0.019030    | 0.024126  | 0.029606  | 0.037486  | 0.041609   | 0.045190   | 0.048371    |
| ipca.630   | 0.010034 | 0.012597  | 0.014423  | 0.018359    | 0.021700    | 0.026417    | 0.033585  | 0.041240  | 0.052177  | 0.057834   | 0.062708   | 0.067015    |
| ipca.756   | 0.011873 | 0.015233  | 0.017667  | 0.022884    | 0.027107    | 0.033066    | 0.042115  | 0.051756  | 0.065465  | 0.072487   | 0.078477   | 0.083725    |
| ipca.1008  | 0.015233 | 0.020180  | 0.023896  | 0.032006    | 0.037995    | 0.046340    | 0.059043  | 0.072556  | 0.091690  | 0.101340   | 0.109454   | 0.116462    |
| ipca.1260  | 0.017667 | 0.023896  | 0.028730  | 0.039750    | 0.047417    | 0.057743    | 0.073402  | 0.090021  | 0.113556  | 0.125294   | 0.135099   | 0.143513    |
| ipca.2520  | 0.022884 | 0.032006  | 0.039750  | 0.062606    | 0.079405    | 0.097702    | 0.122581  | 0.147592  | 0.183207  | 0.199753   | 0.213631   | 0.225707    |
| ipca.3780  | 0.027107 | 0.037995  | 0.047417  | 0.079405    | 0.106857    | 0.135370    | 0.170729  | 0.203946  | 0.249872  | 0.268729   | 0.283883   | 0.296876    |
| ipca.5040  | 0.033066 | 0.046340  | 0.057743  | 0.097702    | 0.135370    | 0.176157    | 0.226207  | 0.272715  | 0.334937  | 0.359476   | 0.378008   | 0.393041    |
| ipca.6300  | 0.042115 | 0.059043  | 0.073402  | 0.122581    | 0.170729    | 0.226207    | 0.296825  | 0.365061  | 0.455615  | 0.494780   | 0.524478   | 0.548121    |
| ipca.7560  | 0.051756 | 0.072556  | 0.090021  | 0.147592    | 0.203946    | 0.272715    | 0.365061  | 0.459676  | 0.586813  | 0.649859   | 0.699991   | 0.740938    |
| ipca.8820  | 0.065465 | 0.091690  | 0.113556  | 0.183207    | 0.249872    | 0.334937    | 0.455615  | 0.586813  | 0.766924  | 0.867738   | 0.952017   | 1.023231    |
| ipca.10080 | 0.072487 | 0.101340  | 0.125294  | 0.199753    | 0.268729    | 0.359476    | 0.494780  | 0.649859  | 0.867738  | 1.001697   | 1.118322   | 1.219804    |
| ipca.11340 | 0.078477 | 0.109454  | 0.135099  | 0.213631    | 0.283883    | 0.378008    | 0.524478  | 0.699991  | 0.952017  | 1.118322   | 1.267773   | 1.400875    |
| ipca.12600 | 0.083725 | 0.116462  | 0.143513  | 0.225707    | 0.296876    | 0.393041    | 0.548121  | 0.740938  | 1.023231  | 1.219804   | 1.400875   | 1.565152    |

**Tabela 70: Matriz de Fatores da Subparcela Jur2 – Partição F**

E por último verifica-se a matriz de fatores da subparcela Jur3 (dólar, taxas pós-fixadas – Cupom de dólar):

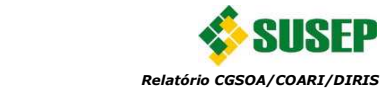

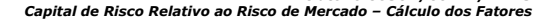

|            | dolar      | dolar.30   | dolar.90   | dolar.180 | dolar.360  | dolar.540  | dolar.720  | dolar.900 | dolar.1080 | dolar.1440 | dolar.1800 | dolar.3600 |
|------------|------------|------------|------------|-----------|------------|------------|------------|-----------|------------|------------|------------|------------|
| dolar      | 0.12214    | $-0.00003$ | $-0.00013$ | -0.00041  | $-0.00144$ | $-0.00293$ | $-0.00414$ | -0.00501  | $-0.00558$ | -0.00629   | $-0.00648$ | $-0.01001$ |
| dolar.30   | -0.00003   | 0.00000    | 0.00001    | 0.00002   | 0.00003    | 0.00004    | 0.00004    | 0.00003   | 0.00003    | 0.00003    | 0.00004    | 0.00008    |
| dolar.90   | -0.00013   | 0.00001    | 0.00003    | 0.00005   | 0.00010    | 0.00012    | 0.00012    | 0.00011   | 0.00011    | 0.00012    | 0.00014    | 0.00028    |
| dolar.180  | $-0.00041$ | 0.00002    | 0.00005    | 0.00011   | 0.00021    | 0.00028    | 0.00029    | 0.00029   | 0.00028    | 0.00031    | 0.00034    | 0.00064    |
| dolar.360  | $-0.00144$ | 0.00003    | 0.00010    | 0.00021   | 0.00044    | 0.00065    | 0.00075    | 0.00081   | 0.00084    | 0.00093    | 0.00099    | 0.00159    |
| dolar.540  | $-0.00293$ | 0.00004    | 0.00012    | 0.00028   | 0.00065    | 0.00107    | 0.00133    | 0.00151   | 0.00164    | 0.00185    | 0.00196    | 0.00282    |
| dolar.720  | -0.00414   | 0.00004    | 0.00012    | 0.00029   | 0.00075    | 0.00133    | 0.00176    | 0.00208   | 0.00232    | 0.00271    | 0.00291    | 0.00397    |
| dolar.900  | -0.00501   | 0.00003    | 0.00011    | 0.00029   | 0.00081    | 0.00151    | 0.00208    | 0.00255   | 0.00290    | 0.00350    | 0.00382    | 0.00524    |
| dolar.1080 | $-0.00558$ | 0.00003    | 0.00011    | 0.00028   | 0.00084    | 0.00164    | 0.00232    | 0.00290   | 0.00338    | 0.00420    | 0.00469    | 0.00667    |
| dolar.1440 | -0.00629   | 0.00003    | 0.00012    | 0.00031   | 0.00093    | 0.00185    | 0.00271    | 0.00350   | 0.00420    | 0.00551    | 0.00645    | 0.01044    |
| dolar.1800 | $-0.00648$ | 0.00004    | 0.00014    | 0.00034   | 0.00099    | 0.00196    | 0.00291    | 0.00382   | 0.00469    | 0.00645    | 0.00788    | 0.01486    |
| dolar.3600 | $-0.01001$ | 0.00008    | 0.00028    | 0.00064   | 0.00159    | 0.00282    | 0.00397    | 0.00524   | 0.00667    | 0.01044    | 0.01486    | 0.05108    |

**Tabela 71: Matriz de Fatores da Subparcela Jur3** 

Adicionalmente, adotando algumas premissas resumidas no início desta seção, ou seja, volatilidades estimadas anteriormente, normalidade ( $z^{(99\%)} = 2,33$ ), e horizonte de 12 meses (D=12), tem-se os fatores das parcelas de ações, câmbio (Cam) e commodities (Com):

- $F_{a\zeta\tilde{o}es} = 0,4689$
- $F_{Cam} = 0,3495$
- $F_{Com} = 0,3446$

#### **3.6. Comparação com Outros Modelos**

Um aspecto importante do estudo consiste em comparar os valores de capital resultantes do modelo proposto com os de outros modelos. Desta forma, foi efetuado um simples estudo comparativo da proposta aqui apresentada com os modelos do BCB e Solvência II. Para isso, primeiramente considerou-se o valor presente de um real de descasamento nos vértices prefixados que eram comuns ao modelo proposto e ao modelo do BCB, e foi calculado o valor do capital anualizado do BCB, isto é, o valor do capital de 10 dias do BCB foi ampliado para 252 dias. Para isso foram utilizadas as volatilidades divulgadas na mesma data-base (30/08/2013) e o resultado pode ser comparado na Tabela 72 abaixo. Vale destacar que somente foram comparados os fatores para as exposições em taxas prefixadas, pois este foi o único submódulo do requerimento de capital de risco de mercado para o qual o BCB desenvolveu uma metodologia própria adotando o conceito de VaR.

Adicionalmente, foi efetuada uma análise semelhante, mas comparando desta vez com o capital necessário caso fossem utilizados os fatores do modelo proposto pelo projeto Solvência II. Destaca-se que a metodologia adotada por este projeto baseia-se em choques nas curvas de juros, dessa forma os choques indicados no relatório *Quantitative Impact Study 5 - Technical Specifications* (CEIOPS, 2010d) foram utilizados nos vértices comuns dos dois modelos, para que não fosse necessário realizar interpolações, considerando-se sempre o valor presente de 1 real de descasamento. O resultado pode ser analisado na Tabela 73 abaixo.

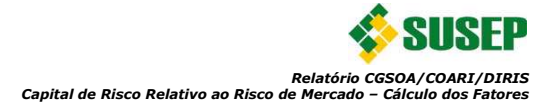

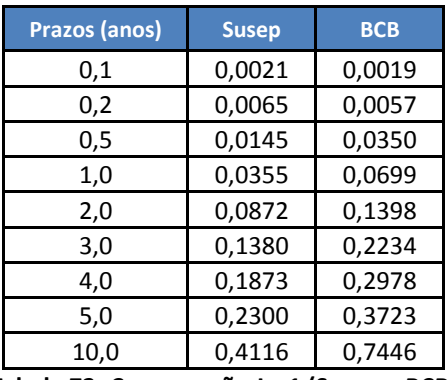

**Tabela 72: Comparação Jur1 (Susep x BCB)**

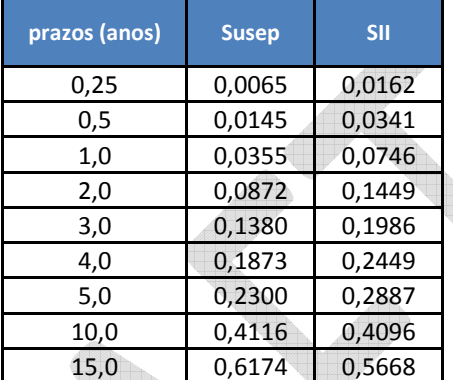

**Tabela 73: Comparação Jur1 (Susep x Solvência II)** 

E, por último, foram comparados o valor necessário para a exposição em ações nos três modelos, bem como a diferença para exposições em câmbio e commodities com o modelo do projeto Solvência II. O resultado pode ser verificado na Tabela 74 abaixo. Destaca-se que não foram comparadas as parcelas dos submódulos de câmbio e commodities com o modelo do BCB devido a grande diferença de abordagem.

|                    | <b>Susep</b> | <b>BCB</b> | <b>SII</b> |
|--------------------|--------------|------------|------------|
| <b>Acões</b>       | 0,4689       | 0,4016     | 0,4000     |
| <b>Câmbio</b>      | 0,3495       |            | 0,2500     |
| <b>Commodities</b> | 0,3446       |            | $0,4000^8$ |

 **Tabela 74: Comparação Ações, Câmbio e Commodities (Susep x BCB x Solvência II)**

Pode-se verificar primeiramente que, no geral, os fatores das exposições prefixadas foram muito mais agravados no modelo do BCB. Pode-se suspeitar que tais diferenças ocorreram devido à prorrogação do prazo de cobertura do VaR de 1 dia para 1 ano, necessária para possibilitar a comparação. Tal transformação é bastante utilizada e baseia-se na premissa dos resíduos dos retornos das séries modelas serem iid. Contudo, para longos períodos pode haver distorções, pois isso é uma *proxy* muito forte para um período tão longo. Por este motivo utilizou-se séries mensais no estudo efetuado para a modelagem dos fatores, visando a reduzir

l

 $^8$  Exposições em commodities no modelo Solvência II não possui um fato próprio e são tratadas como outras aplicações, logo utiliza-se o fator mais agravado que é o de ações.

possíveis distorções. Ressalta-se que o melhor cenário seria se pudessem ser utilizadas séries anuais, contudo as séries seriam muito curtas o que não seria adequado também. Também em geral foram observados valores inferiores em relação aos do projeto Solvência II. Esta diferença é parcialmente explicada pelo fato do nível de confiança do projeto Solvência II ser de 99,5% enquanto o utilizado na calibragem proposta foi de 99%. Contudo, outros fatores como a diferença de volatilidade dos mercados e até mesmo das metodologias adotadas podem justificar tal disparidade.

Já na Tabela 74, foi verificado um valor para o fator de Ações cerca de 17% superior aos dos dois modelos. Adicionalmente, observou-se um valor de fator cambial cerca de 40% superior ao comparar com o modelo do projeto Solvência II. Tais diferenças também são aceitáveis se forem consideradas as volatilidades distintas dos mercados.

#### **4. Modelo Proposto**

Nas seções anteriores foram apresentadas todas as premissas e técnicas utilizadas para a determinação dos fatores de riscos e consequentemente o valor do requerimento de capital para o risco de mercado. Nesta seção basicamente foram resumidos os resultados e os procedimentos a serem adotados para a determinação do valor deste capital de risco.

#### **4.1. Agregação aos demais capitais requeridos**

Primeiramente destaca-se que a atual estrutura de capital mínimo requerido para o mercado segurador fora definida pela Resolução CNSP nº 302 de 2014 e define a seguinte regra para a sua constituição:

$$
CM = \text{m\'aximo(CB, CR)}
$$
 (46)

Onde:

CB é o Capital Base

CR é o Capital de Risco

A parcela que nos interessa nesta seção é a do CR, definida por:

$$
CR = \sqrt{\sum_{i} \sum_{j} \rho_{ij} CR_i CR_j} + CR_{oper}
$$
\n(47)

Onde:

 $CR_i$  e  $CR_j$  são as parcelas do capital baseadas nos riscos "i" e "j" respectivamente

 $CR<sub>oner</sub>$  é a parcela do capital de risco baseada no risco operacional

 $\rho_{ij}$  é a correlação entre os capitais  ${\it CR}_i$  e  ${\it CR}_j$  definida pela tabela:

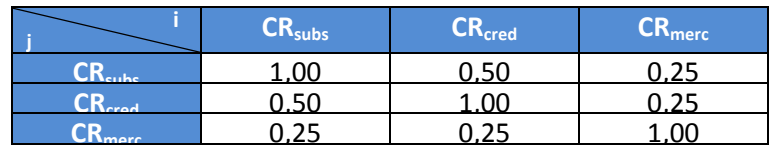

**Tabela 75: Correlação entre as parcelas do capital de risco** 

### **4.2. Definição do Valor da Parcela do Capital de Risco Referente o Risco de Mercado (CRmerc)**

A parcela do capital de risco referente o risco de mercado ( $CR<sub>merc</sub>$ ) foi dividida neste relatório em seis subparcelas:

- $\bullet$   $GR^{Jur1}_{merc}$ : Subparcela de capital de risco de taxas de juros prefixadas e pós-fixadas (taxas de juros)
- $CR_{merc}^{Jur2}$ : Subparcela de capital de risco de taxas de juros pós-fixadas (índices de preços)
- $CR_{merc}^{Jur3}$ : Subparcela de capital de risco de taxas de juros pós-fixadas (cambial)
- $CR_{merc}^{A\varsigma\tilde{o}es}$ : Subparcela de capital de risco de ações
- $CR_{merc}^{Cam}$ : Subparcela de capital de risco de moedas estrangeiras e ouro
- $CR_{merc}^{Com}$ : Subparcela de capital de risco de commodities

$$
CR_{merc} = \sqrt{\sum_{i} \sum_{j} \rho_{ij} CR_{merc}^{(i)} CR_{merc}^{(j)}}
$$

(48)

Onde:

 $CR_{merc}^{(i)}$  e  $CR_{merc}^{(j)}$  são as subparcelas do capital definidas e calculadas resumidamente de acordo com as seções abaixo

 $\rho_{ij}$  é a correlação entre as subparcelas  $CR_{merc}^{(l)}$  e  $CR_{merc}^{(J)}$  que foi definida na Tabela 45 seção 3.5.1.

As empresas podem ainda tratar de forma diferenciada os produtos com estoques de excedentes financeiros de acordo com o que foi descrito na 4.3 abaixo

## **4.2.1. Subparcela de capital de risco de taxas de juros prefixadas e pós-fixadas (taxas de**  juros) -  ${CR}_{merc}^{Jur1}$

O valor desta subparcela utilizando a equação 11 é o resultado da multiplicação:

$$
CR_{merc}^{lur1} = \sqrt{E_{Jur1}' \times F_{Jur1} \times E_{Jur1}}
$$
\n(49)

Onde:

 $F<sub>Iur1</sub>$  é a matriz de fatores definida nas Tabela 59 à Tabela 63

 $E_{Iur1}$  é o vetor definido por:

 $E_{\textit{Jur1}} = \begin{pmatrix} EL_{TR} & EL_{pr\acute{e},1\ m\hat{e}s} & ... & EL_{pr\acute{e},15\ anos} & EL_{tr,3\ meses} & ... & EL_{tr,50\ anos} \end{pmatrix}$ 

Onde:

 $EL_{TR}$  é a exposição líquida sensível a oscilações da TR

 $EL_{nr\acute{e},i}$  é a exposição líquida sensível a oscilações das taxas de juros prefixadas do vértice i definido na Tabela 1

 $EL<sub>tri</sub>$  é a exposição líquida sensível a oscilações das taxas de juros pós fixadas (cupom de TR) do vértice i definido na Tabela 1

As exposições líquidas são a soma algébrica, positiva ou negativa, em reais, dos valores dos fluxos de caixa marcados a mercado na data de apuração do capital e sensíveis a um índice ou a um vértice de taxa de juros i. Estas exposições devem ser apuradas conforme procedimentos descritos Relatório Inicial Técnico de Risco de Mercado (acessível em http://www.susep.gov.br/setores-susep/cgsoa/coris/dicem/arquivos-gtmercado/Relatorio%20Risco%20de%20Mercado.pdf)

### **4.2.2. Subparcela de capital de risco de taxas de juros pós-fixadas (índices de preços)-**   $\mathcal{C} \mathcal{R}_{merc}^{jur2}$

O valor desta subparcela utilizando a equação 11 é o resultado da multiplicação:

$$
CR_{merc}^{lur2} = \sqrt{E_{Jur2}' \times F_{Jur2} \times E_{Jur2}}
$$
\n(50)

Onde:

 $F_{Iur2}$  é a matriz de fatores definida nas Tabela 59 à Tabela 70

 $E_{Iur2}$  é o vetor definido por:

 $E_{Iur2}$ 

 $=$   $(EL_{IGPM}$  $EL_{IPCA}$   $EL_{IGPM,3 \text{ meses}}$   $EL_{IGPM,50 \text{ anos}}$   $EL_{IPCA,3 \text{ meses}}$   $EL_{IPCA,50 \text{ anos}}$ Onde:

 $EL_{IGPM}$  é a exposição líquida sensível a oscilações do IGPM

 $EL_{IPCA}$  é a exposição líquida sensível a oscilações do IPCA

 $EL_{IGPM,i}$  é a exposição líquida sensível a oscilações das taxas de juros pós fixadas (cupom de IGPM) no vértice i. Os vértices padrão estão definidos na Tabela 1.

 $EL<sub>IPCA,i</sub>$  é a exposição líquida sensível a oscilações das taxas de juros pós fixadas (cupom de IPCA) no vértice i. Os vértices padrão estão definidos na Tabela 1.

As exposições líquidas correspondem à soma algébrica, positiva ou negativa, em reais, dos valores presentes dos fluxos de caixa marcados a mercado na data de apuração do capital e alocados em um vértice i, que são sensíveis à variação de um índice ou a um vértice de taxa de juros i. Estas exposições devem ser apuradas conforme procedimentos descritos Relatório Inicial Técnico de Risco de Mercado (acessível em http://www.susep.gov.br/setoressusep/cgsoa/coris/dicem/arquivos-gt-mercado/Relatorio%20Risco%20de%20Mercado.pdf).

### 4.2.3. Subparcela de capital de risco de taxas de juros pós-fixadas (cambial)-  $\mathit{CR}_{merc}^{lur3}$

O valor desta subparcela utilizando a equação 11 é o resultado da multiplicação:

$$
CR_{merc}^{lur3} = \sqrt{E_{Jur3}^{'} \times F_{Jur3} \times E_{Jur3}}
$$
\nOnde:

\n(51)

 $F_{Iur3}$  é a matriz de fatores definida na Tabela 71

 $E_{Iur3}$  é o vetor definido por:

 $E_{Jur3} = (EL_{câmbio} - EL_{câmbio,1\;m\hat{e}s}$  ...  $EL_{câmbio,10\;anos})$ 

Onde:

 $EL<sub>câmbio</sub>$  é a exposição líquida sensível a oscilações de moedas ou ouro

 $EL<sub>câmbio,i</sub>$  é a exposição líquida sensível a oscilações das taxas de juros pós fixadas (cupom cambial) no vértice i. Os vértices padrão estão definidos na Tabela 1.

As exposições líquidas correspondem à soma algébrica, positiva ou negativa, em reais, dos valores presentes dos fluxos de caixa marcados a mercado na data de apuração do capital e alocados em um vértice i, que são sensíveis à variação de um índice ou a um vértice de taxa de juros i. Estas exposições devem ser apuradas conforme procedimentos descritos Relatório Inicial Técnico de Risco de Mercado (acessível em http://www.susep.gov.br/setoressusep/cgsoa/coris/dicem/arquivos-gt-mercado/Relatorio%20Risco%20de%20Mercado.pdf).

# **4.2.4.** Subparcela de capital de risco de ações -  $\mathcal{CR}_{merc}^{A\varsigma\tilde{o}es}$

O valor desta subparcela utilizando a equação 11 é o resultado da multiplicação:

$$
CR_{merc}^{A\varsigma \text{oes}} = EL_{\alpha\varsigma \tilde{\text{oes}}} \times F_{\alpha\varsigma \tilde{\text{oes}}} \tag{52}
$$

Onde:

 $EL_{acões}$  é a exposição líquida sensível a oscilações de preços de ações

### $F_{\alpha\varsigma\tilde{o}es} = 0,4689$

As exposições líquidas são a soma algébrica, positiva ou negativa, em reais, dos valores dos fluxos de caixa marcados a mercado na data de apuração do capital e sensíveis a um índice ou a um vértice de taxa de juros i. Estas exposições devem ser apuradas conforme procedimentos descritos Relatório Inicial Técnico de Risco de Mercado (acessível em http://www.susep.gov.br/setores-susep/cgsoa/coris/dicem/arquivos-gtmercado/Relatorio%20Risco%20de%20Mercado.pdf)

# 4.2.5. Subparcela de capital de risco de moedas estrangeiras e ouro -  ${CR}_{merc}^{Cam}$

O valor desta subparcela utilizando a equação 11 é o resultado da multiplicação:

$$
CR_{merc}^{Cam} = EL_{cam} \times F_{cam}
$$
 (53)

Onde:

 $EL_{cam}$  é a exposição líquida sensível a oscilações de preços de moedas ou ouro

 $F_{cam} = 0,3495$ 

As exposições líquidas são a soma algébrica, positiva ou negativa, em reais, dos valores dos fluxos de caixa marcados a mercado na data de apuração do capital e sensíveis a um índice ou a um vértice de taxa de juros i. Estas exposições devem ser apuradas conforme procedimentos descritos Relatório Inicial Técnico de Risco de Mercado (acessível em http://www.susep.gov.br/setores-susep/cgsoa/coris/dicem/arquivos-gtmercado/Relatorio%20Risco%20de%20Mercado.pdf)

# 4.2.6. Subparcela de capital de risco de commodities -  ${CR}_{merc}^{Com}$

O valor desta subparcela utilizando a equação 11 é o resultado da multiplicação:

$$
CR_{merc}^{Com} = EL_{com} \times F_{com} \tag{54}
$$

Onde:

 $EL_{com}$  é a exposição líquida sensível a oscilações de preços de commodities

 $F_{com} = 0,3446$ 

As exposições líquidas são a soma algébrica, positiva ou negativa, em reais, dos valores dos fluxos de caixa marcados a mercado na data de apuração do capital e sensíveis a um índice ou a um vértice de taxa de juros i. Estas exposições devem ser apuradas conforme procedimentos descritos Relatório Inicial Técnico de Risco de Mercado (acessível em

http://www.susep.gov.br/setores-susep/cgsoa/coris/dicem/arquivos-gtmercado/Relatorio%20Risco%20de%20Mercado.pdf)

### **4.3. Tratamento de produtos de previdência com excedentes financeiros**

Parte dos Planos Tradicionais de Previdência possui garantias mínimas de rentabilidade e cláusulas de distribuição de excedente financeiro. Este excedente é acumulado na Provisão de Excedentes Financeiros (PEF) e pode ser revertido periodicamente para a Provisão de Benefícios a Conceder (PMBAC) ou permanecer lá até a entrada em gozo de benefício, resgate ou portabilidade do plano. Em ambos os casos, enquanto a PEF ainda não tiver sido revertida, ela poderá ser reduzida nos períodos em que as rentabilidades dos ativos fiquem abaixo da garantia, o que faz com que o estoque de PEF funcione como uma espécie de *hedge* para oscilações adversas do ativo. Evidentemente, nos planos em que a reversão da PEF ocorre apenas na entrada em gozo de benefício, resgate ou portabilidade esta proteção será maior.

É importante esclarecer que, embora a PEF acumule valores que podem um dia ser revertidos para o participante, não há nenhuma garantia sobre eles. Logo, se esse montante for perdido a companhia não precisará cobri-lo, e por isso o risco medido para esses produtos deve ser reduzido pelo estoque de PEF acumulado. Mais precisamente, considerando premissas realistas, reduz-se o VaR do valor de mercado da parcela do excedente financeiro que poderia ser revertida para o participante.<sup>9</sup>

Diante disso pode-se generalizar a parcela de capital referente ao risco de mercado pela seguinte igualdade:

 $CR_{merc} = CR_{merc, geral} + \sum_{i=1}^{n} CR_{merc, pae_i}$  (55)

Onde:

 $CR_{merc, aeral}$  é o valor de capital referente ao risco de mercado para todos os demais produtos onde não há acúmulos de excedentes e que não foram contemplados nas parcelas  $CR_{merc, \text{net}}$ 

 $CR_{merc, pae_i}$  é o valor de capital referente ao risco de mercado para o produto com acumulo de excedentes i

Define-se  $CR_{merc, pae_i} = VaR_i - MR_i$ (56)

Onde:

l

<sup>&</sup>lt;sup>9</sup> Considera-se para isso o valor da PEF caso os ativos do plano estejam marcados a mercado. Para maiores detalhes acerca do assunto recomenda-se a leitura do relatório "Tratamento de Planos Tradicionais com Garantias e Reversão de Excedentes no Ato da Concessão de Renda" disponibilizado no link: http://www.susep.gov.br/setores-susep/cgsoa/coris/dicem/grupotecnico-de-risco-de-mercado

VaR<sub>i</sub> é o Valor em Risco calculado para os fluxos do produto com acumulo de excedentes i

 $MR_i$  é o montante utilizado como redutor do valor em risco para o produto com excedentes ainda não revertidos i que é definido por:

$$
MR_i = \min(VaR_i \times PR_{exc_i}; VPAS_{exc_i})
$$
\n(57)

Onde:

 $PR_{exc_i}$  é o percentual de reversão definido para o grupo de produtos com acumulo de excedentes i;

 $\mathit{VPAS}_{\mathit{exc}_t}$  é o valor de mercado da parcela dos excedentes a ser revertida para os participantes, descontados da proporção de saídas de participantes estimadas ao longo do horizonte de um ano que deve ser calculado por:

$$
VPAS_{exc_i} = VP_{exc_i} \times (1 - PD_{exc_i} \times F)
$$
\n<sup>(58)</sup>

Onde:

 $PD_{exc_i}$  é o percentual de saídas de participantes estimadas ao longo do horizonte de um ano para o produto com acumulo de excedentes i

F é o fator fixo igual a 1/2, adotando a premissa que as saídas consideradas para o cálculo do percentual de redução ( $PR_{exc_i}$ ) serão uniformes ao longo do horizonte de um ano

 $VP_{exc_i}$  é o valor de mercado da parcela dos excedentes a ser revertida para os participantes

$$
P_{exc_i} = PEF_{exc_i} + MV_{exc_i}
$$
 (59)

Onde:

 $VF$ 

 $PEF_{exc_i}$  é o valor das Provisões de Excedentes Financeiros referentes ao grupamento de planos i, desde que contenha apenas valores ainda não revertidos para o participante

 $MV_{exc_i}$  é a Mais Valia referente ao grupamento de planos i que consiste em:

$$
MV_{exc_i} = VMA_{exc_i} - VCA_{exc_i}
$$
 (60)

Onde:

 $\mathit{VMA}_{\mathit{exc}_l}$  é o valor de mercado dos ativos referentes ao grupamento de planos.i;

 $\textit{VCA}_{\textit{exc}_t}$  é o valor contábil dos ativos referentes ao grupamento de planos.i;

Destaca-se que tanto para a definição do valor da parcela  $CR_{merc, general}$  quanto para as parcelas  ${\it CR}_{merc, pae_i}$  são utilizados os mesmos procedimentos de definição do valor em risco (elencados na seção 3.1 acima) e fatores (apresentados nas seções adiante).

Salienta-se que o procedimento de segregar o cálculo da parcela do capital de risco de mercado para os produtos com reversão de excedentes financeiros será facultativo para as empresas. No entanto, espera-se que a adoção desse procedimento seja mais vantajoso para as empresas com grandes estoques de excedentes financeiros ainda não revertidos, por exemplo, aquelas que trabalham com planos tradicionais de previdência com reversão de excedentes apenas na entrada em gozo de benefício, resgate ou portabilidade.

#### **5. Conclusão**

Neste relatório foram definidas as bases de dados utilizadas no cálculo dos fatores padrão a serem aplicados para a quantificação do capital de risco baseado no risco de mercado para cada sociedade supervisionada. Foram detalhados os aspectos técnicos da modelagem bem como as premissas adotadas. Em resumo, analisou-se aprofundadamente os aspectos metodológicos dos modelos financeiros, de estimação de volatilidade, de cálculo de riscos e as considerações acerca das agregações necessárias para a elaboração desse modelo padrão de forma que fossem obtidos resultados consistentes, parcimoniosos e de simples adoção por todas as sociedades supervisionadas. Adicionalmente, os fatores foram comparados com os dos modelos do BCB e Solvência II, constatando-se que as ordens de grandeza são semelhantes.

Como foi destacado na seção 3, os testes executados basearam-se somente nas séries univariadas de dados, pois não se possui a série histórica das estruturas de fluxos dos entes supervisionados. Desta forma, recomenda-se que os resultados apresentados neste relatório sejam utilizados na realização um rigoroso estudo de impacto para verificar na prática a sua adequação ao mercado segurador, bem como o impacto financeiro, que, segundo experiências internacionais, aparenta ser elevado. Em caso de impacto demasiadamente alto, porém consistente, deverá ser reavaliado o prazo de adaptação previsto na Resolução CNSP nº 302/2014, de preferência adotando-se métodos objetivos de escalonamento do capital necessário.

Por último, porém não menos importante, recorda-se que os fatores estimados baseiam-se nas informações obtidas até agosto de 2012 e, considerando o comportamento das séries financeiras, os mesmos devem ser atualizados periodicamente.

#### **6. Referências**

Alexander, Carol. (2005). "Modelos de Mercado: Um Guia para a Análise de Informações Financeiras".

Basel Committee on Banking Supervision, "Amendment to the Capital Accord to incorporate market risks", 2005.

Bauwens et. al. (2006). "Multivariate Garch Models: A Survey", Journal of Applied Econometrics, 21, p. 79 – 109.

Black, F. (1976). "Studies in Stock Price Volatility Changes", Proceedings of the 1976 Business Meeting of the Business and Economics Statistics Section, American Statistical Association, p.177-181.

Bollerslev, T. (1986). "Generalized autorregressive conditional heteroskedasticity". Journal of Econometrics, 31, p. 303-327.

Carta-Circular BCB Nº 3.498, de 8 de abril de 2011.

Circular BCB Nº 3.361, de 12 de setembro de 2007.

Circular BCB Nº 3.362, de 12 de setembro de 2007.

Circular BCB Nº 3.363, de 12 de setembro de 2007.

Circular BCB Nº 3.364, de 12 de setembro de 2007.

Circular BCB Nº 3.366, de 12 de setembro de 2007.

Circular BCB Nº 3.368, de 12 de setembro de 2007.

Circular BCB Nº 3.389, de 25 de junho de 2008.

Circular BCB Nº 3.478, de 24 de dezembro de 2009.

Circular BCB Nº 3.498, de 28 de junho de 2010.

Campbell, J.Y., Lo, A. W. e MacKinlay, A.C. (1997). "The econometrics of financial markets", Princeton: Princeton University Press

CEIOPS, 2010a, "CEIOPS Advice for Level 2 Implementing Measures on Solvency II: SCR Standard Formula" Article 111b, Calibration of Market Risk Module.

CEIOPS, 2010b, "CEIOPS Advice for Level 2 Implementing Measures on Solvency II: SCR STANDARD FORMULA Article 111(d) Correlations"

CEIOPS, 2010c, "CEIOPS Advice for Level 2 Implementing Measures on Solvency II: Extension of the Recovery Period"

CEIOPS, 2010d, "Quantitative Impact Study 5 - Technical Specifications"

CEIOPS, 2010e, "Errata to the QIS5 Technical Specifications", version 27 September 2010

Christoffersen, F. P. (1998). "Evaluating Intervals Forecasting"

Engle, R. F.(1982). "Autorregressive conditional heteroskedasticity with estimates of the variance of United Kingdom inflation". Econometrica, v. 50, n. 4, p. 987-1007.

Fernandes, C. A.C. Notas de aula da disciplina de Séries Financeiras. PUC-Rio, Departamento de Engenharia Elétrica, 2011.

Franklin, S., Duarte, T.B., Neves, C.R., Melo, E.F.L. (2011). "A estrutura a termo de taxas de juros no Brasil: modelos, estimação, interpolação, extrapolação e testes". Pode ser obtido em http://www.susep.gov.br/setores-susep/cgsoa/pagina-requerimento-de-capital/modelo-deinterpolacao-e-extrapolacao-da-ettj.

IAIS. (2004). "Guidance Paper on Investment Risk Management". October.

J.P.Morgan. (1995). Riskmetrics Technical Manual. New York.

Johnson, R. A., wichern, D. W. "Applied Multivariate Statistical Analysis". 4. ed.. New Jersey: Prentice Hall, 1998.

Hair, J. F. et al. « Análise multivariada de dados". 5ª ed. Porto Alegre: Bookman, 2005.

Hogg, R.V. (1972), "More Light on the Kurtosis and Related Statistics," Journal of the American

Statistical Association, 67, 422-424.

Hogg, R.V. (1974), "Adaptive Robust Procedures: A Partial Review and Some Suggestions for

Future Applications and Theory," Journal of The American Statistical Association, 69, 909-

923.

Kim,T.H., White, H. (2004). "On More Robust Estimation of Skewness and Kurtosis: Simulation and Application to the S&P500 Index". Finance Research Letters 1, p.56-73

Kupiec, P., (1995). "Techniques for Verifying the Accuracy of Risk Measurement Models". Journal of Derivatives 3, pg 73-75

Lins Arcoverde, Guilherme. (2000). "Alocação de Capital para Cobertura do Risco de Mercado de Taxas de Juros de Natureza Prefixada". Dissertação de Mestrado, EPGE/FGV.

Mourik, Teus. (2003). "Market Risk of Insurance Companies: Descriptions and measurement approaches from the perspective of solvency requirements".

Otuki, T., Radavelli, C., Seabra, F., Costa Jr., N. (2008). "Assimetria na volatilidade dos retornos revisitada: Ibovespa, Merval, e Inmex". Revista de Gestão da USP, v.15, n.4, p.71-84

Resolução CMN Nº 3.490, de 29 de agosto de 2007.

Solvência II. (2009). Insurance and reinsurance (Solvency II) (recast), European Parliament Legislative Resolution of 22 April 2009.

Souza Sobrinho, N. F. (2001). "Extração da volatilidade do IBOVESPA". Resenha BM&F, v. 144, p. 17-39.

Tsay., R. S. (2002). "Analysis of Financial Time Series". John Wiley and Sons

Varga, Gyorgy (2002). "Cálculo do VaR para Títulos de Renda Fixa Indexados". Artigo apresentado no II Encontro Brasileiro de Finanças (Rio de Janeiro/Brasil)

Veiga, A. L. Notas de aula da disciplina de Métodos Estatísticos Multivariados. PUC-Rio, Departamento de Engenharia Elétrica, 2011.

> Thiago Barata Duarte (thiago.duarte@susep.gov.br) Analista CGSOA/COARI/DIRIS